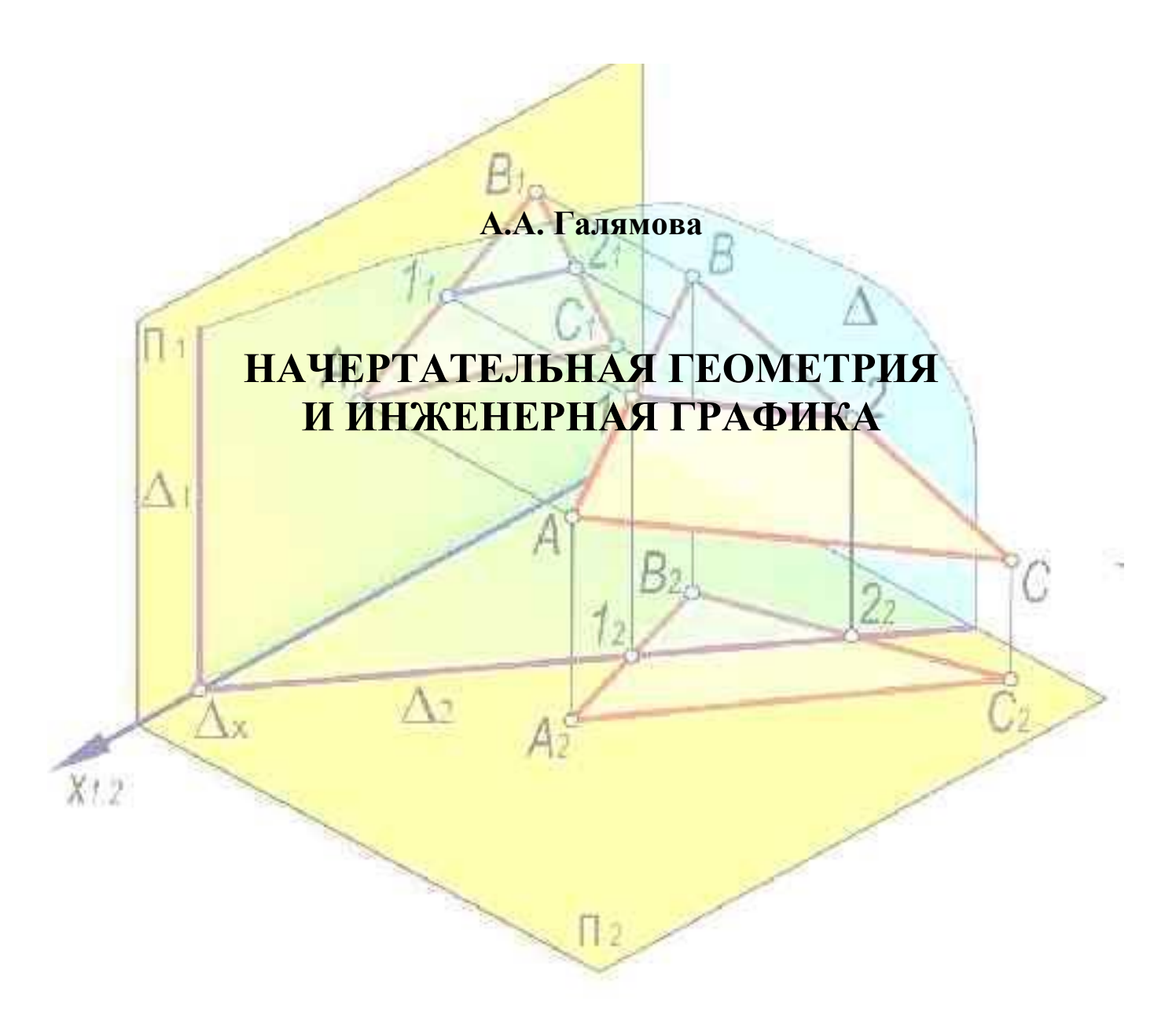

Костанай, 2020

Министерство образования и науки Республики Казахстан Костанайский региональный университет им. А.Байтурсынова Кафедра машин, тракторов и автомобилей

A.А. Галямова

# **НАЧЕРТАТЕЛЬНАЯ ГЕОМЕТРИЯ И ИНЖЕНЕРНАЯ ГРАФИКА**

Учебно-методическое пособие

Костанай, 2020

## **УДК 514.1 ББК 22.151.3 Г16**

## **Автор:**

Галямова Альфия Альбертовна, магистр сельскохозяйственных наук, ст. преподаватель кафедры машин, тракторов и автомобилей

#### **Рецензенты:**

Бенюх Олег Анатольевич, к.т.н., профессор кафедры машин, тракторов и автомобилей КРУ имени А. Байтурсынова

Гаврилов Николай Владимирович, к.т.н., заведующий кафедры машин, тракторов и автомобилей КРУ имени А. Байтурсынова

Амантаев Максат Амантаевич, доктор философии PhD, заведующий лабораторией КФ ТОО «НПЦ агроинженерии»

Галямова А.А.

Г 16 Начертательная геометрия и инженерная графика: Учебнометодическое пособие.– Костанай: КГУ имени А. Байтурсынова, 2020. – 76с.

ISBN 978-601-356-012-0

В учебно-методическом пособии представлены основные сведения, методика выполнения и варианты заданий по дисциплине Начертательная геометрия и инженерная графика.

Предназначено для студентов образовательных программ 6В07101 – Транспорт, транспортная техника и технологии, 6В08701 – Аграрная техника и технология

УДК514.18

ББК 22.151.3

Утверждено и рекомендовано к изданию Учебно-методическим советом Костанайского регионального университета имени А. Байтурсынова,  $\frac{1}{2020r}$ , протокол  $\frac{N_0}{r}$ .

> © Костанайский региональный университет им. А. Байтурсынова, 2020 ©Галямова А.А., 2021

# **Содержание**

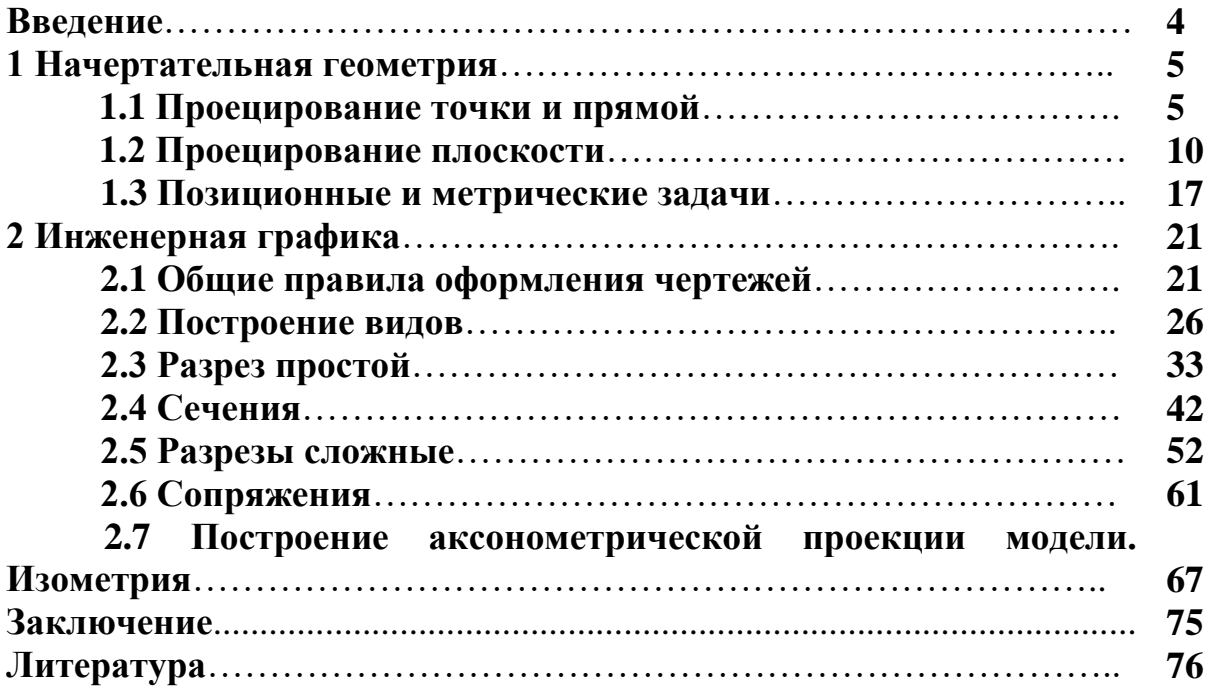

#### **Введение**

Дисциплина «Начертательная геометрия и инженерная графика» состоит и двух структурно и методически согласованных разделов: начертательная геометрия и инженерная графика. Она является одной из фундаментальных дисциплин в подготовке бакалавров инженерных наук.

Основная цель начертательной геометрии - развитие пространственного и конструктивно-геометрического мышления, способностей к анализу и синтезу пространственных форм и отношений на основе геометрических моделей пространства, практически реализуемых в виде чертежей технически объектов, а также соответствующих процессов и зависимостей.

Основная цель курса инженерная графика – выработка знаний, умений и навыков, необходимых обучающимся для выполнения и чтения технических чертежей различного назначения, выполнения эскизов деталей, составление конструкторской и технической документации производства.

В учебно-методическом пособии приведены основные сведения, задания для поэтапного решения типовых задач, предусмотренных учебной программой инженерных специальностей высших технических учебных заведений. Учебное пособие содержит теоретический материал по начертательной геометрии и инженерной графике и варианты для самостоятельного выполнения заданий.

Цель пособия – дать студентам необходимые сведения и практические навыки в решении задач и построении чертежей, что в конечном счете будет способствовать более глубокому усвоению теоретических основ дисциплины и тем самым повысит уровень инженерной подготовки.

Знания и навыки, приобретенные в курсе начертательной геометрии и инженерной графики, необходимы также для изучения общеинженерных и специальных технических дисциплин. Овладение чертежом как средством выражения технической мысли и как производственным документом происходит на протяжении всего процесса обучения в вузе.

### **1 Начертательная геометрия**

#### **1.1 Проецирование точки и прямой**

План

1. Основные сведения o проецировании

2. Задания для выполнения

1. Основные сведения o проецировании

Метод проецирования заключается в том, что любая из множества точек пространства может быть спроецирована с помощью проецирующих лучей на любую поверхность (плоскость).

Возьмем некоторую плоскость пространства *π*´, называемую *плоскостью проекций*; точку *S* вне этой плоскости (*центр проекций*) и произвольную точку пространства *А* (рисунок 1).

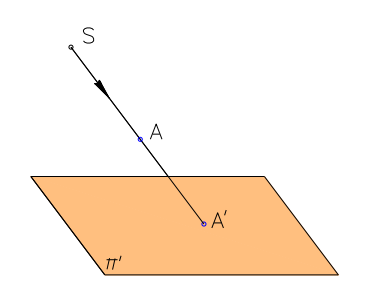

Рисунок 1 - Проецирующий луч

Проведем луч *SА* (*проецирующий луч*) до пересечения с плоскостью *π*´ получим точку *А*´ - изображение или *проекцию точки А* на плоскость *π*´.

Центр проекций *S* и плоскость проекций образуют *аппарат проецирования*.

В зависимости от положения центра проецирования по отношению к плоскости проекций проецирование может быть или *центральным* (коническим) или *параллельным* (цилиндрическим).

При *центральном* проецировании проецирующие лучи выходят из одной точки – центра проецирования *S*, который находится на определенном (конечном) расстоянии от плоскости проекций.

Чтобы получить центральную проекцию фигуры на плоскость, пользуются связкой проецирующих лучей (рисунок 2) – *SА, SВ, SС*. Треугольник *А´ В´ С´* - центральная проекция треугольника *АВС*.

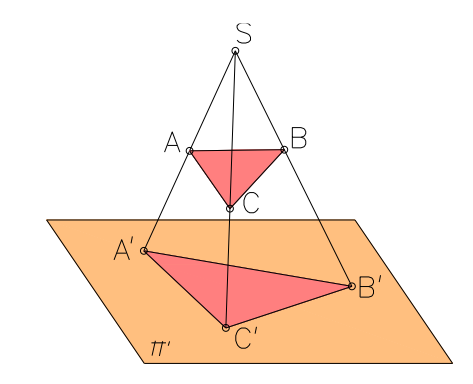

Рисунок 2 - Центральное проецирование

Центральное проецирование обладает большой наглядностью, так как оно соответствует зрительному восприятию предметов. Основной его недостаток – сложность в определении размеров предмета по его изображению.

*Параллельное* проецирование можно рассматривать как частный случай центрального, когда центр проецирования удален в бесконечность. При этом проецирующие лучи параллельны между собой (рисунок 3). При параллельном проецировании необходимо задать направление проецирования – s и плоскость проекций  $\pi'$ .

Построение параллельной проекции предмета отличается от построения его центральной проекции только тем, что при параллельном проецировании проецирующие лучи параллельны между собой, а при центральном – выходят из одной точки.

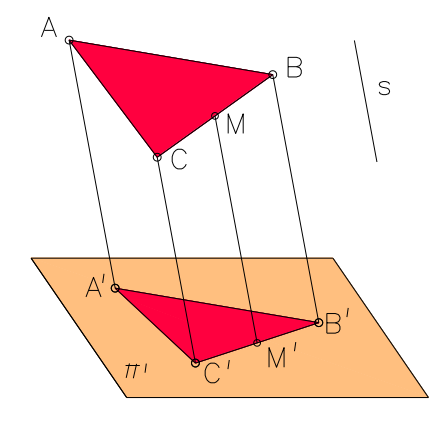

Рисунок 3 - Параллельное проецирование

В зависимости от направления проецирующих лучей по отношению к плоскости проекций параллельное проецирование может быть *косоугольным* – проецирующие лучи не перпендикулярны к плоскости проекций (рисунок 3) или *прямоугольным* – проецирующие лучи перпендикулярны к плоскости проекций (рисунок 4).

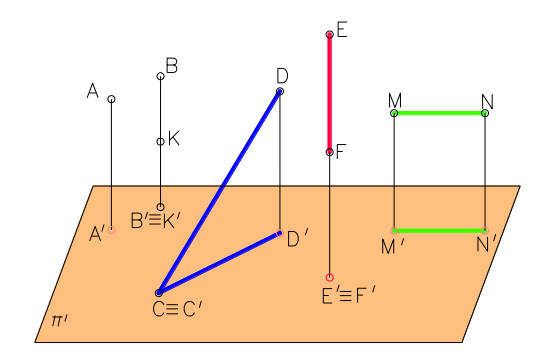

Рисунок 4 - Прямоугольное проецирование

Прямоугольное (ортогональное) проецирование находится в основе выполнения почти всех чертежей, поэтому в дальнейшем будем рассматривать только этот вид проецирования.

2. Практические задания

Задание 1: Построить недостающие проекции точек по двум заданным.

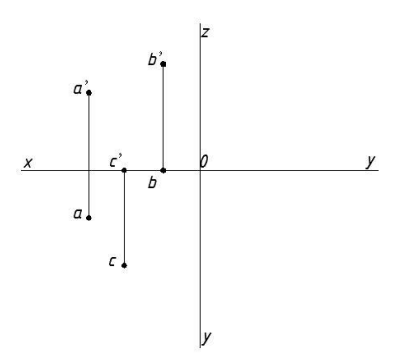

Рисунок 5 - Недостающие проекции

Задание 2: Построить три проекции точек по координатам и определить их положение в пространстве: А(10,40,30); В(0,50,20); С(30,0,40); D(50,50,0).

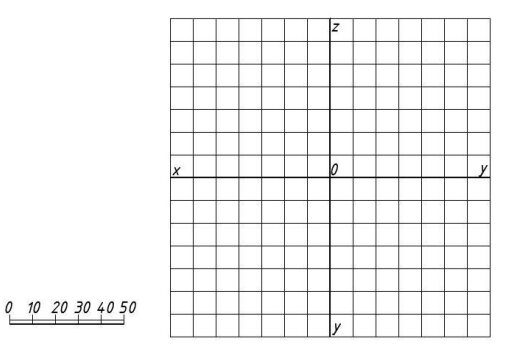

Рисунок 6 - Построении проекций точек

Задание 3: Построить три проекции точек, произвольно лежащих на поверхности куба: точка А на верхней грани, точка В – на передней грани, точка С – на переднем левом вертикальном ребре, точка D – на переднем верхнем ребре.

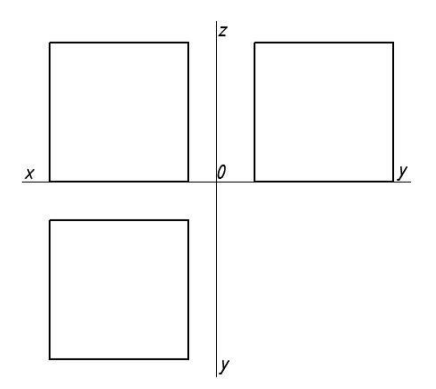

Рисунок 7 - Построении проекций точек

Задание 4: Два одинаковых шара А и В одновременно начинают падать, указать положение проекций шаров в момент соприкосновения шара А с землей.

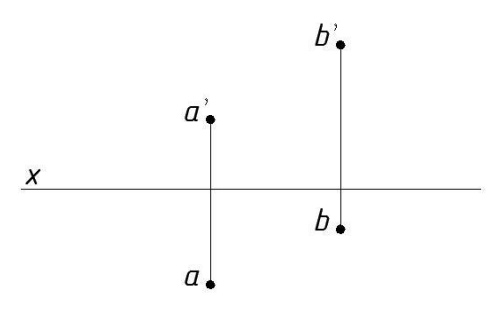

Рисунок 8 - Положение шаров

Задание 5: Построить три проекции отрезка АВ по координатам точек А(10,15,20), В(35,0,30).

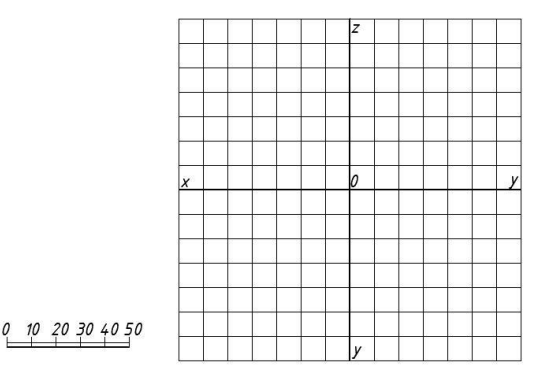

Рисунок 9 - Отрезок АВ

Задание 6,7: Разделить отрезок СD точкой А в отношении 2:3.

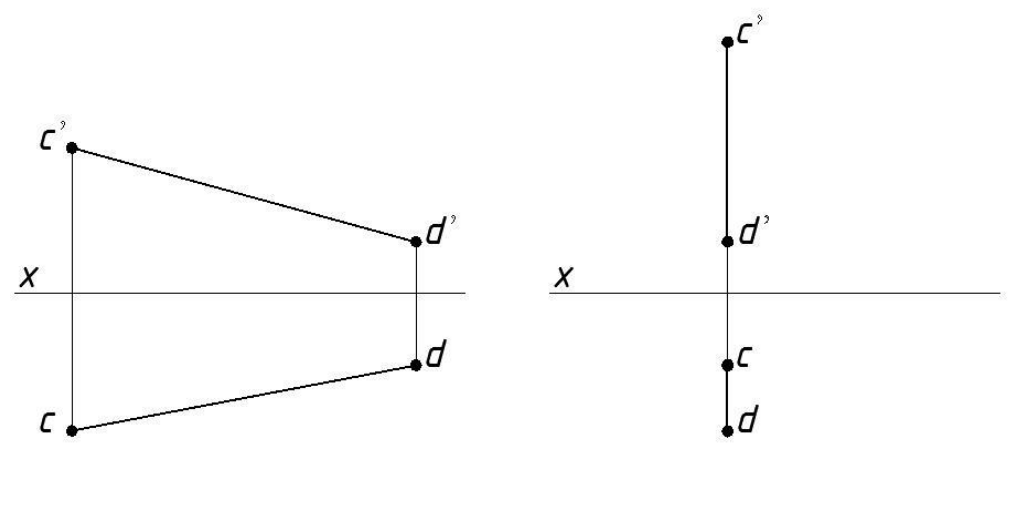

отрезка

Рисунок 10 - Разделение Рисунок 11 - Разделение

Задание 8: Построить две проекции отрезка фронтали АВ, длиной 40мм., угол наклона к плоскости H равен 30 градусам, проходящей на расстоянии 30мм от фронтальной плоскости проекций. Записать координаты.

 $\boldsymbol{x}$  0

Рисунок 12 - Построение проекции фронтали

Задание 9: Через точку А(60,5,15) провести вправо отрезок горизонтали длиной 40мм под углом 30˚ к фронтальной плоскости проекций.

> $\boldsymbol{x}$  $\theta$

Рисунок 13 - Построение горионтали

Задание 10: Через точки А(40,15,20) и С(30,5,25) провести отрезки АВ и СD длиной 15мм перпендикулярные соответственно Hи V.

> $\boldsymbol{x}$  $\mathcal O$

Рисунок 14 - Построение отрезков

## *Контрольные вопросы*:

1. Назовите виды проецирования и основные их различия.

2. Назовите элементы аппарата проецирования центральной и параллельной проекций.

3. В чем отличие прямоугольного и косоугольного проецирования?

4. Назовите основные свойства параллельного проецирования?

5. Является ли параллельное проецирование частным случаем центрального и почему?

## **1.2 Проецирование плоскости**

План

1. Основные сведения o проецировании плоскости

1.1Фронтальная плоскость Ф

1.2 Горизонтальная плоскость Г

1.3 Профильная плоскость П

1.4 Вертикальная плоскость

1.5 Наклонная плоскость

1.6 Плоскость перпендикулярная профильной плоскости проекций

1.7 Плоскости общего положения

2. Задания для выполнения

1. Основные сведения o проецировании плоскости

В зависимости от расположения относительно плоскостей проекций различают *плоскости частного положения* и *плоскости общего вида.* Под «частным» понимают такое расположение плоскостей, когда они параллельны или перпендикулярны плоскостям проекций.

Плоскости, параллельные плоскостям проекций называются *плоскостями уровня.*

Плоскости перпендикулярные плоскостям проекций, и поэтому проецирующиеся на них в виде прямой линии, *называют проецирующими плоскостями.*

1.1 Фронтальная плоскость Ф

Это плоскость параллельная фронтальной плоскости проекций (рисунок 15).

Всякая плоская фигура, лежащая в этой плоскости, на виде спереди проецируется в натуральную величину, а на виде сверху и слева - как отрезки прямой совпадающие с проекциями плоскости.

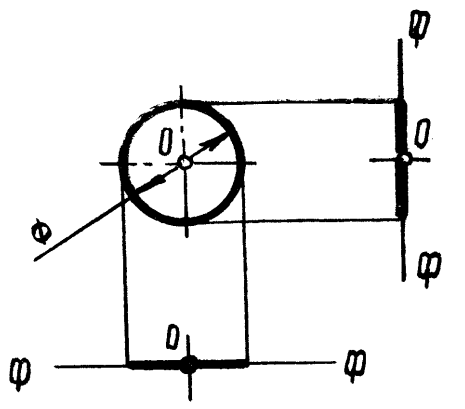

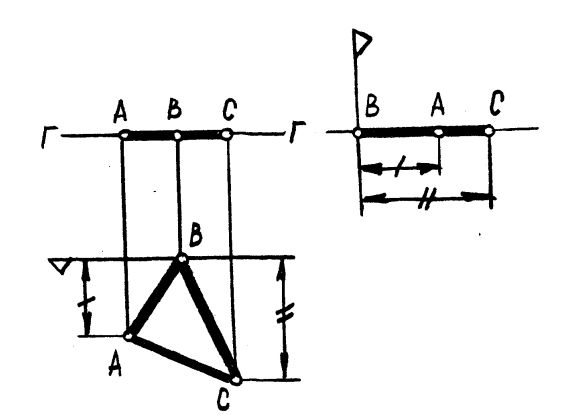

Рисунок 15 - Фронтальная плоскость Рисунок 16 - Горизонтальная плоскость

#### 1.2 Горизонтальная плоскость Г

#### *Это плоскость параллельная горизонтальной плоскости проекций***.**

Всякая плоская фигура, лежащая в этой плоскости, на виде сверху изображается в натуральную величину (рисунок 16), а на видах спереди и слева – как отрезки прямой совпадающие с проекциями самой горизонтальной плоскости.

#### 1.3 Профильная плоскость П

*Это плоскость параллельная профильной плоскости проекций*. Всякая плоская фигура, лежащая в этой плоскости, на виде слева изображается в натуральную величину, а на видах спереди и сверху - как отрезки прямой, совпадающие с проекциями самой плоскости (рисунок 17).

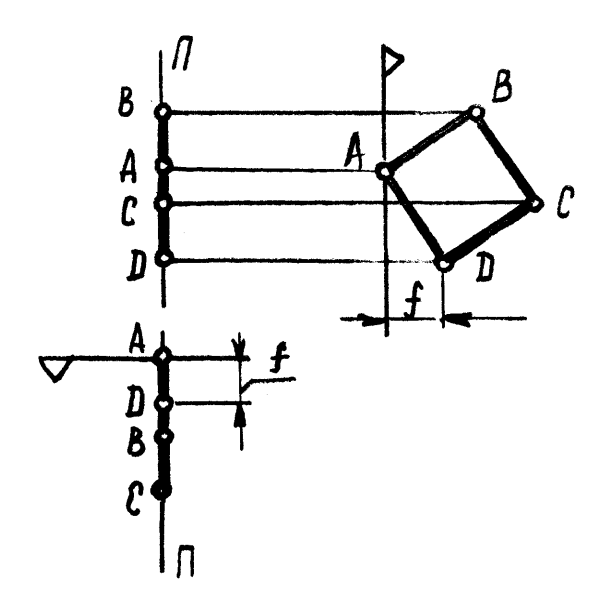

Рисунок 17- Горизонтальная плоскость

#### 1.4 Вертикальная плоскость

*Эта плоскость перпендикулярна горизонтальной плоскости уровня* (рисунок 18).

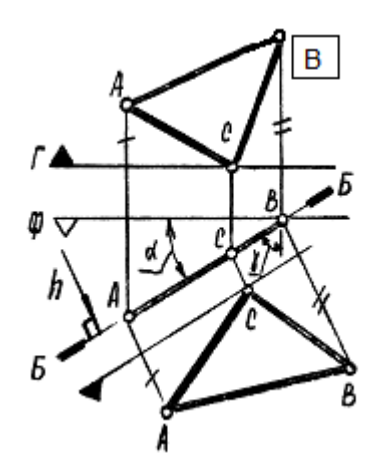

Рисунок 18 - Вертикальная плоскость

На виде сверху такая плоскость изображается в виде прямой линии, т.е. имеет вырожденный вид. На виде спереди она занимает всю плоскость проекций,  $\alpha$  - угол наклона плоскости Б к фронтальной, а  $\beta$ - к профильной плоскости проекций. Если в плоскости Б взять произвольную фигуру( $\triangle$  ABC), то на виде сверху ее изображение совпадет с изображением плоскости; на виде спереди изображение треугольника будет искажено.

Чтобы определить натуральную величину фигуры, необходимо построить дополнительный вид на плоскость параллельную заданной плоскости Б (или, что то же, по направлению горизонтали **h** , как прямой перпендикулярной плоскости Б). *При таком преобразовании чертежа сохраняются высоты точек.*

1.5 Наклонная плоскость

Это плоскость перпендикулярная фронтальной плоскости. Д $\perp \Phi$ (рисунок 19). Название плоскости определяется ее положением относительно горизонтальной плоскости.

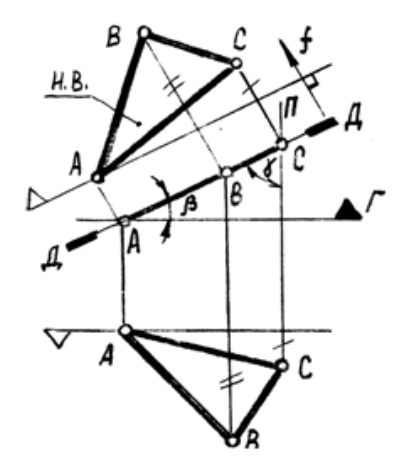

Рисунок 19 - Наклонная плоскость

На виде спереди плоскость изображается как прямая, а на виде сверху занимает всю плоскость проекций.

Положение плоскости Д относительно других плоскостей уровня определяется углами  $\beta$  и  $\gamma$ .

Изображение любой плоской фигуры лежащей в плоскости Д (например АВС) на виде спереди совпадает с изображением плоскости, а на виде сверху размеры и форма фигуры изображаются с искажением.

Для определения натуральной величины АВС следует построить дополнительный вид на плоскость, параллельную заданной плоскости Д (или по направлению прямой перпендикулярной заданной плоскости Д - фронтали **f**).

*В этом случае сохраняются (при построении дополнительного вида) глубины точек фигуры*. Базы отсчета глубин проводят; на виде сверху -через дальнюю точку фигуры, на дополнительном виде - в любом удобном месте перпендикулярно новым линиям связи. Новые линии связи проводятся параллельно новому направлению проецирования.

1.6 Плоскость перпендикулярная профильной плоскости проекций

Эта плоскость на виде слева изображается в виде прямой, а на виде спереди занимает всю плоскость проекций. Б $\perp$ П (рисунок 20).

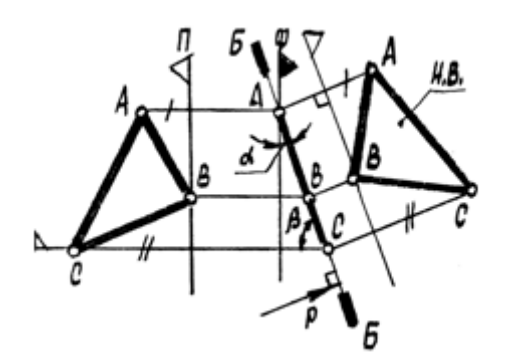

Рисунок 20 - Перпендикулярная плокость

Фигура, лежащая в плоскости Б на виде слева совпадает с изображением плоскости, а на виде спереди изображается с искажением размеров и формы.

Для определения натуральной величины фигуры строим дополнительный вид на плоскость параллельную заданной плоскости Б (или по направлению профильной прямой *р* перпендикулярной заданной плоскости Б ).

*При построении дополнительного вида здесь сохраняются широты точек.* Положение плоскости Б относительно других плоскостей уровня определяется углами  $\alpha$  и  $\beta$ .

1.7 Плоскости общего положения

*Плоскостью общего положения называют плоскость, которая не* 

*параллельна и не перпендикулярна ни одной из плоскостей проекций.*

В общем случае ее изображение занимает все поле чертежа. Чтобы сделать чертеж более удобным и наглядным, плоскость общего положения ограничивают, задавая ее одним из следующих способов:

1. Тремя точками, не лежащими на одной прямой –  $E(A, B, C)$ ;

2. Двумя параллельными прямыми –  $\mathcal{I}(a \mid b)$ ;

3. Двумя пересекающимися прямыми -Ж(c∩f/;

4. Точкой и прямой – 3 (М, м);

5. Отсеком плоскости - И ( $\triangle$  ABC).

При этом всегда можно перейти от одного способа задания плоскости к другому.

*Если плоскость по мере удаления от наблюдателя поднимается вверх, то такую плоскость называют восходящей*.

И наоборот, *если плоскость по мере удаления от наблюдателя понижается, то такую плоскость называют нисходящей.*

На комплексном чертеже оба вида треугольника, которым задана *восходящая плоскость*, имеют одинаковые обходы (рис. 21а). Изображения треугольника, задающего *нисходящую плоскость*, имеют противоположные обходы (рисунок 21б).

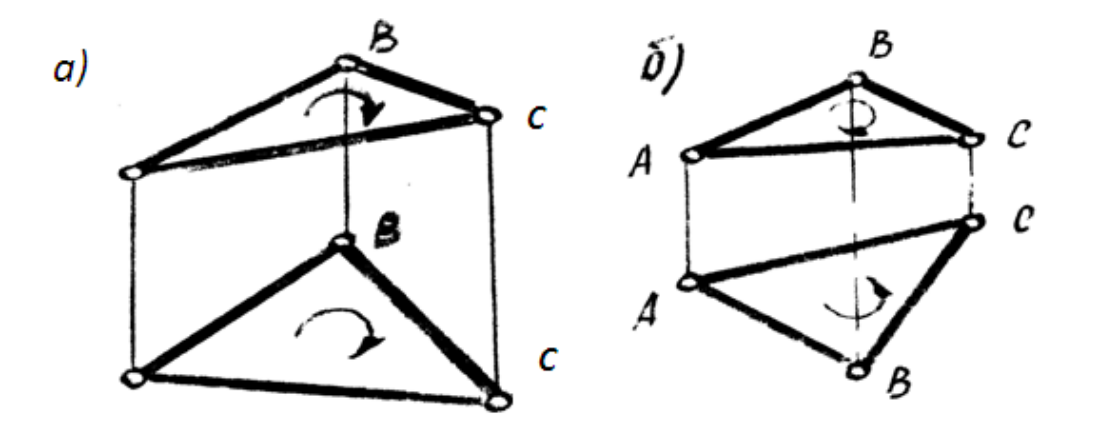

Рисунок 21 - Восходящая (а) и нисходящая (б) плоскости

Поскольку способов задания плоскости несколько и разных, будем считать, что *на комплексном чертеже проекции восходящей плоскости ориентированы одинаково, а нисходящей - противоположно.*

2. Практические задания

Задание 1: Обозначить вершины многогранника и записать положение ребер и граней относительно плоскостей проекций.

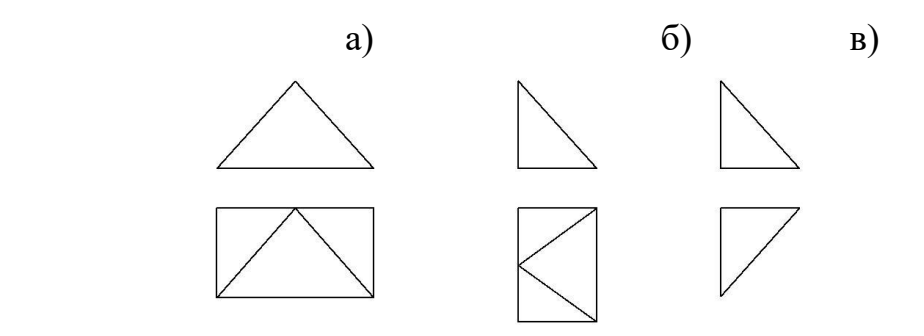

Рисунок 22 - Обозначить вершины многогранника

Задание 2: Достроить фронтальную проекцию плоского пятиугольника.

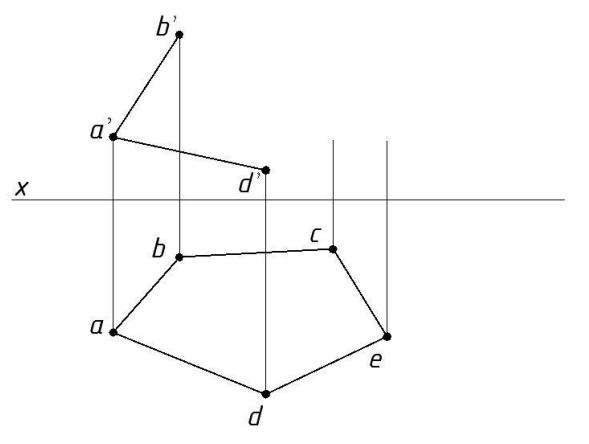

Рисунок 23 - Достроить фронтальную проекцию

Задание 3: Треугольник АВС лежит в плоскости α(m∩n), построить его фронтальную проекцию.

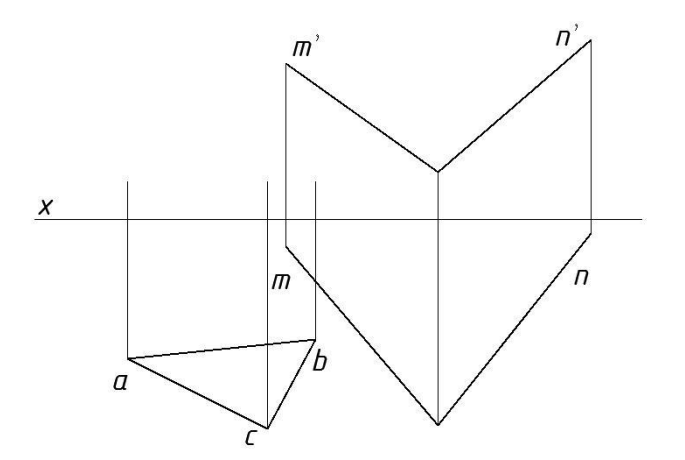

Рисунок 24 - Построение фронтальной проекции

Задание 4: В плоскости ∆АВС провести горизонталь – h и фронталь– f.

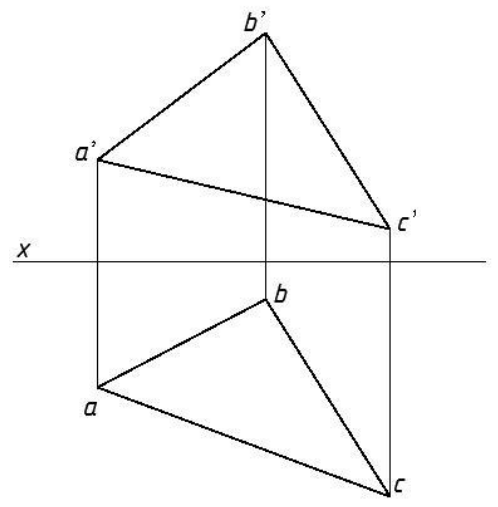

Рисунок 25- Построение горизонтали и фронтали

Задание 5: Достроить горизонтальную проекцию прямой n, проходящей через точку А и параллельной заданной плоскости (СD,В).

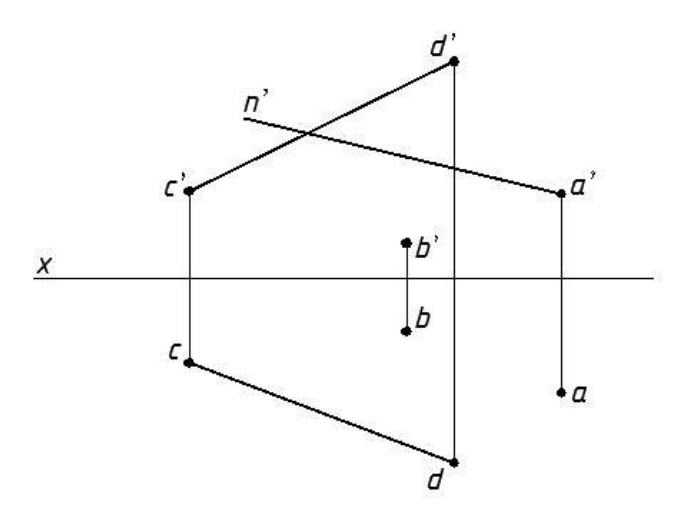

Рисунок 26 - Достроить горизонтальную проекцию

## *Контрольные вопросы*:

- 1. Что такое фронтальная плоскость проекций
- 2. Что такое горизонтальная плоскость проекций
- 3. Что такое плоскость общего положения
- 4. Виды плоскостей частного положения

## **1.3 Позиционные и метрические задачи**

План

1. Позиционные задачи

2. Метрические задачи

3. Задания для выполнения

#### 1. Позиционные задачи

*Позиционные задачи –* это задачи на определение общих элементов двух геометрических фигур. К ним относятся задачи на взаимную принадлежность и на пересечение геометрических фигур.

Для точек прямых и плоскостей существуют две позиционные задачи:

- задача на принадлежность точки плоскости;
- задача на пересечение прямой и плоскости.

## 2. Метрические задачи

*Метрические задачи* – это задачи на определение параметров геометрических фигур, например длин (расстояний), углов, площадей и т.д.

Алгоритм решения задачи:

1. Строится линия пересечения заданных плоскостей. Для этого: 1.1. Через любую прямую одной из заданных плоскостей проводится проецирующая плоскость (на рис. 27 фронтально проецирующая плоскость проведена через прямую *EF*).

1.2. Определяется линия пересечения проецирующей плоскости и второй заданной плоскости.

1.3. Определяется точка пересечения выбранной в п. 1.1 прямой со второй заданной плоскостью (точка *М*).

1.4. Пункты 1.1 – 1.3 повторяются для другой прямой. В результате определяется вторая точка (точка *N*).

1.5. По двум точкам строится прямая пересечения заданных плоскостей (прямая *MN*).

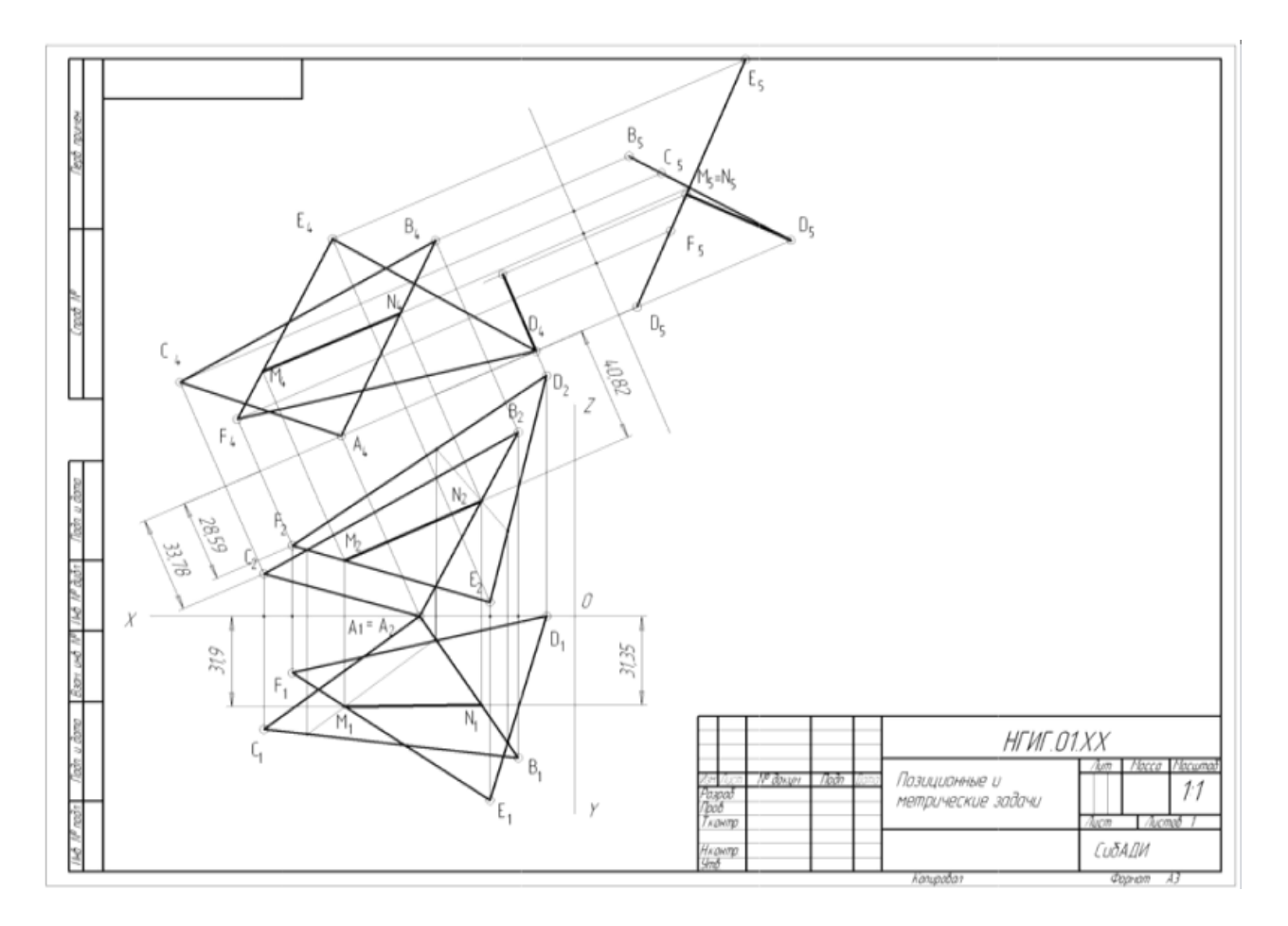

Рисунок 27 - Образец выполнения задания

2. Прямая пересечения заданных плоскостей преобразуется в проецирующую прямую. Для этого:

2.1. Задается новая плоскость проекций, параллельная любой проекции линии пересечения заданных плоскостей (на рис. 27 новая плоскость проекций параллельна проекции  $M_2N_2$ ).

2.2. На новой плоскости проекций строится проекция линии пересечения (прямая *M*4*N*4) и проекции заданных плоскостей (*A*4*B*4*C*4 *D*4*E*4*F*4).

2.3. Задается вторая, дополнительная плоскость проекций, перпендикулярная только что построенной проекции линии пересечения (на рис. 1 – плоскость, перпендикулярная *M*4*N*4).

2.4. На этой плоскости проекции строится вырожденная в точку проекция прямой пересечения и вырожденные в прямые проекции заданных плоскостей  $(M_5N_5 \text{ u } A_5B_5C_5, D_5E_5F_5).$ 

3. Определяется расстояние от точки на одной из заданных плоскостей до второй заданной плоскости. Для этого:

3.1. Из указанной точки опускается перпендикуляр на другую плоскость (на рис.  $1 - \mu$ з точки  $D_5$ ). Длина перпендикуляра есть искомое расстояние.

3.2. Построенный перпендикуляр возвращается на исходные проекции (он проходит через *D*<sup>4</sup> перпендикулярно прямой *M*4*N*4).

4. Определяется взаимная видимость треугольников. Как правило, видимость определяется на исходных проекциях. Для этого:

4.1. На той проекции, где определяется видимость, выбирается пара конкурирующих точек, т.е. точек, проекции которых совпадают. Одна из точек должна принадлежать одной из плоскостей, а другая – другой.

4.2. Строятся их проекции на другой плоскости проекций. Здесь их проекции различны.

4.3. Та из конкурирующих точек, у которой соответствующая координата больше, чем у другой, является видимой на той плоскости проекций, где конкурирующие точки были выбраны.

4.4. Та часть треугольника, на которой лежит видимая точка, является видимой до линии пересечения. С другой стороны линии пересечения будет видимой часть второго треугольника.

4.5. Определяется видимость на другой проекции. Для этого пп. 4.1 – 4.4 повторяются для конкурирующей пары точек, выбранных на другой проекции.

3.Задания для выполнения

1. По заданным координатам точек (табл. 1 и 2) построить проекции треугольников *ABC* и *DEF*.

2. Построить линию пересечения плоскостей, заданных треугольниками *ABC* и *DEF*.

3. Определить угол между плоскостями *ABC* и *DEF*.

4. Определить расстояние от вершины одного треугольника (по указанию преподавателя) до плоскости второго треугольника.

5. Определить взаимную видимость треугольников.

Варианты задания приведены в табл. 1 и 2. Номер варианта задания соответствует порядковому номеру фамилии студента в списке группы.

Пример выполнения на рисунке 27.

Таблица 1 - Варианты задания «Позиционные и метрические задачи»

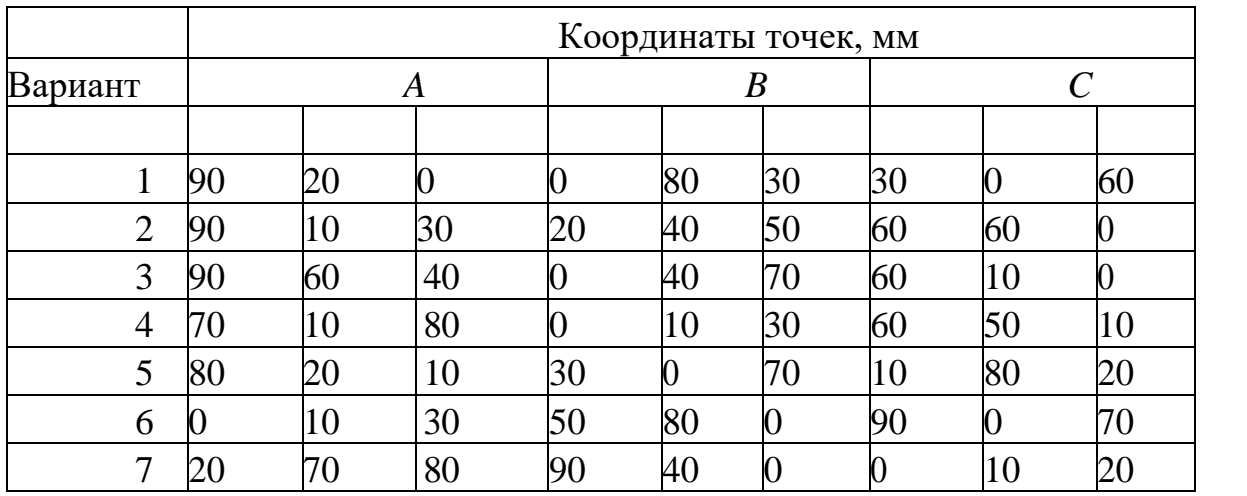

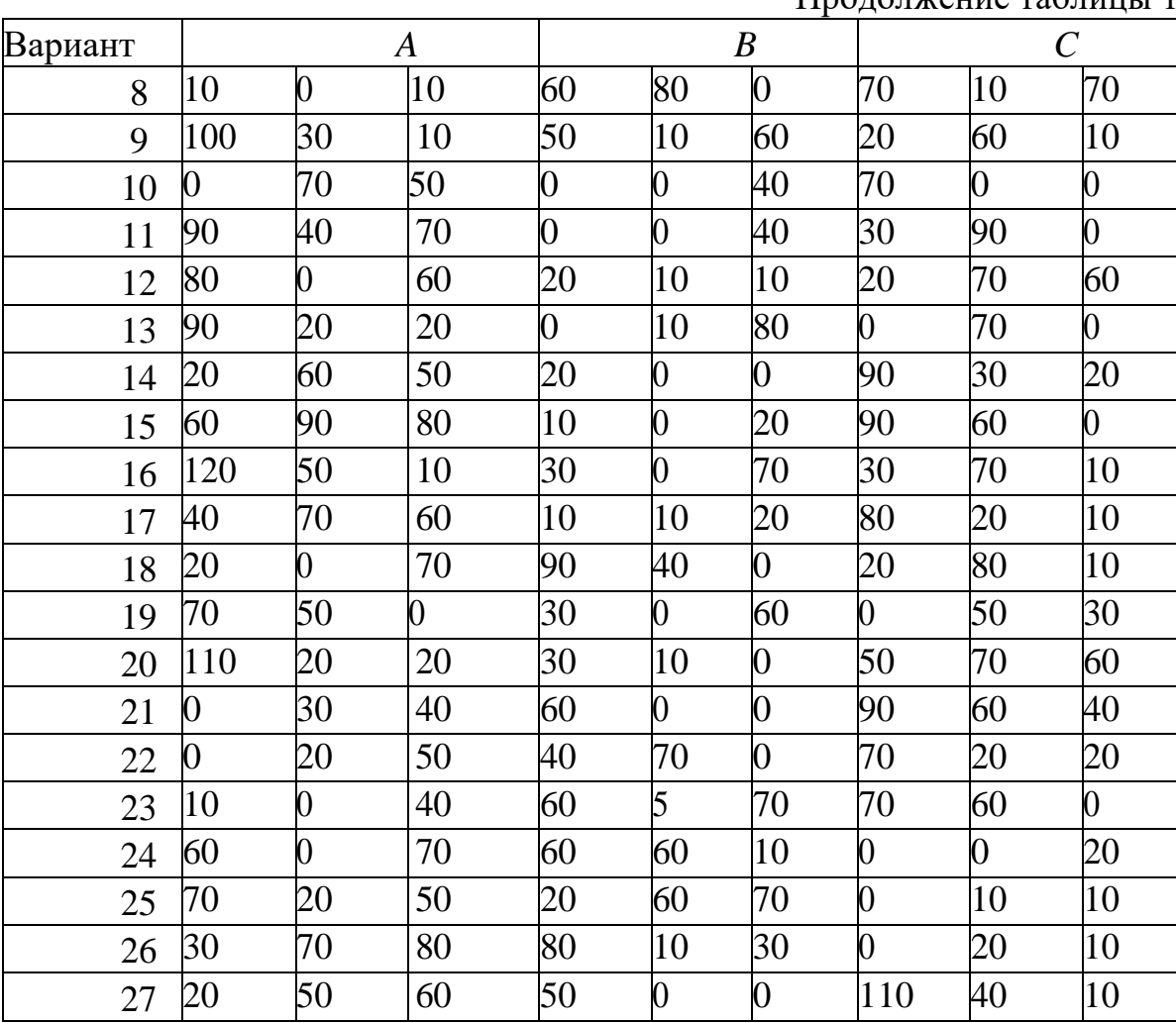

# Продолжение таблицы 1

# Таблица 2 - Варианты задания «Позиционные и метрические задачи»

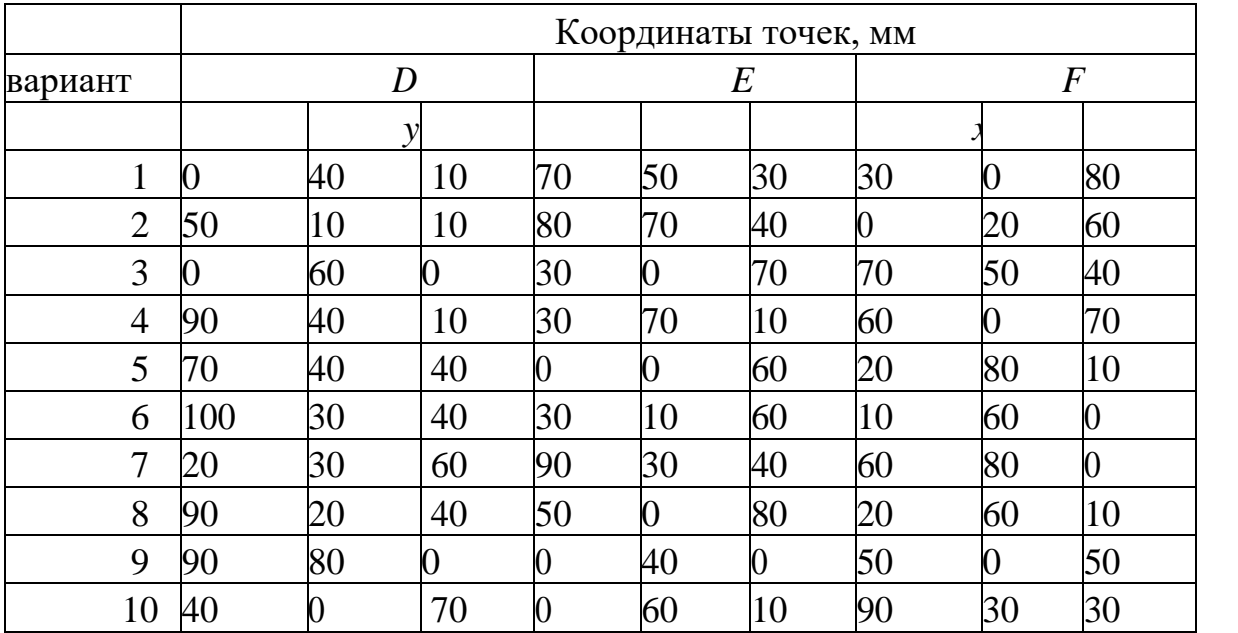

# Продолжение таблицы 2

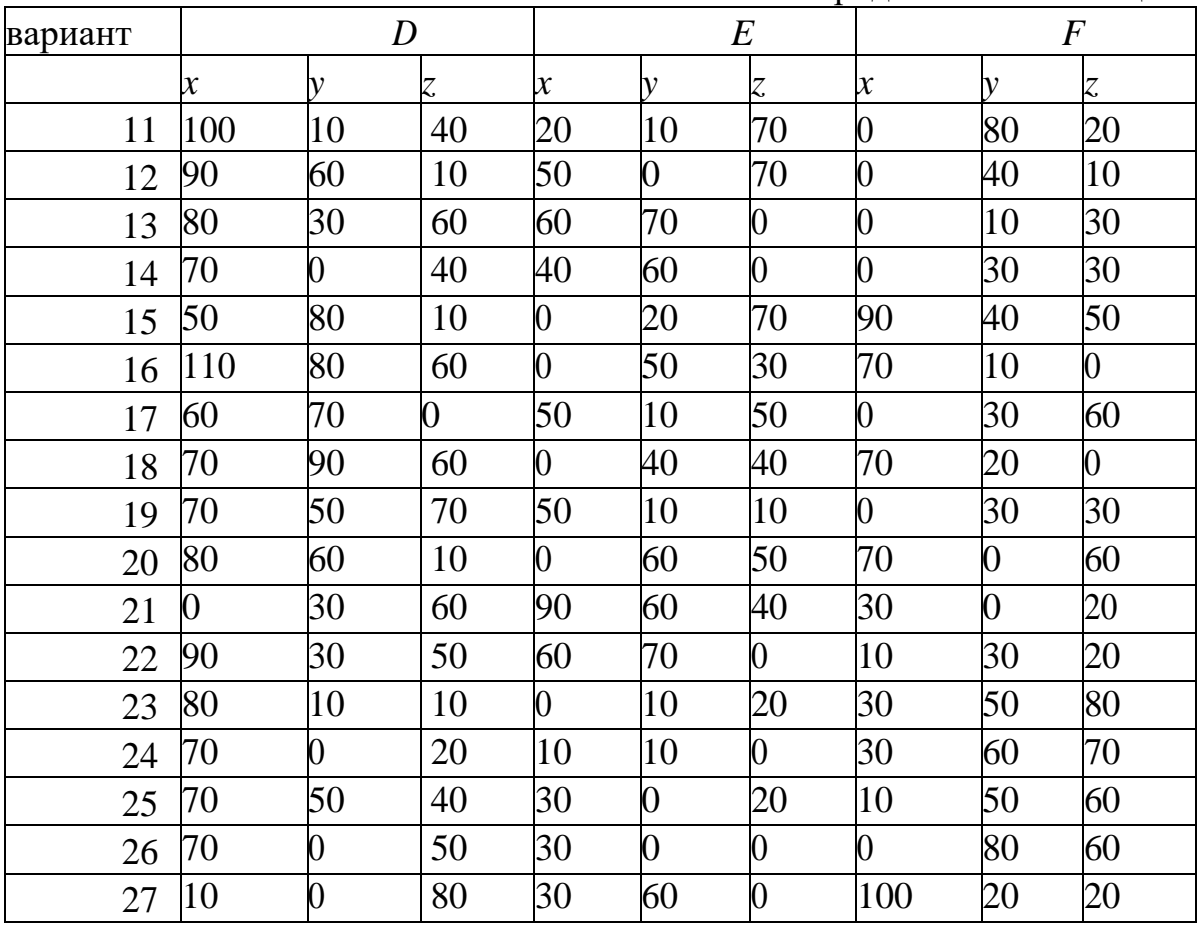

*Контрольные вопросы*:

- 1. Что такое метрические задачи
- 2. Опишите алгоритм решения метрических задач
- 3. Что такое позиционные задачи

# **2 Инженерная графика**

## **2.1 Общие правила оформления чертежей**

План

- 1. Форматы
- 2. Основная надпись
- 3. Масштабы
- 4. Линии
- 5. Шрифты чертежные
- 6. Задания для выполнения

## 1 Форматы

Обозначения и размеры форматов определяются размерами внешней рамки и должны соответствовать стандарту [4] (табл. 3).

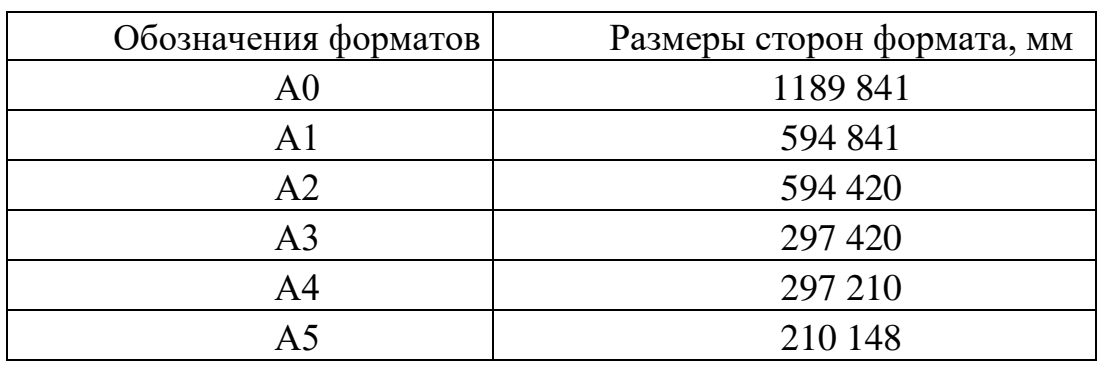

Таблица 3 -Обозначения и размеры форматов

Все форматы за исключением А4 могут располагаться как вертикально, так и горизонтально. Формат А4 располагается *только вертикально*.

Каждый чертеж имеет внутреннюю рамку, которая ограничивает поле чертежа и наносится сплошной основной линией толщиной *S* = 0,8 – 1 мм. Поле с левой стороны формата предназначено для подшивки и брошюровки чертежей.

## 2 Основная надпись

Размеры и содержание основной надписи устанавливает стандарт [3]. На чертежах необходимо выполнить основную надпись, содержащую сведения об изображенном изделии и информацию о том, кем выполнен данный чертёж. Основная надпись размещается в правом нижнем углу.

Содержание, расположение и размеры граф основной надписи для учебных чертежей представлены на рис. 28

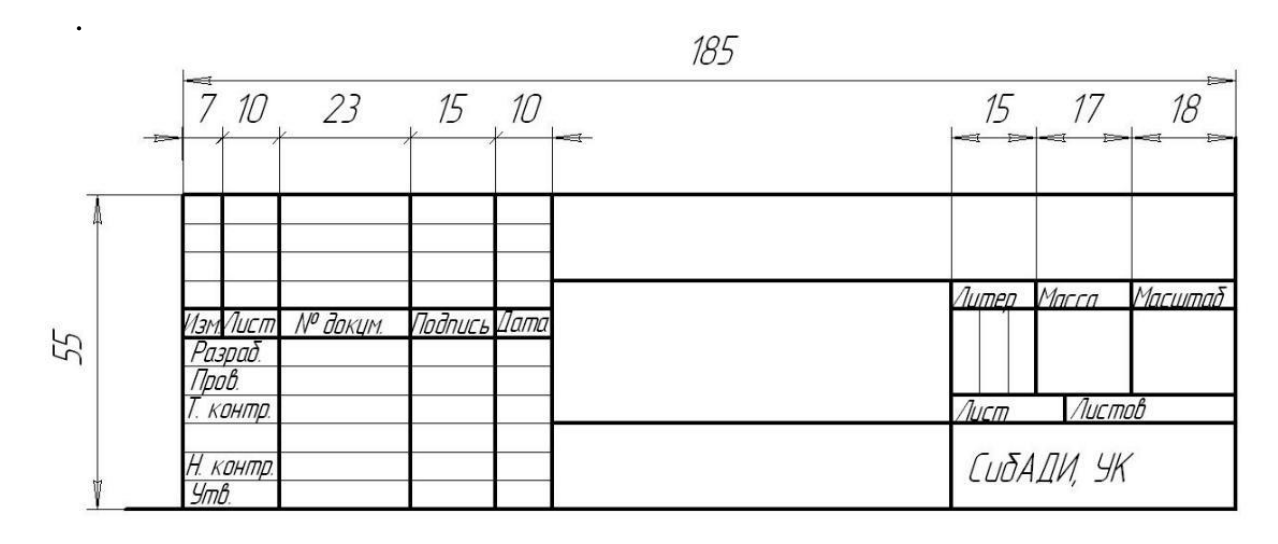

Рисунок 28 - Основная надпись

Кроме того, в основной надписи указывают:

1) наименование изделия или наименование изучаемой темы;

- 2) обозначение документа;
- 3) масштаб;

4) порядковый номер листа (графу не заполняют на документах,

выполненных на одном листе);

5) общее количество листов документа (графу заполняют на первом листе);

6) литера документа;

- 7) фамилии;
- 8) подписи;
- 9) дата подписи документа;
- 10) наименование, индекс предприятия;
- 11) обозначение материала (заполняется на чертежах деталей).

Все графы, кроме подписей и дат, а также графы титульного листа заполняются карандашом стандартным. Необходимо обратить внимание на то, что на изображении основной надписи присутствуют основные и тонкие линии.

3 Масштабы

Масштабы изображений и их обозначение на чертежах устанавливает стандарт [5].

*Масштабом* называется отношение линейных размеров изображения предмета на чертеже к истинным линейным размерам предмета.

Взависимости от сложности изображаемого предмета его изображения на чертежах могут выполняться как в натуральную величину, так и с уменьшением или с увеличением (табл. 4).

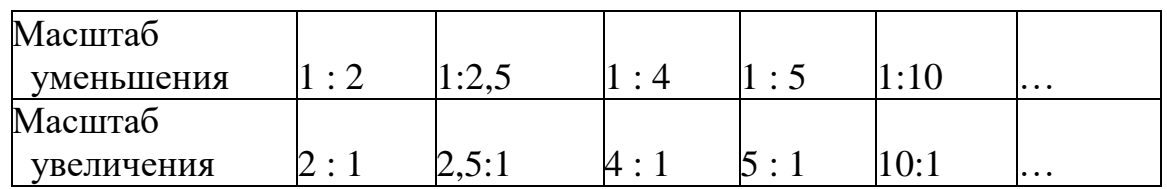

Таблица 4 – Стандартные масштабы

## 4 Линии

Начертания, толщины и основные назначения девяти типов линий, применяемых на чертежах, устанавливает стандарт [6]. В учебных чертежах наиболее часто используются шесть типов линий.

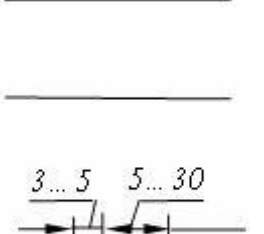

*Сплошная толстая основная.* Толщина линии *S* ≈ 0,5…1,4 мм. Назначение: изображение линий видимого контура, внутренняя рамка чертежа и др.

*Сплошная тонкая линия.* Толщина от *S*/3 до *S*/2. Назначение: изображение линий контура наложенного сечения, линий размерных и выносных, линий штриховки и др.

*Штрихпунктирная тонкая линия.* Толщина от *S*/3 до *S*/2. Назначение: изображение линий осевых и центровых и др.

*Штриховая линия*. Толщина линии от *S*/3 до *S*/2. Назначение: изображение линий невидимого контура.

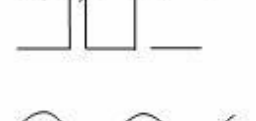

1-2

*Сплошная волнистая линия.* Толщина линии от *S*/3 до *S*/2. Назначение: изображение линий обрыва, линий разграничения вида и разреза.

*Разомкнутая линия.* Толщина линии от *S* до 1,5*S*. Назначение: изображение положений секущих плоскостей простых и сложных разрезов и сечений.

Заметим, что штрихпунктирные линии, применяемые в качестве центровых линий, должны пересекаться между собой длинными штрихами. Штрихпунктирную линию, применяемую в качестве центровой линии окружности с диаметром менее 12 мм, рекомендуется заменять сплошной тонкой линией.

5 Шрифты чертежные

Размер шрифта определяется высотой прописных (заглавных)букв. Установлены следующие размеры шрифта: 2,5; 3,5; 5; 7; 10; 14.

Ширина буквы определяется по отношению к размеру шрифта или по отношению к толщине линии обводки *d* (рис. 29).

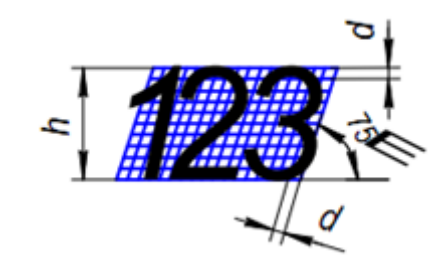

Рисунок 29 - Параметры размеров шрифтов

Стандарт устанавливает следующие типы шрифтов тип А без наклона (*d=h/*14);

тип А с наклоном около 75˚ (*d=h/*14); тип Б без наклона (*d=h/*10); тип Б с наклонам около 75˚ (*d=h/*10).

Форма и конструкция арабских цифр шрифта типа Б с наклоном приведены на рис. 30.

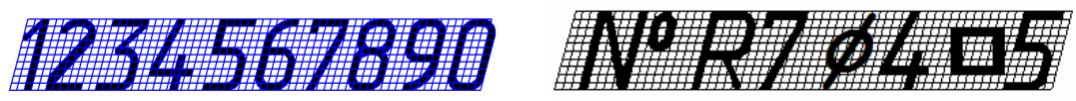

Рисунок 30 - Форма и конструкция арабских цифр и условных знаков

Форма прописных букв русского алфавита (кириллицы) шрифта типа Б с наклоном представлена на рис. 31. Ширина буквы зависит не только от размера шрифта, но и от конструкции самой буквы.

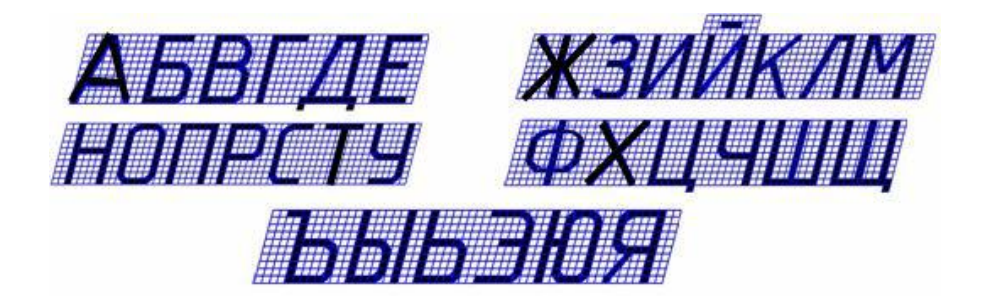

Рисунок 31- Форма и конструкция прописных букв русского алфавита

Форма и конструкция строчных букв русского алфавита шрифта типа Б с наклоном приведены на рис. 32.

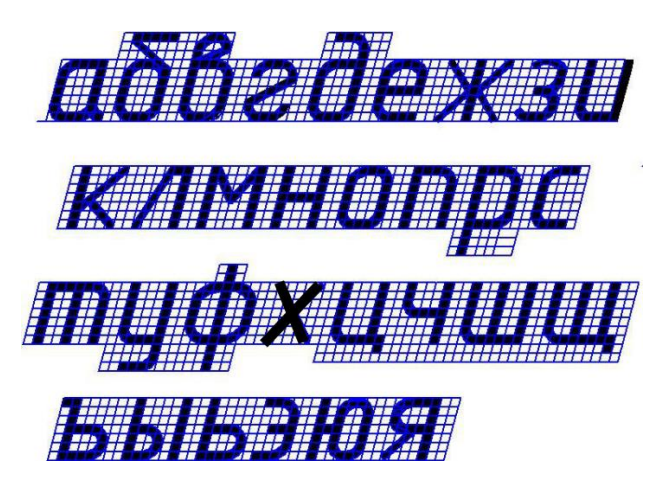

Рисунок 32 - Форма и конструкция строчных букв русского алфавита

6 Задания для выполнения

Задание. На формате А3 размером шрифта 14 начертить русский алфавит и цифры 1-9

*Контрольные вопросы*:

- 1. Размеры основной надписи?
- 2. Что такое масштаб
- 3. Виды чертежных шрифтов

## **2.2 Построение видов**

План

- 1. Основные сведения о видах
- 2. Задания для выполнения

1.Основные сведения о видах

*Вид –* изображение обращенной к наблюдателю видимой части поверхности предмета [8, п. 1.5]. Для уменьшения количества изображений допускается на видах показывать необходимые невидимые части поверхности предмета штриховыми линиями.

В зависимости от определенных условий виды подразделяют, как показано на рис. 33.

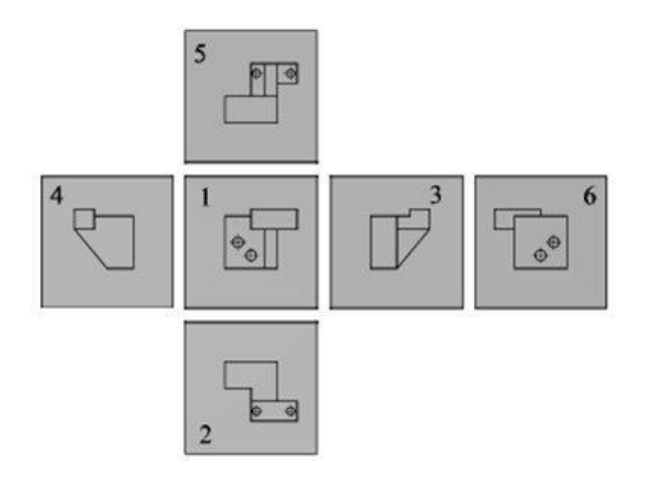

Рисунок 33 - Основные виды

Изображение на фронтальной плоскости проекций (плоскость 1) принимается на чертеже в качестве главного вида. Устанавливаются следующие названия видов, получаемых на основных плоскостях проекций

- 1 вид сверху на горизонтальной плоскости проекций  $\Pi1$ ;
- 2– вид спереди (главный вид) на фронтальной плоскости проекций П2;
- 3 вид слева на профильной плоскости проекций П3;
- 4 вид справа;
- 5 вид снизу;
- 6 вид сзади.

Предмет располагают относительно фронтальной плоскости проекций П2 так, чтобы изображение на ней давало наиболее полное представление о форме и размерах предмета. Все виды (проекции предмета) находятся в проекционной связи. В этом случае названия видов на чертежах надписывать не следует. Если же виды сверху, слева, справа, снизу, сзади смещены относительно главного изображения (изображено на фронтальной плоскости проекций), то они должны быть отмечены на чертеже надписью по типу "А" (рис. 34).

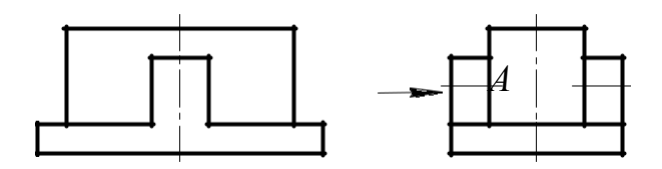

Рисунок 34 - Построение дополнительного вида предмета

Направление взгляда должно быть указано стрелкой (рис. 35), обозначенной прописной буквой.

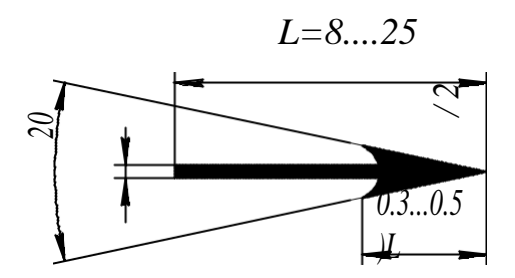

Рисунок 35 - Размеры стрелки, указывающей направление взгляда

2.Задания для выполнения

1. По заданному аксонометрическому изображению детали выполнить чертеж детали в трех основных видах.

2. Нанести размеры.

Варианты задания приведены в табл. 5. Номер варианта задания соответствует порядковому номеру фамилии студента в списке группы.

Пример выполнения задания представлен на рис. 36.

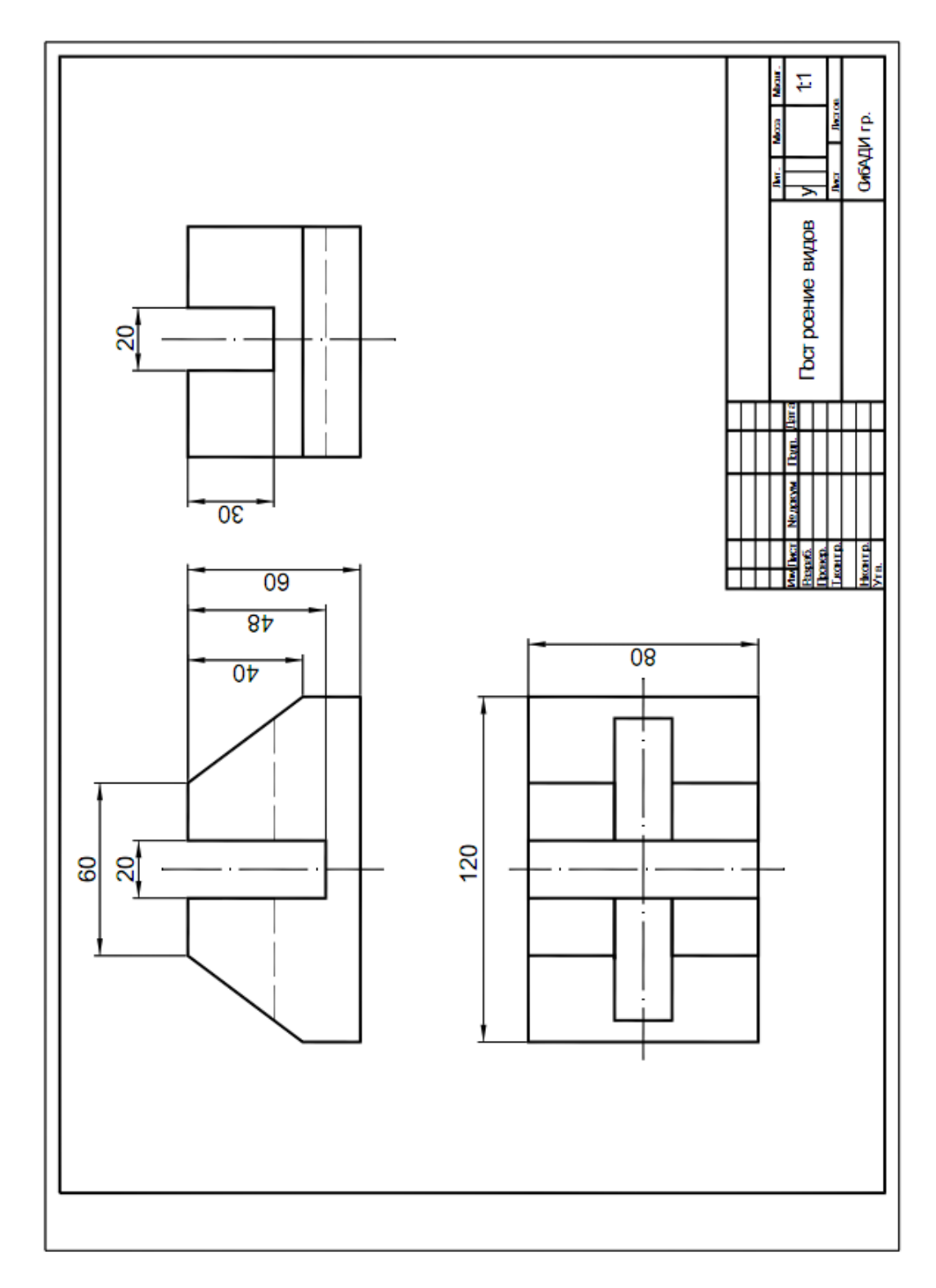

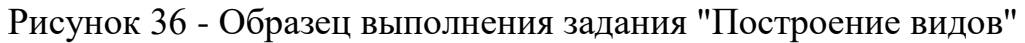

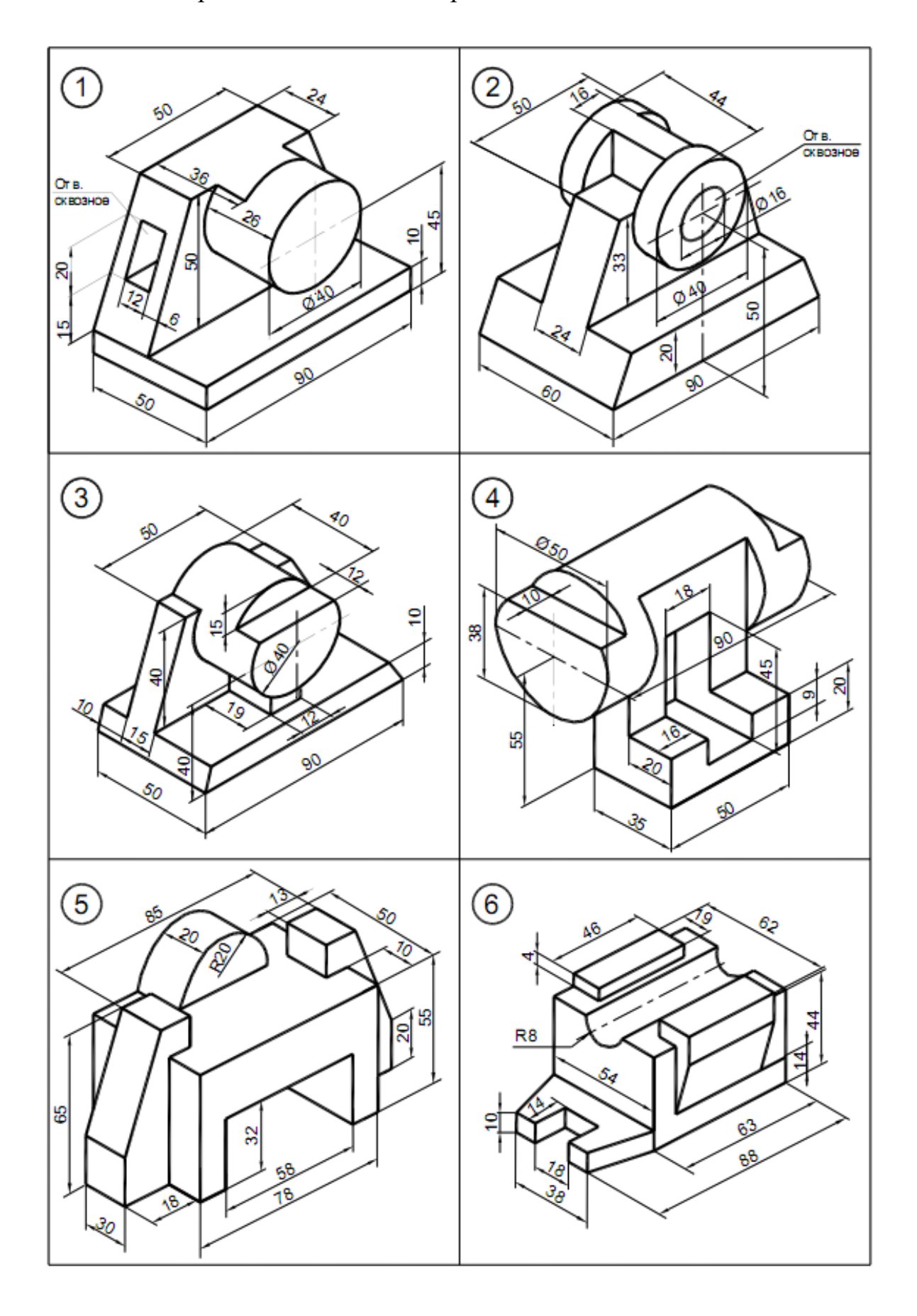

Таблица 5- Варианты задания «Построение видов»

Продолжение Таблицы 5

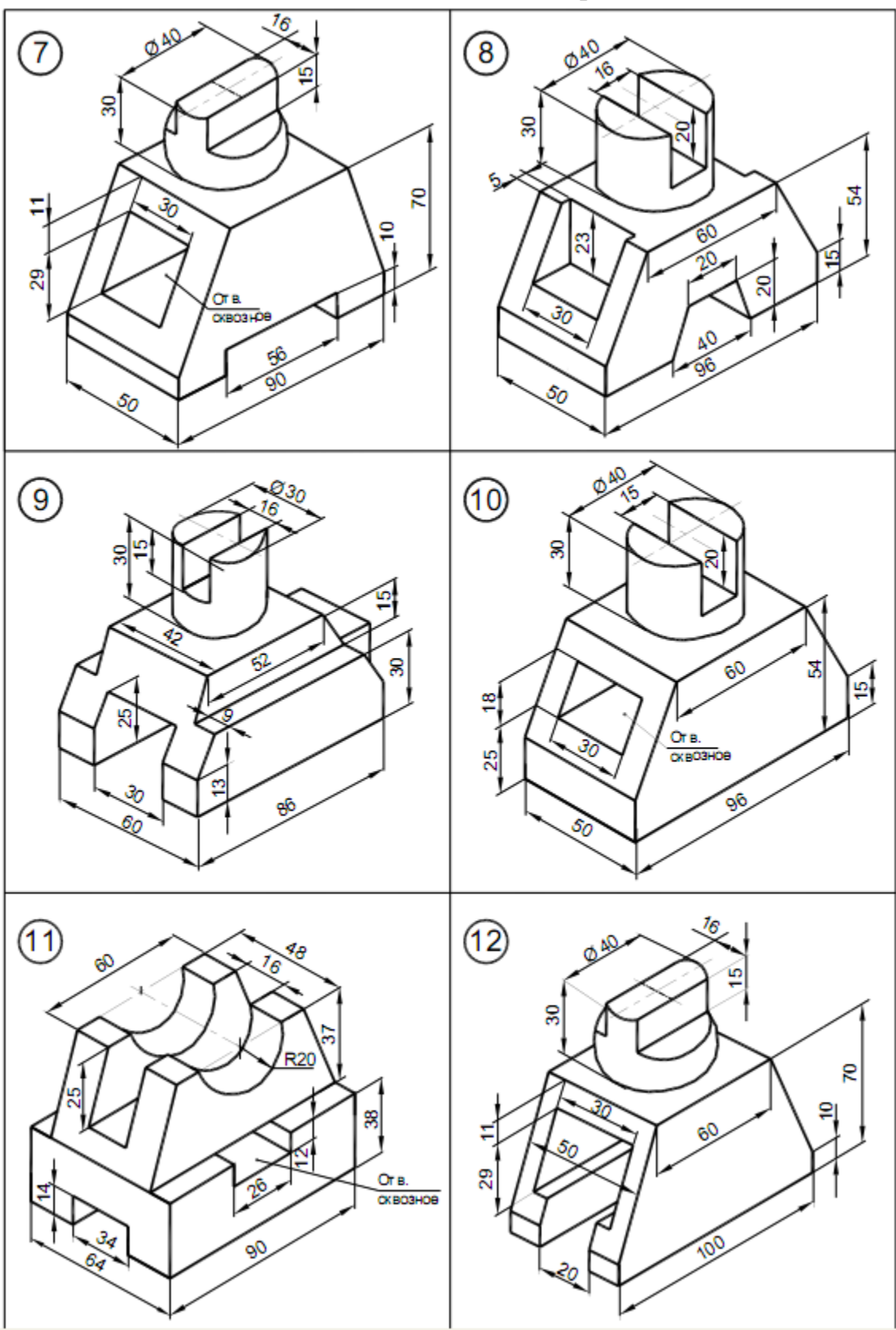

Продолжение Таблицы 5

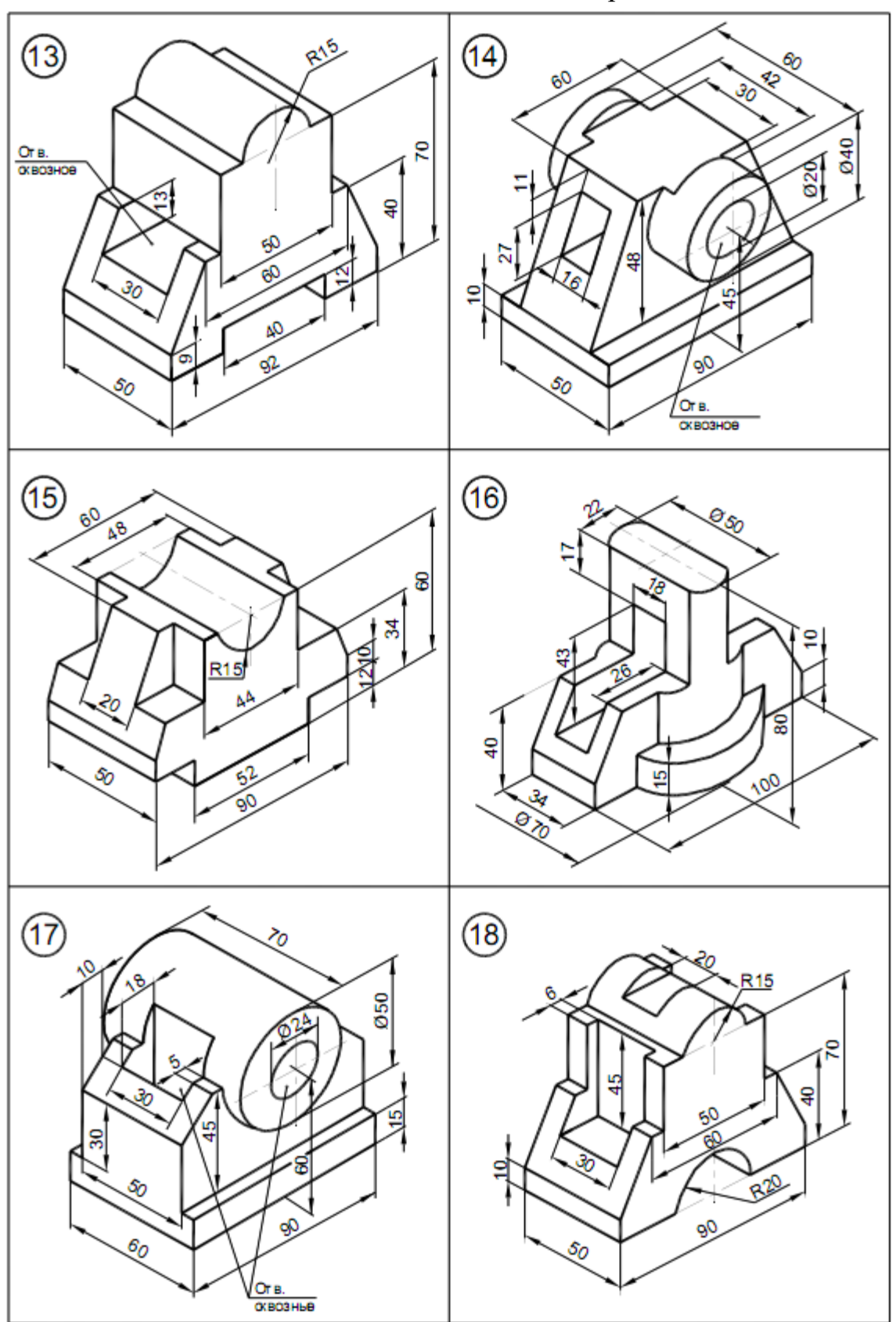

Продолжение Таблицы 5

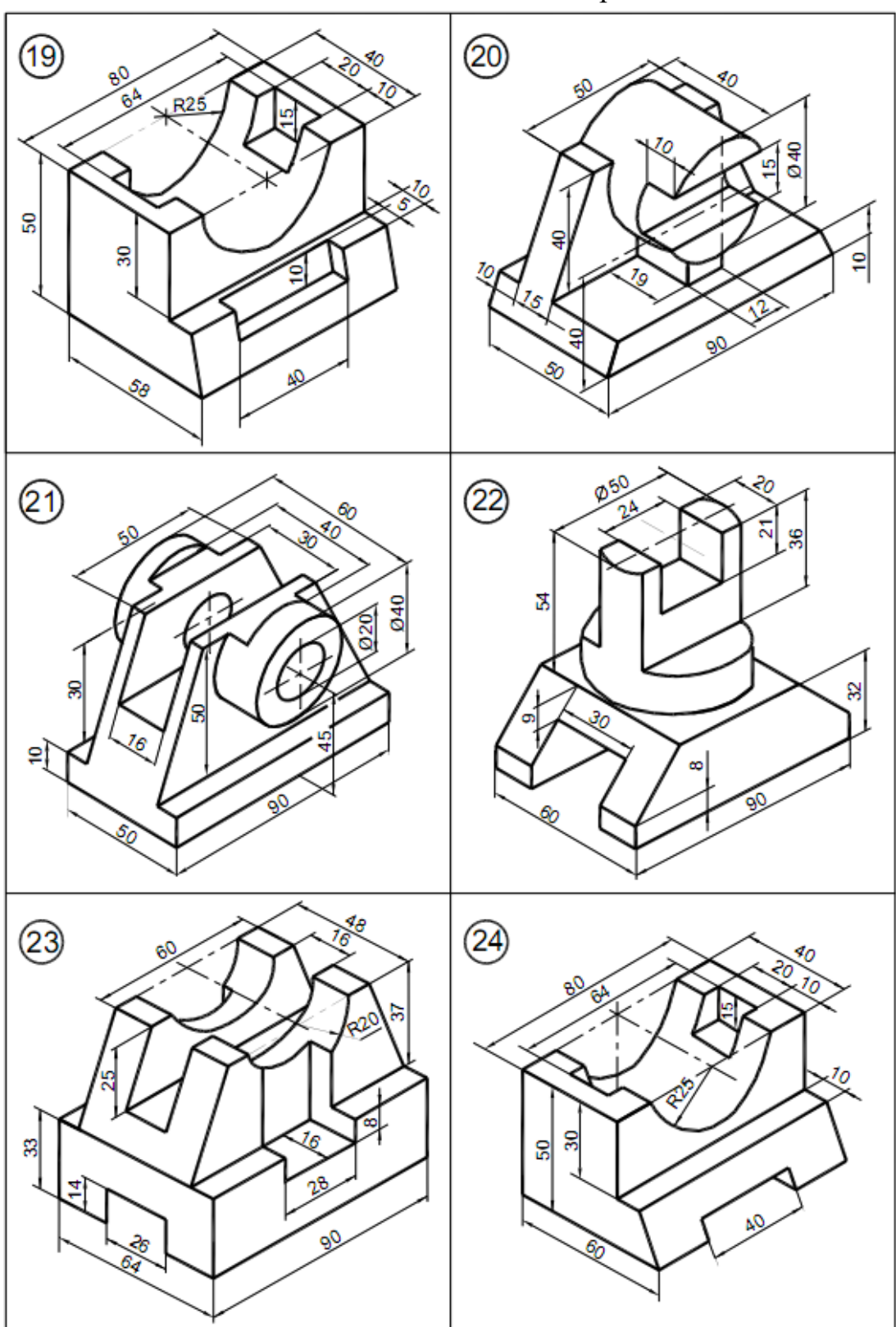

# *Контрольные вопросы*:

- 1. Какие есть виды изображений?<br>2. Что такое главный вид?
- 2. Что такое главный вид?

## **2.3 Разрез простой**

План

- 1. Основные сведения о разрезах
- 2. Задания для выполнения

#### 1.Основные сведения о разрезах

*Разрезом* называется изображение, полученное в результате мысленного рассечения детали или изделия одной плоскостью. На разрезе изображается то, что лежит в секущей плоскости и что лежит за секущей плоскостью.

В обозначения простого разреза входят: разомкнутая линия, стрелки – направление взгляда проектировщика и буквенное обозначение заглавными буквами русского алфавита: А–А, Б–Б, В–В и т.д. (рис. 37).

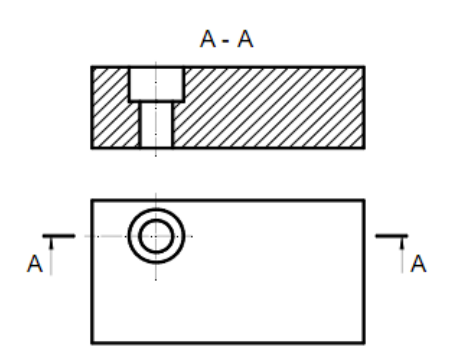

Рисунок 37 - Обозначение простого разреза

Простые разрезы, которые не обозначаются на чертеже:

- 1. Разрез-соединение части вида и части разреза (рис. 38,*а-в*).
- 2. Разрез, выполненный плоскостью симметрии (рис. 39).
- 3. Местный разрез (рис. 40).

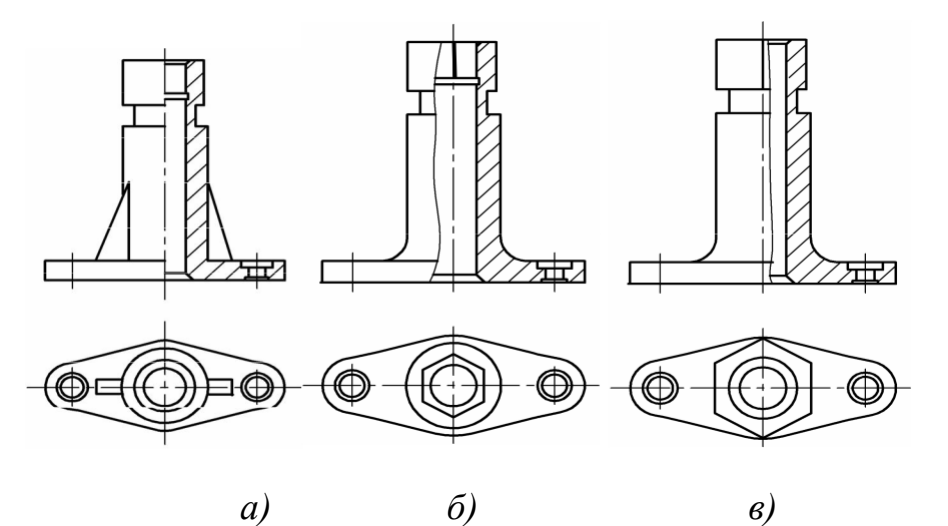

Рисунок 38 - Соединение части вида и части разреза

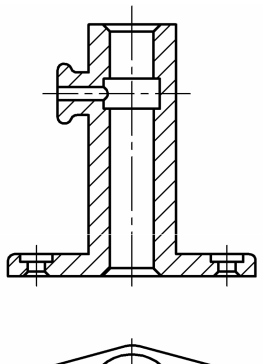

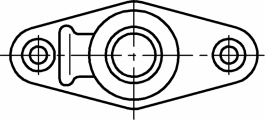

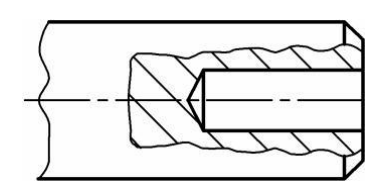

Рисунок 39 - Простой разрез плоскостью Рисунок 40- Местный симметрии разрез

## 2.Задания для выполнения

- 1. По двум проекциям детали построить третий вид вид слева.
- 2. Для выявления внутреннего контура выполнить разрез на месте главного вида.
- 3. Нанести размеры.

Варианты задания приведены в табл. 6. Номер варианта задания соответствует порядковому номеру фамилии студента в списке группы.

Пример выполнения задания представлен на рис. 41.

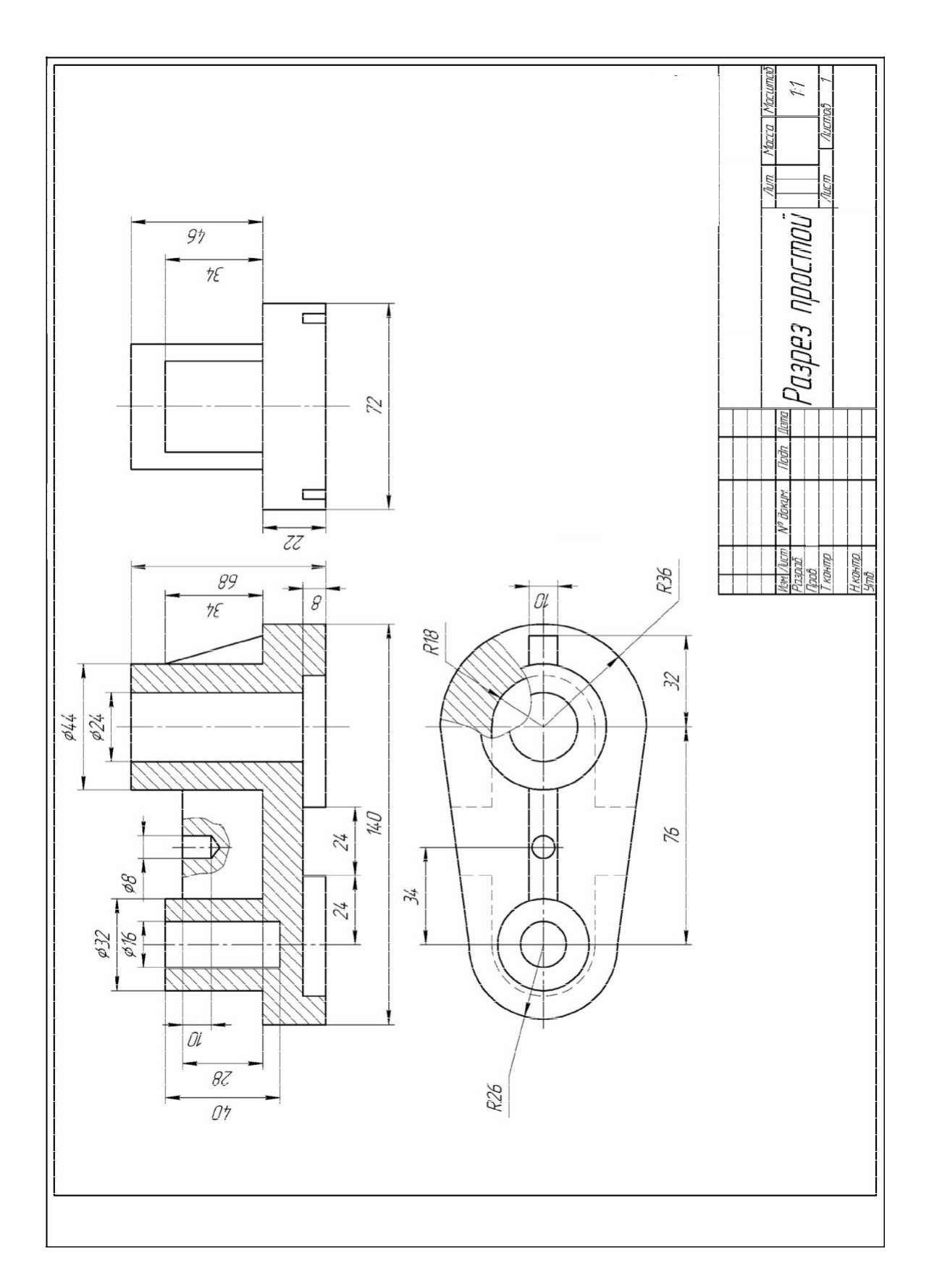

Рисунок 41 - Образец выполнения задания "Разрез простой"
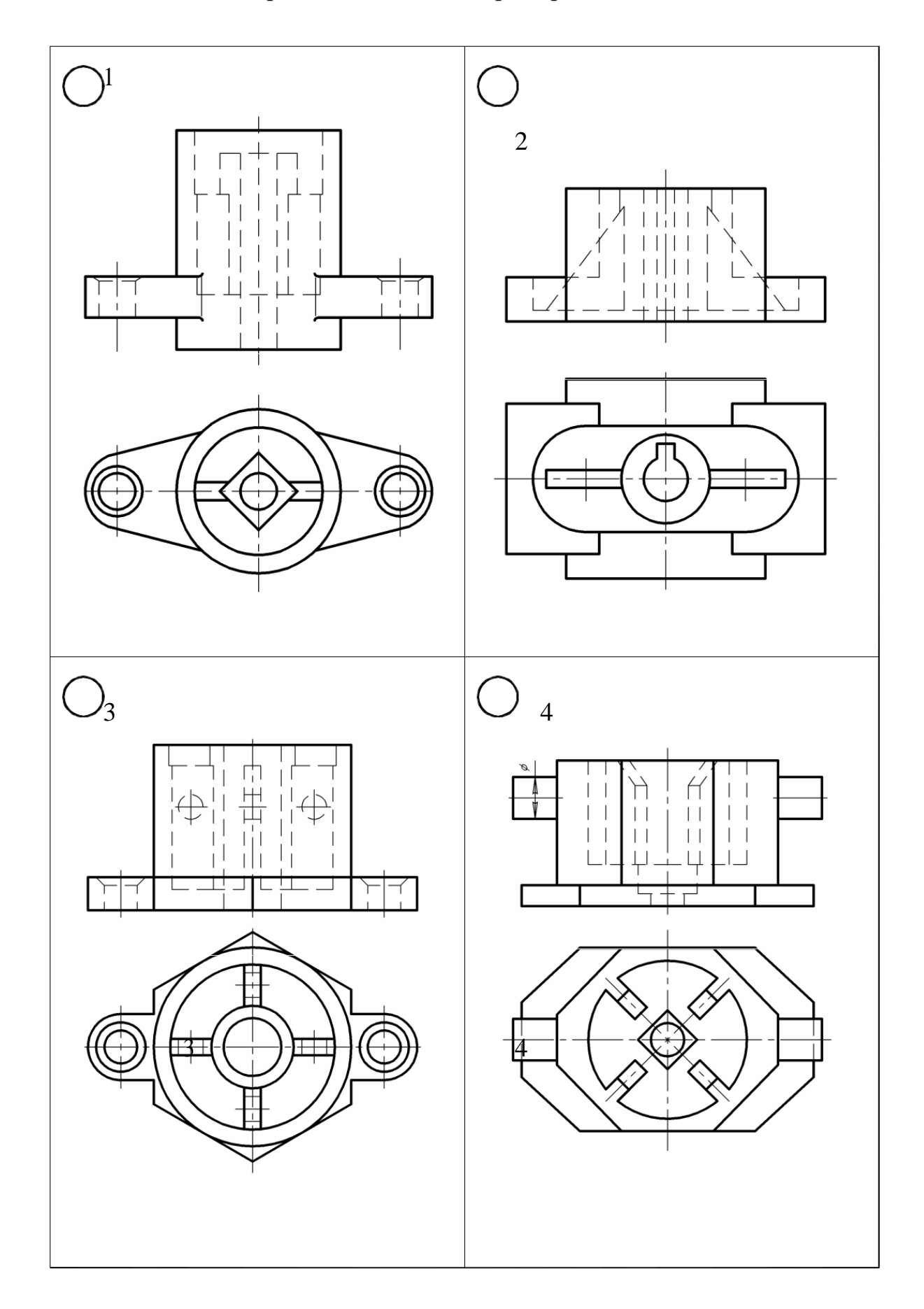

# Таблица 6 - Варианты задания "Разрез простой"

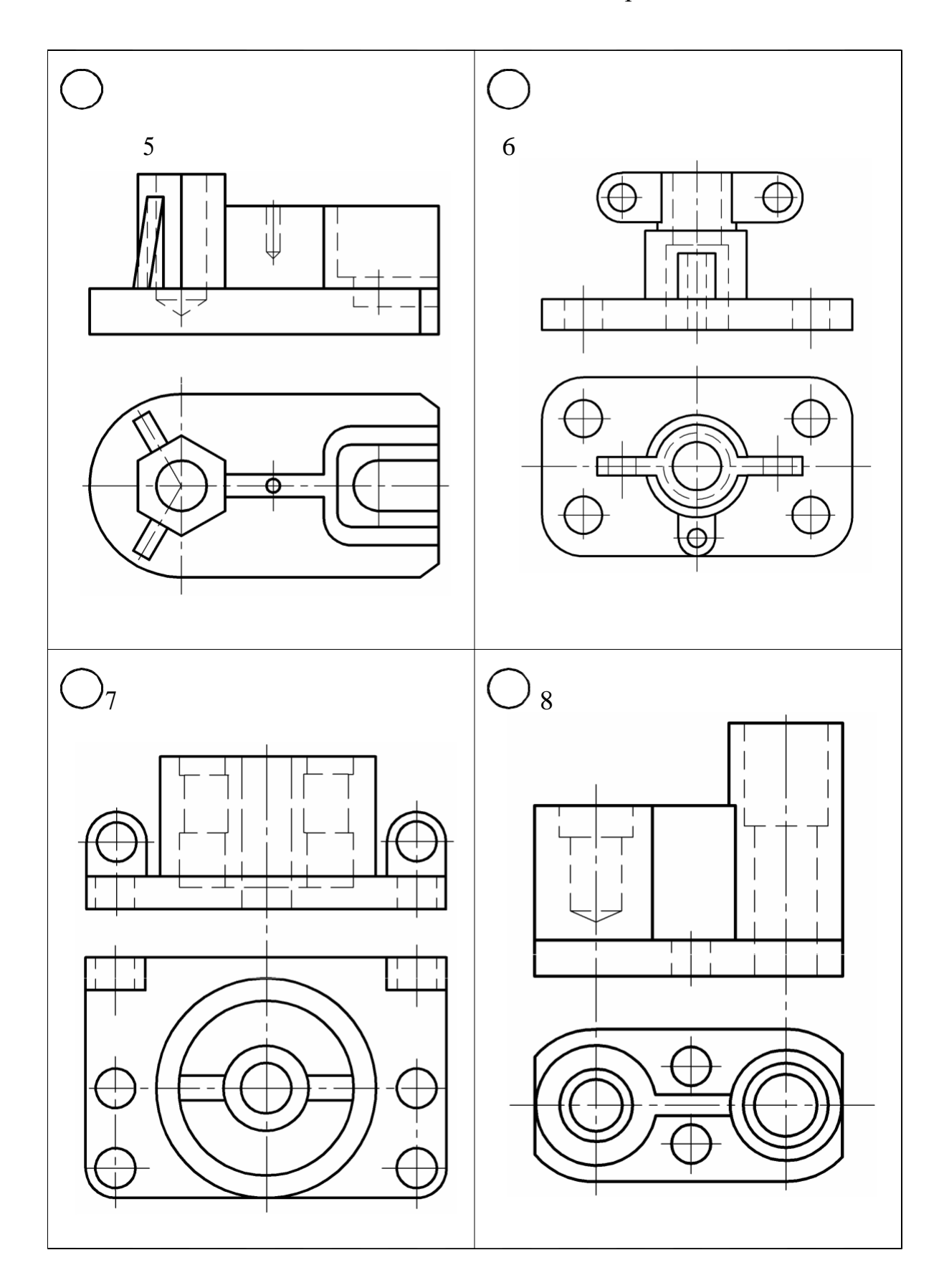

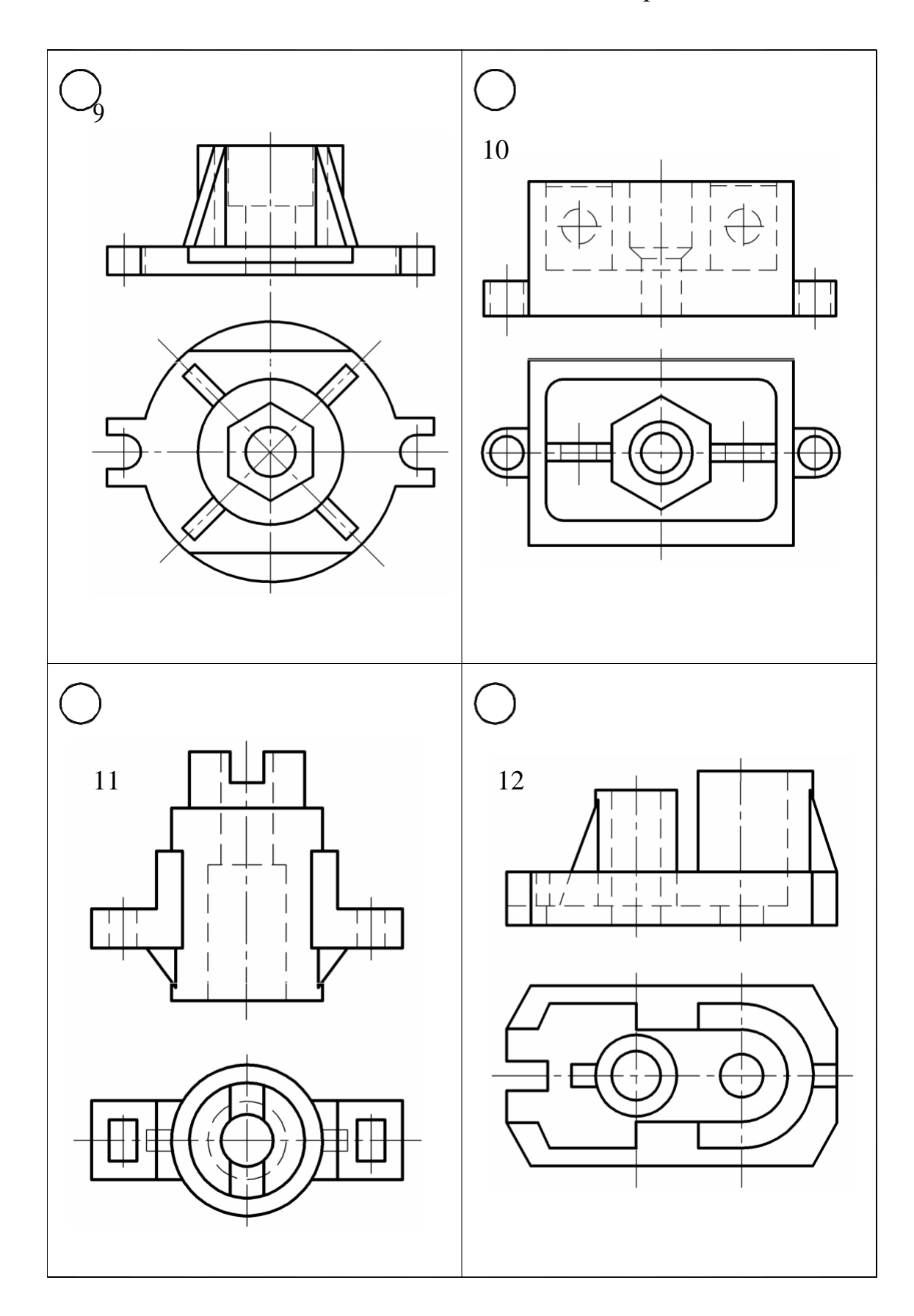

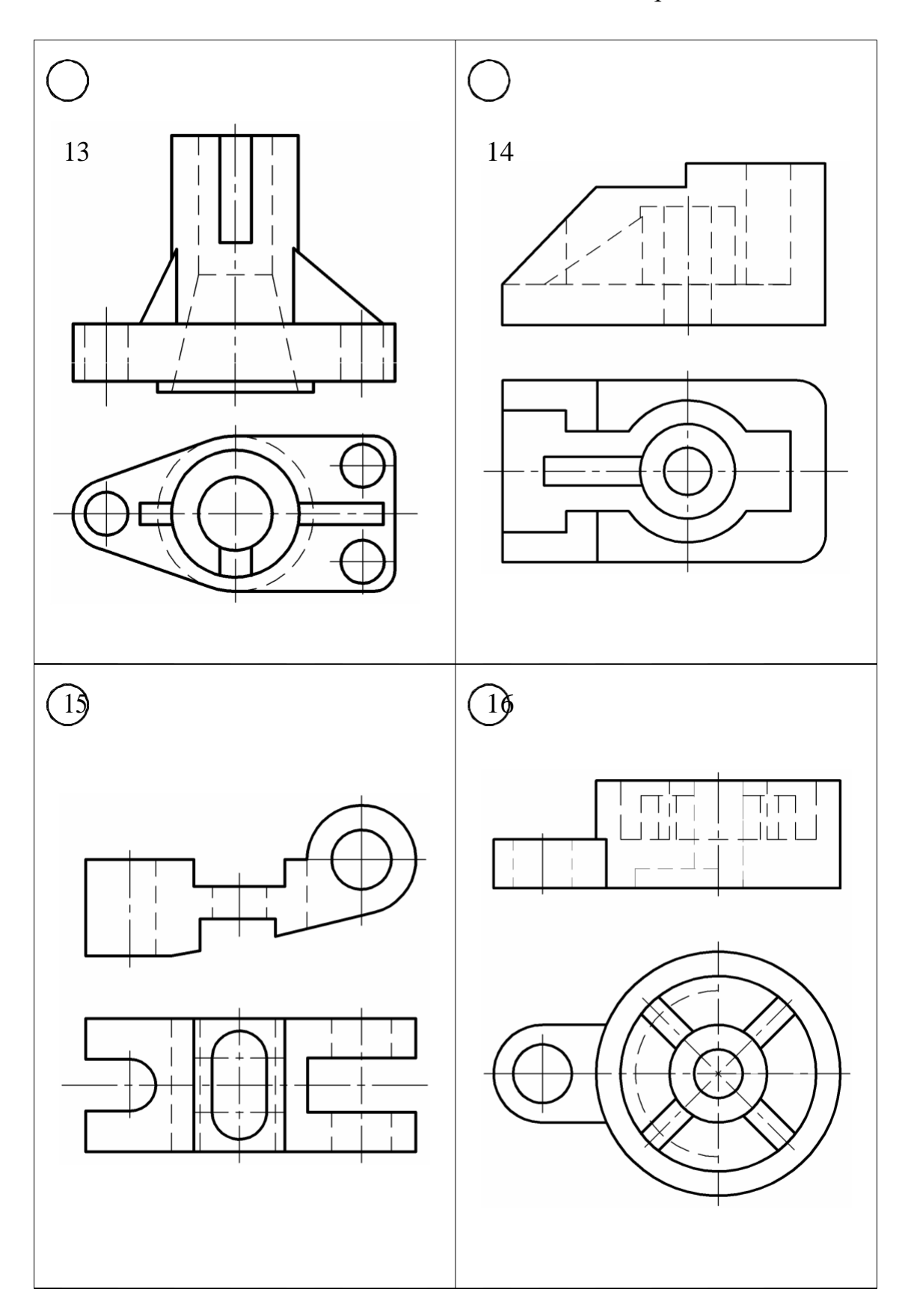

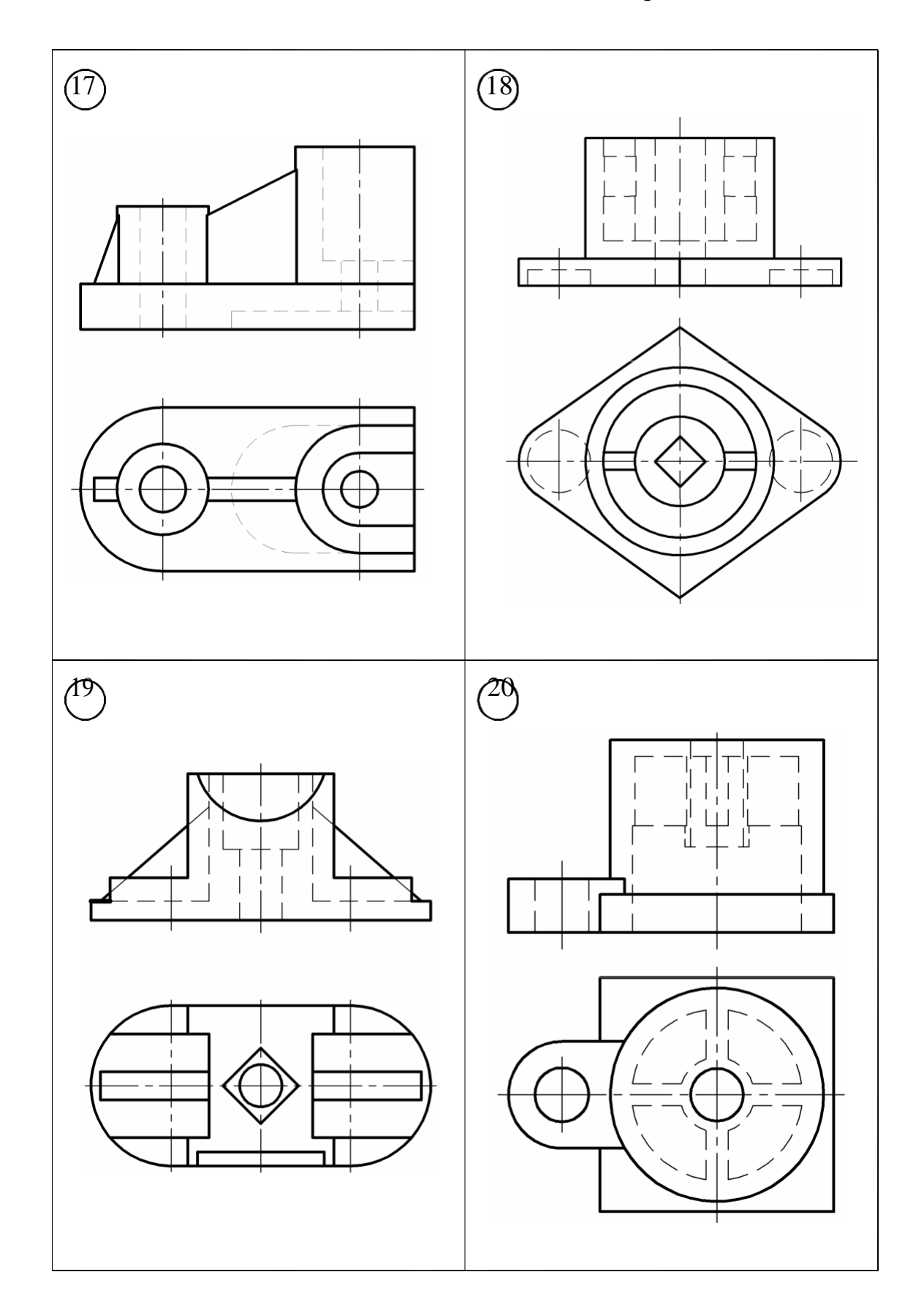

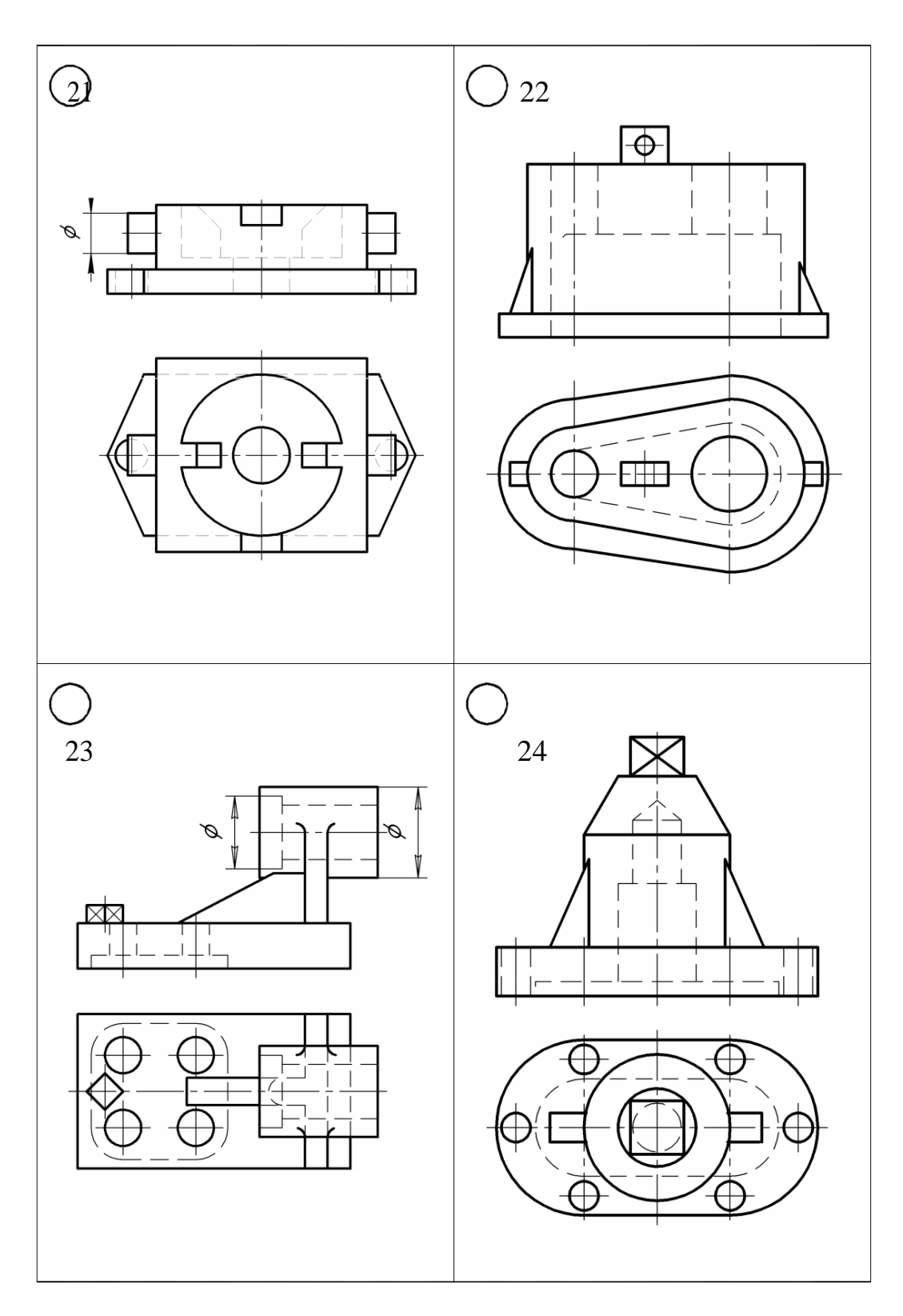

- 1. Какие есть виды разрезов?
- 2. Что такое разрез?
- Что такое местный разрез?

### **2.4 Сечения**

План

- 1. Основные сведения о сечениях
- 2. Задания для выполнения

#### 1.Основные сведения о сечениях

*Сечение –* изображение фигуры, получающейся при мысленном рассечении предмета одной или несколькими плоскостями. На сечении показывается только то, что лежит непосредственно в секущей плоскости.

В зависимости от определенных условий сечения подразделяют, как показано на рис. 42.

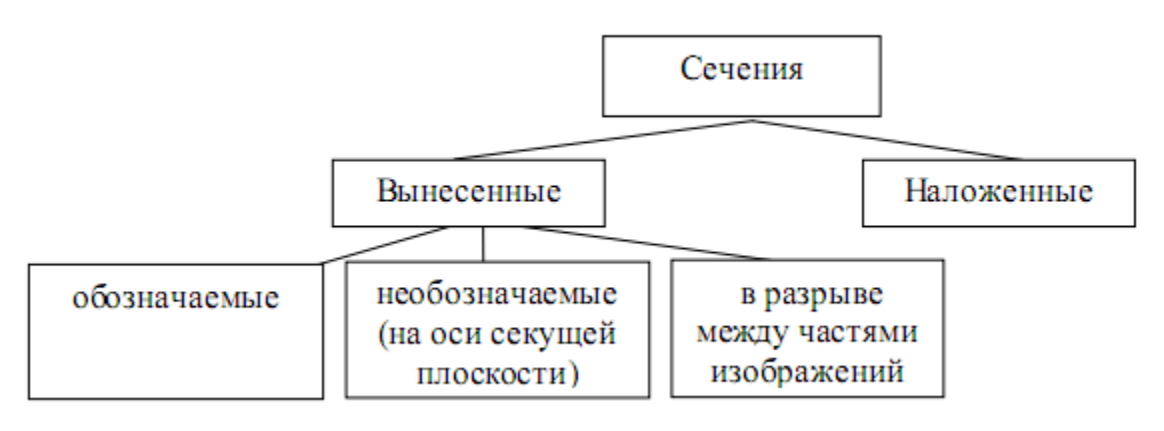

Рисунок 42 - Классификация сечений

Предпочтительными являются *вынесенные сечения*. Вынесенные сечения располагаются вне изображения детали: 1) в разрыве между частями одного и того же изображения (рис. 43,*а*); 2) на продолжении следа секущей плоскости (рис. 43,*б*); 3) на свободном месте поля чертежа (рис. 43,*в*).

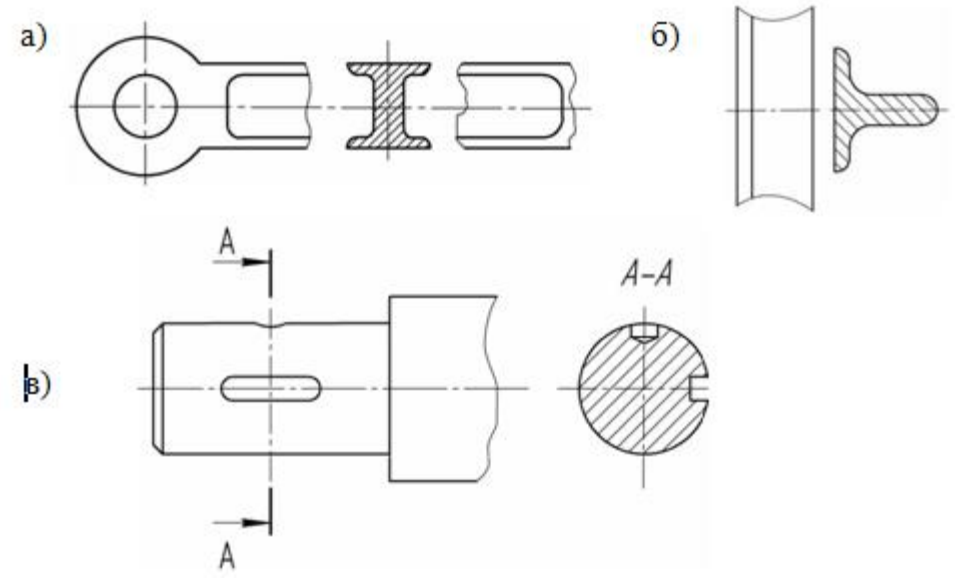

Рисунок 43 - Примеры вынесенных сечений

В разрыве между частями изображения и на продолжении следа секущей плоскости рекомендуется располагать симметричные сечения, тогда они не обозначаются (см. рис. 43,*а*). Если сечение располагается на свободном поле чертежа, то оно обозначается так же, как обозначаются разрезы (см. рис. 43,*в*). Для сечений всех видов, когда секущая плоскость проходит через ось вращения цилиндрического, конического, сферического углублений или сквозного отверстия, контуры углублений и отверстий должны быть вычерчены полностью(см. рис. 43,*в*).

Контур вынесенного сечения всегда обводится сплошной толстой линией.

*Наложенные сечения* вычерчиваются непосредственно на изображении детали. Контур его обводится сплошной тонкой линией (*S*/2– *S*/3). В месте расположения наложенного сечения линии контура изображения детали не прерываются (рис. 44).

Наложенное сечение не обозначается, если оно симметрично (см. рис.44,*а*).

Для несимметричных наложенных сечений указывают положение секущей плоскости и направление взгляда (см. рис. 44,*б*).

Наложенные сечения рекомендуется применять в тех случаях, когда контур его не пересекается никакими линиями видимого контура детали.

Если изображение сечения состоит из двух и более частей, то оно выполняется по типу разреза, т.е. на чертеже изображаются линии, которые лежат за секущей плоскостью, они соединяют отдельные части сечения.

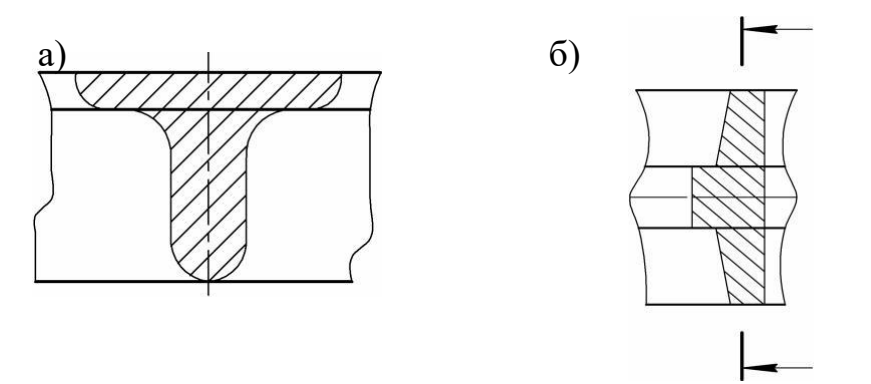

Рисунок 44 - Примеры наложенных сечений

2.Задания для выполнения

1. Перечертить главный вид вала по размерам.

2. Для выявления внутреннего контура детали выполнить местные разрезы и сечения (по возможности используя различные типы сечений).

3. Проставить размеры.

43

Варианты задания приведены в табл. 7. Номер варианта задания соответствует порядковому номеру фамилии студента в списке группы.

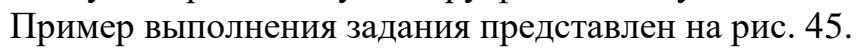

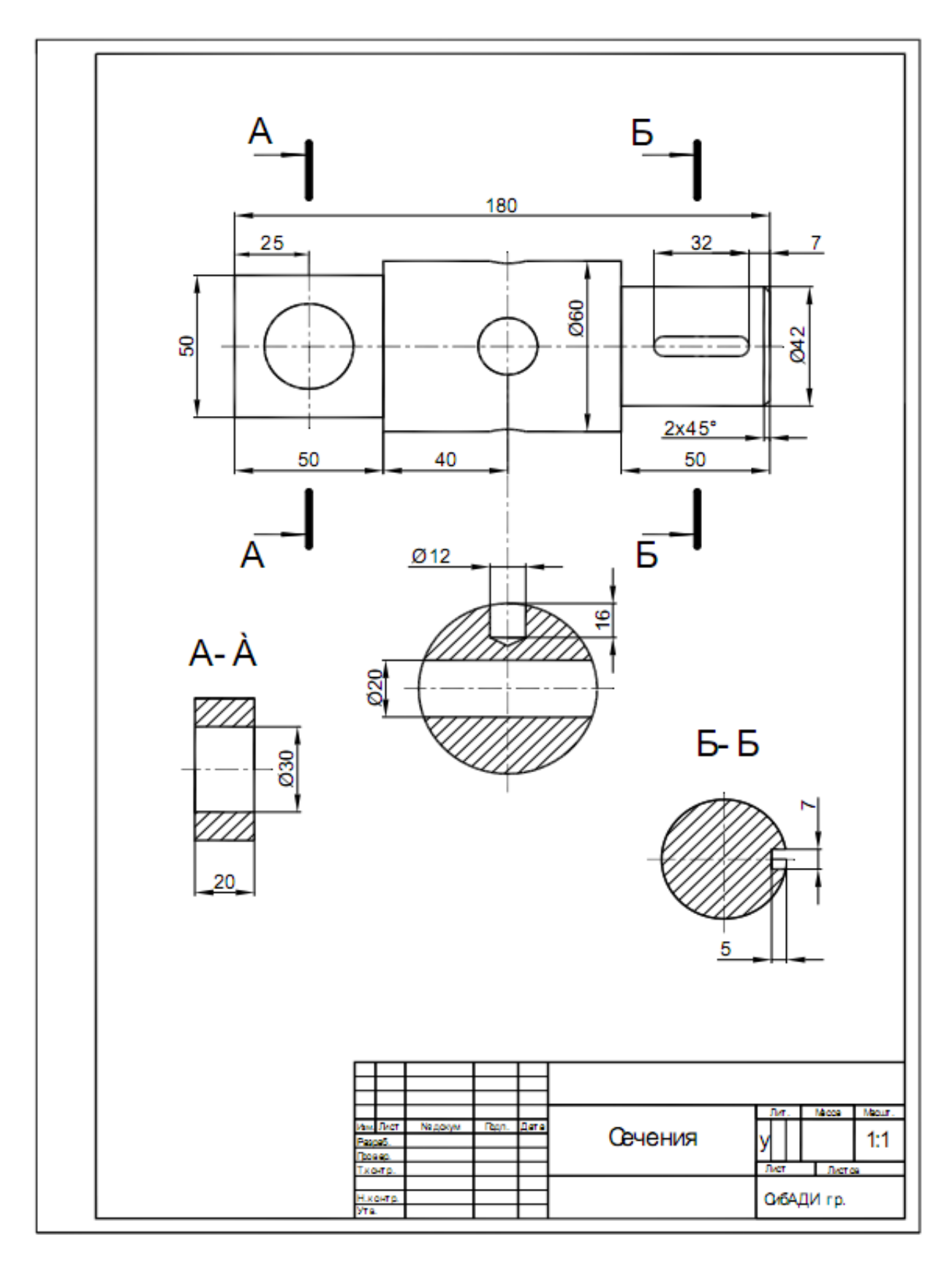

Рисунок 45 - Образец выполнения задания "Сечения"

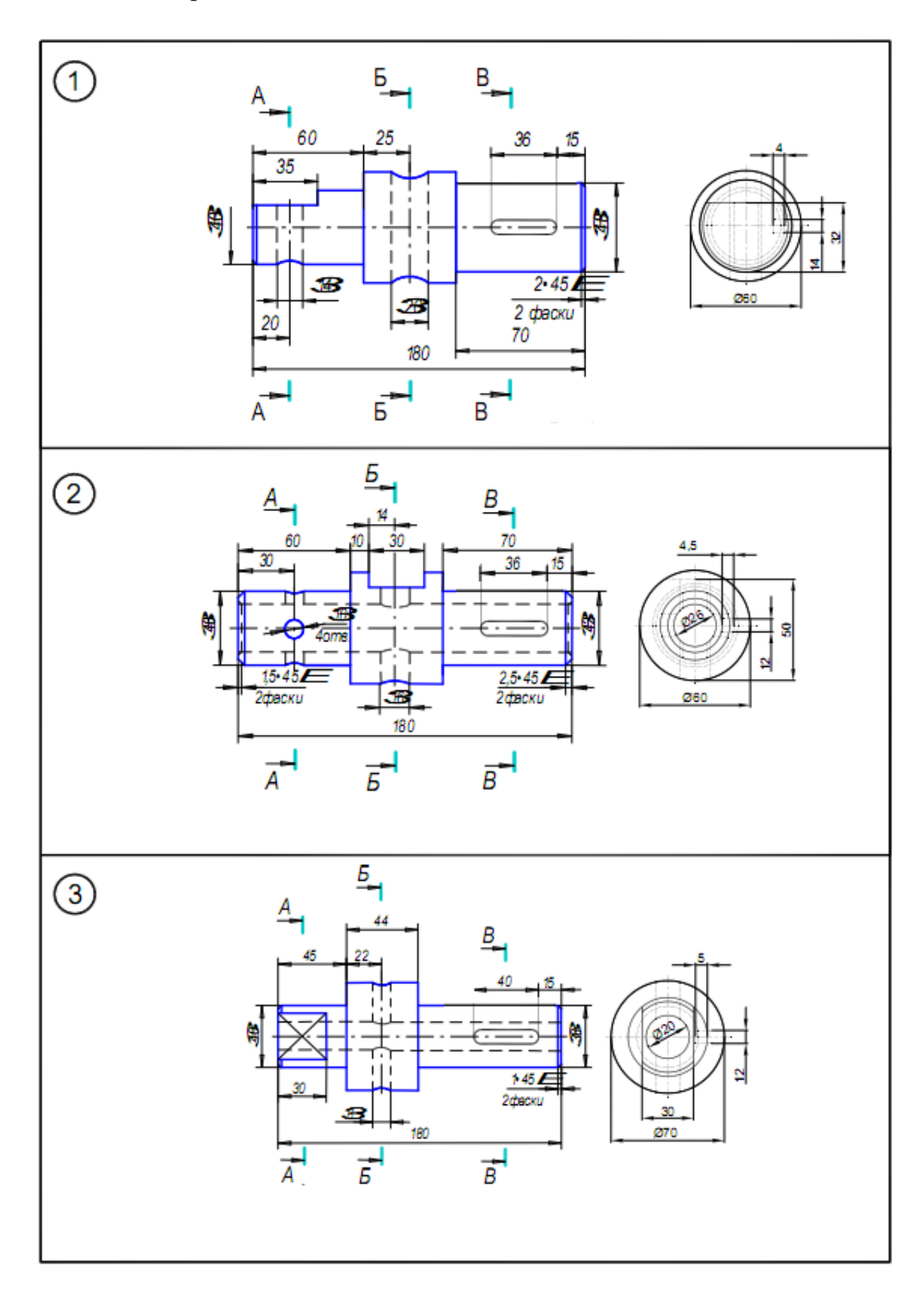

Таблица 7 - Варианты задания «Сечения»

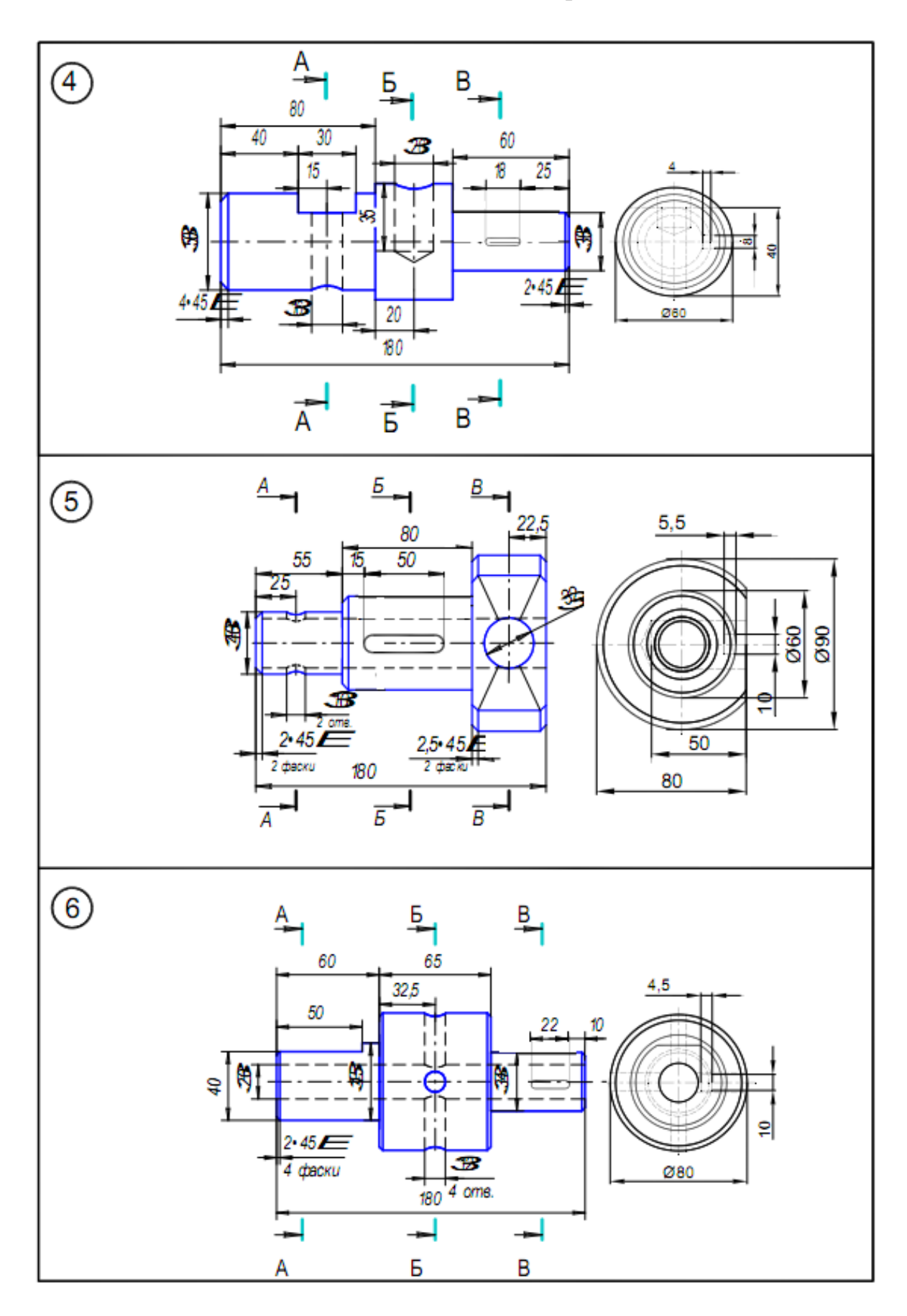

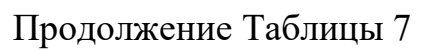

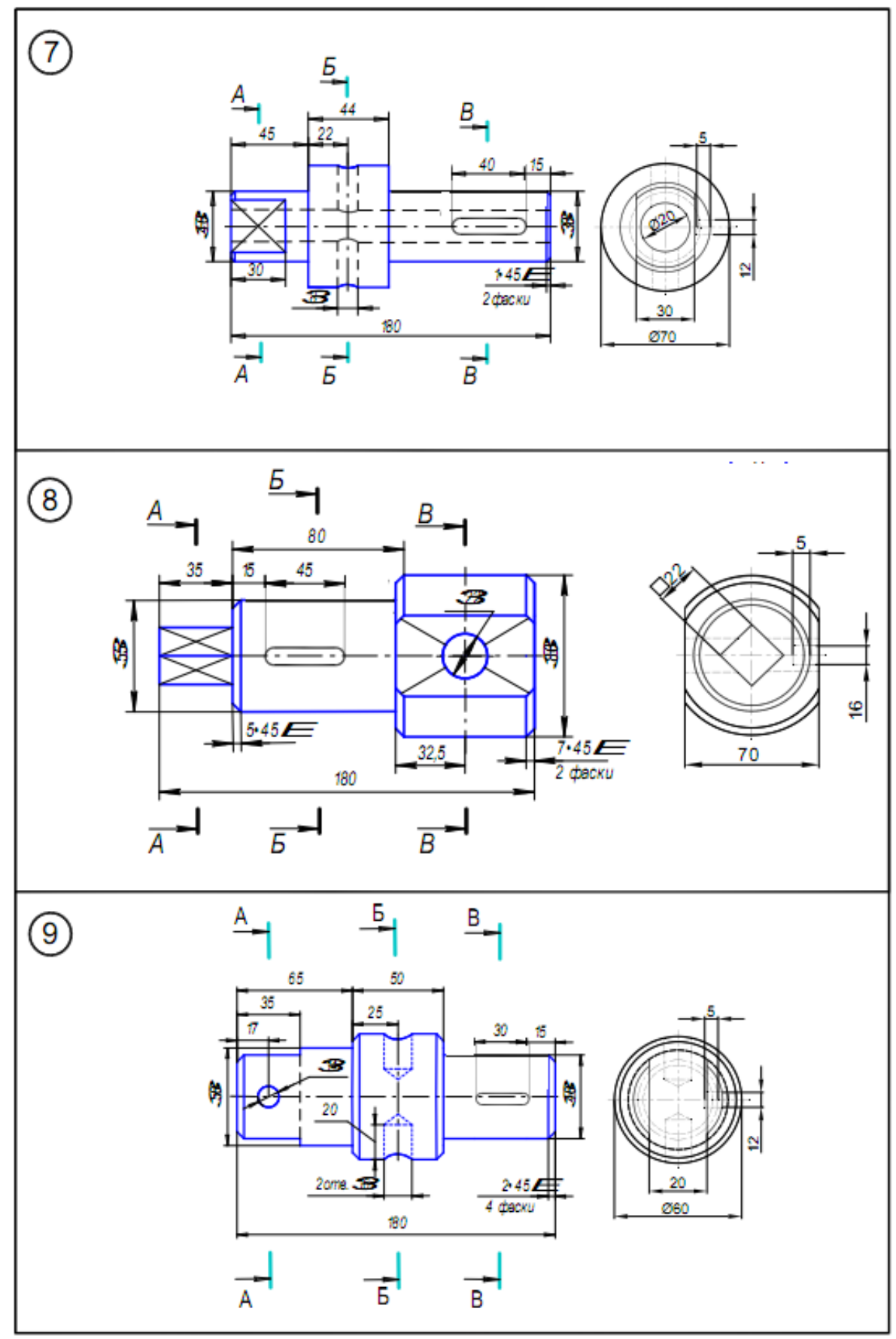

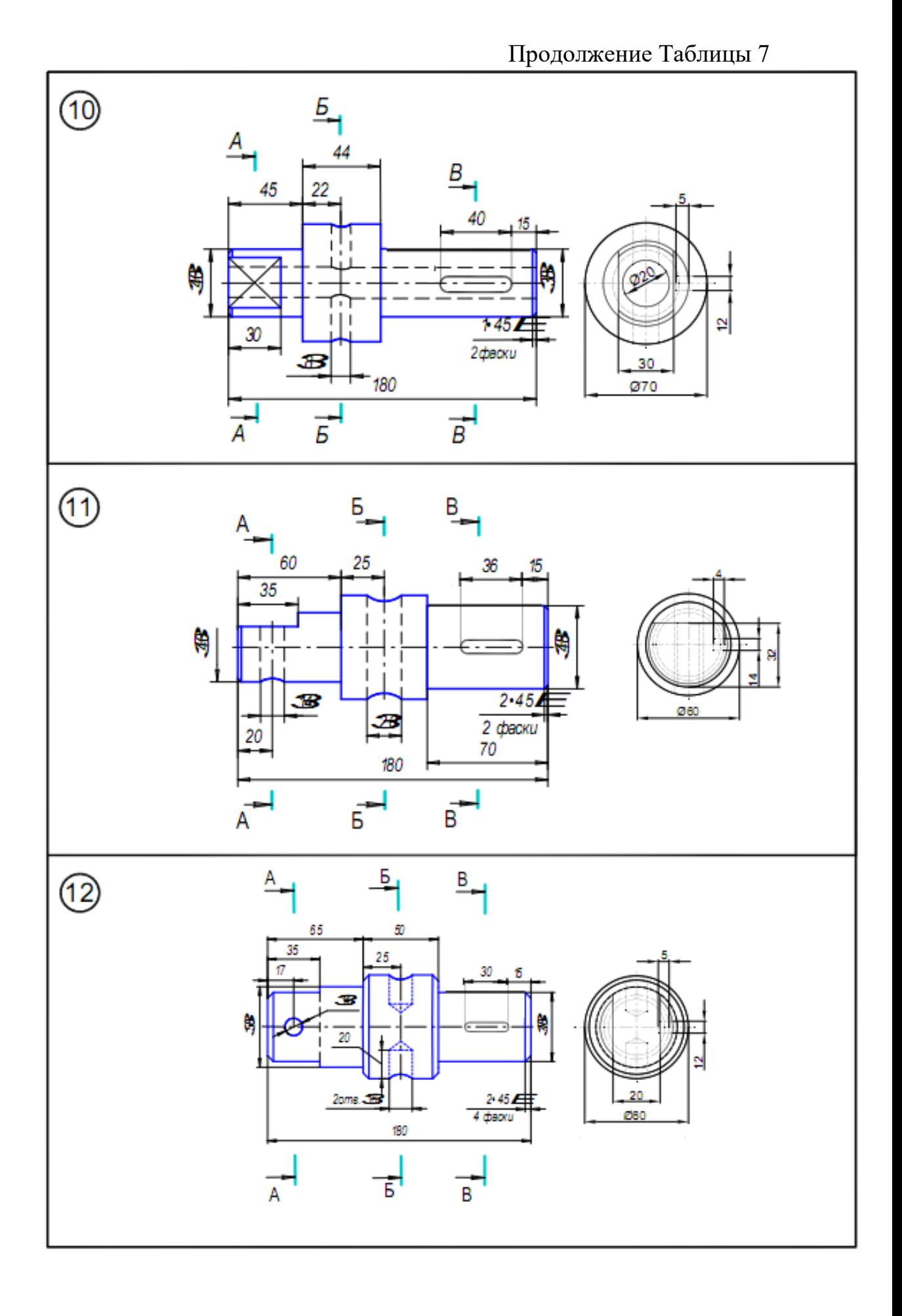

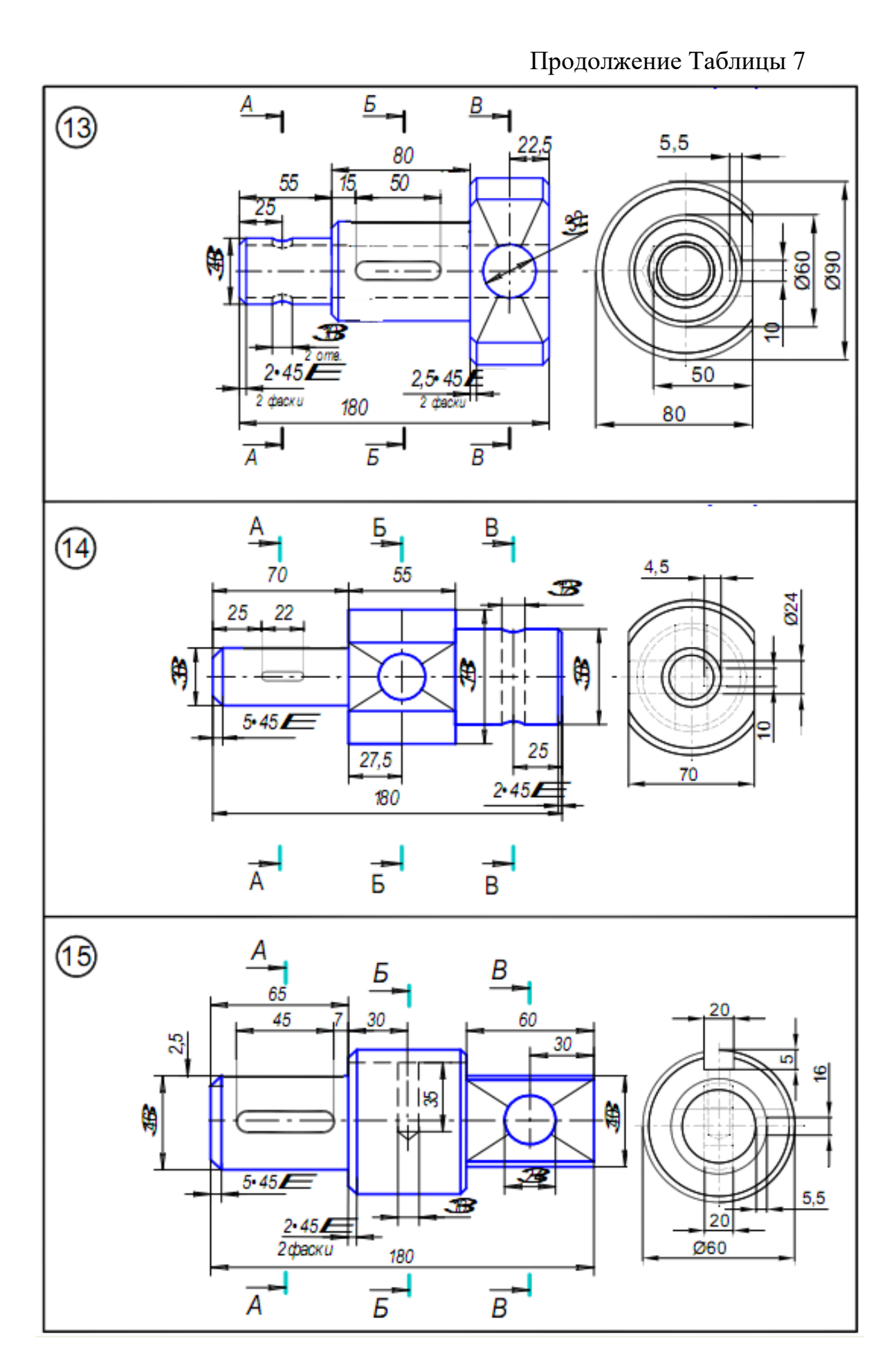

Продолжение Таблицы 7

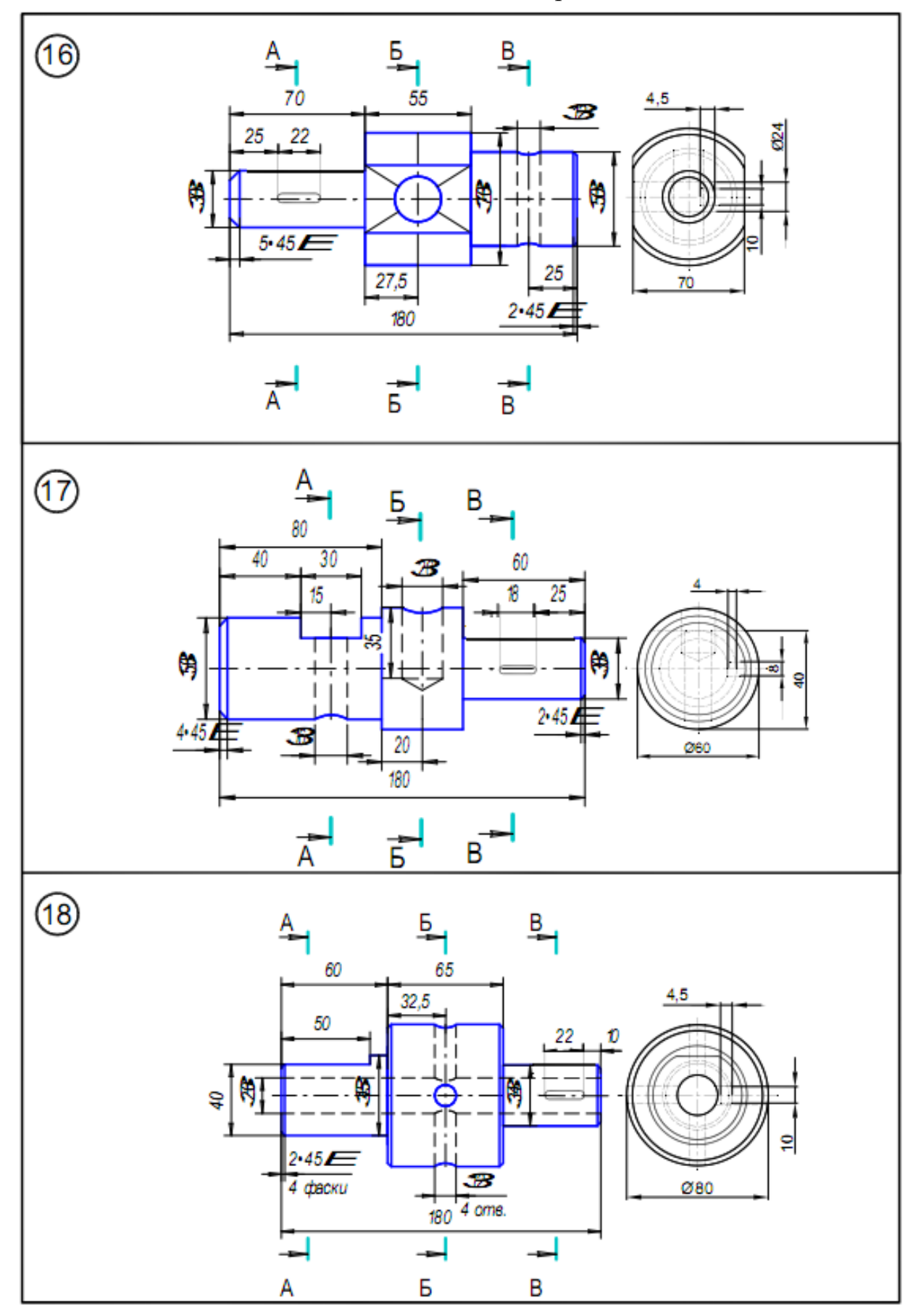

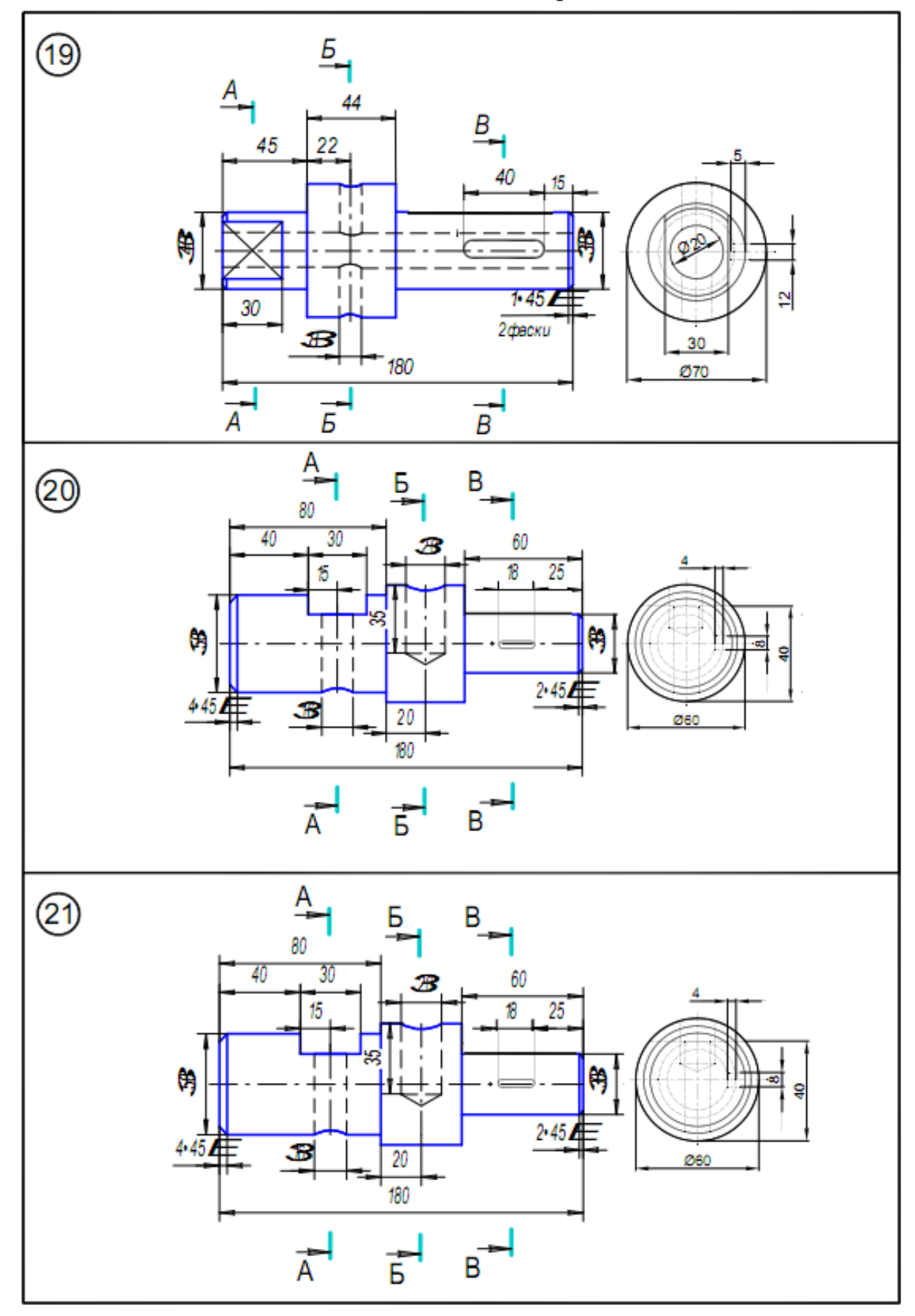

- 1. Какие есть виды сечений?
- 2. Что такое наложенные сечения?
- 3. Что такое вынесенные сечения?

### **2.5 Разрезы сложные**

План

- 1. Основные сведения
- 2. Задания для выполнения

### 1.Основные сведения

*Сложным разрезом* называется разрез, выполненный двумя и более плоскостями. Разрез, выполненный двумя и более параллельными плоскостями, называется *ступенчатым* (рис.46). Разрез, выполненный двумя и более плоскостями, пересекающимися под углом, отличным от 90°, называется *ломаным разрезом* (рис. 47).

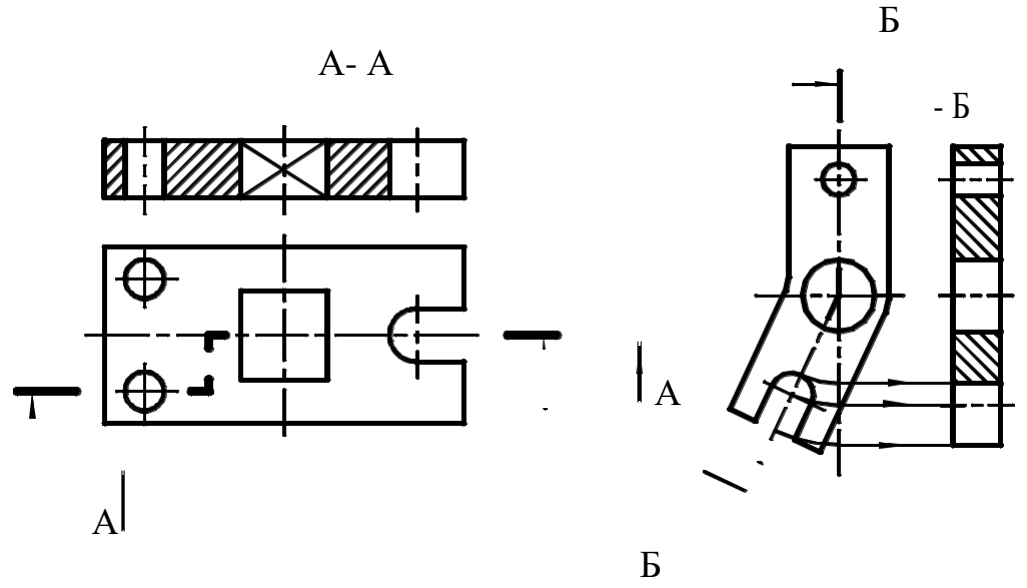

Рисунок 46 - Разрез ступенчатый Рисунок 47 - Разрез ломаный

### **2.Задания для выполнения**

1. Перечертить в тонких линиях заданные виды деталей, увеличив размеры в три раза.

2. Достроить третий вид.

3. Построить ступенчатый разрез, совместив его с одним из основных видов. При необходимости воспользоваться местными разрезами.

4. Проставить размеры на форму элементов детали, их взаимное положение и габаритные размеры. Масштаб изображения считать равным 1:1.

Варианты задания приведены в табл. 8. Номер варианта задания соответствует порядковому номеру фамилии студента в списке группы. Пример выполнения задания представлен на рис. 48.

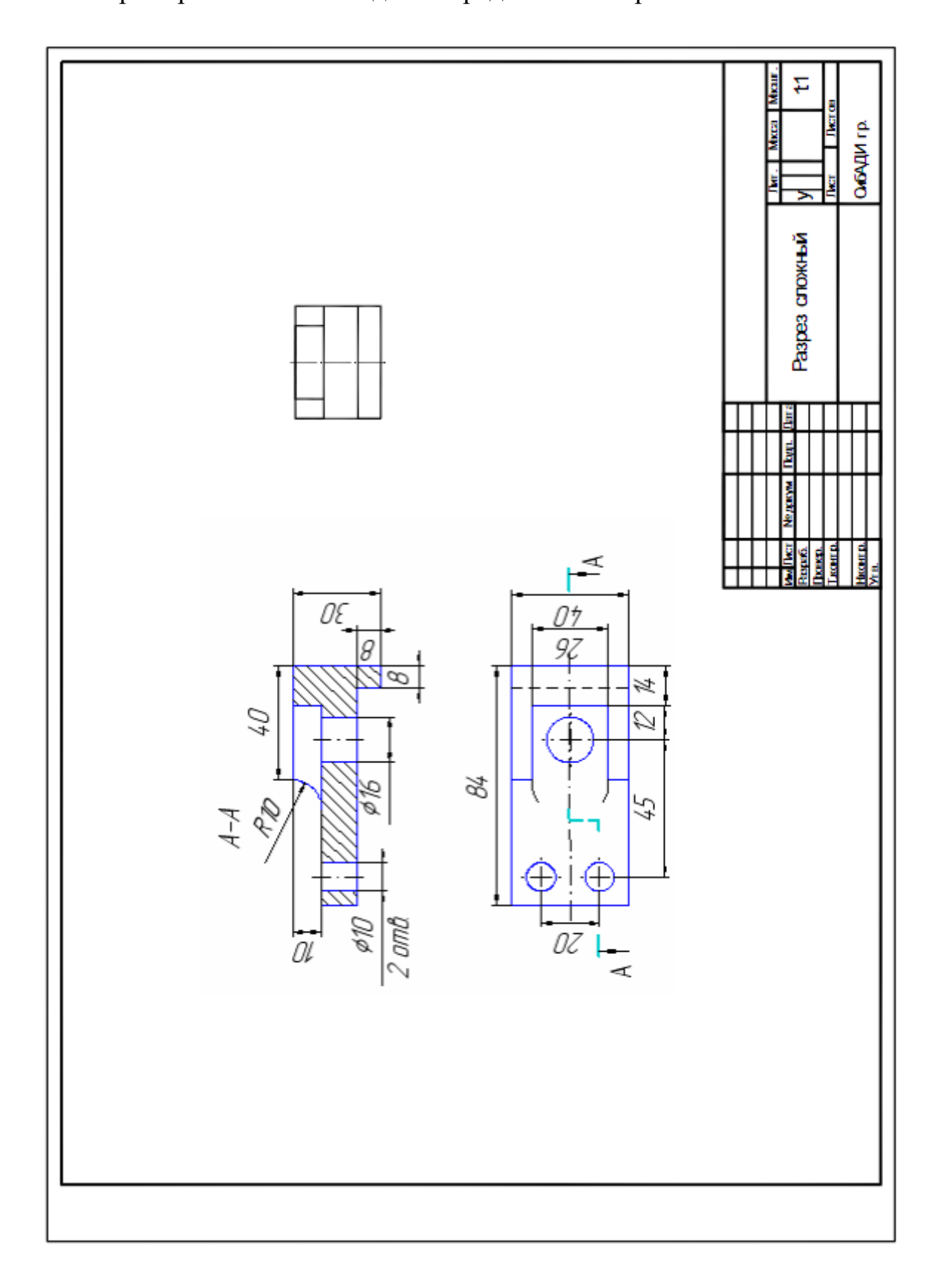

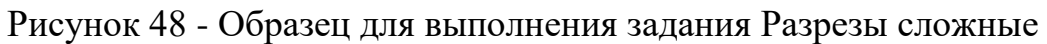

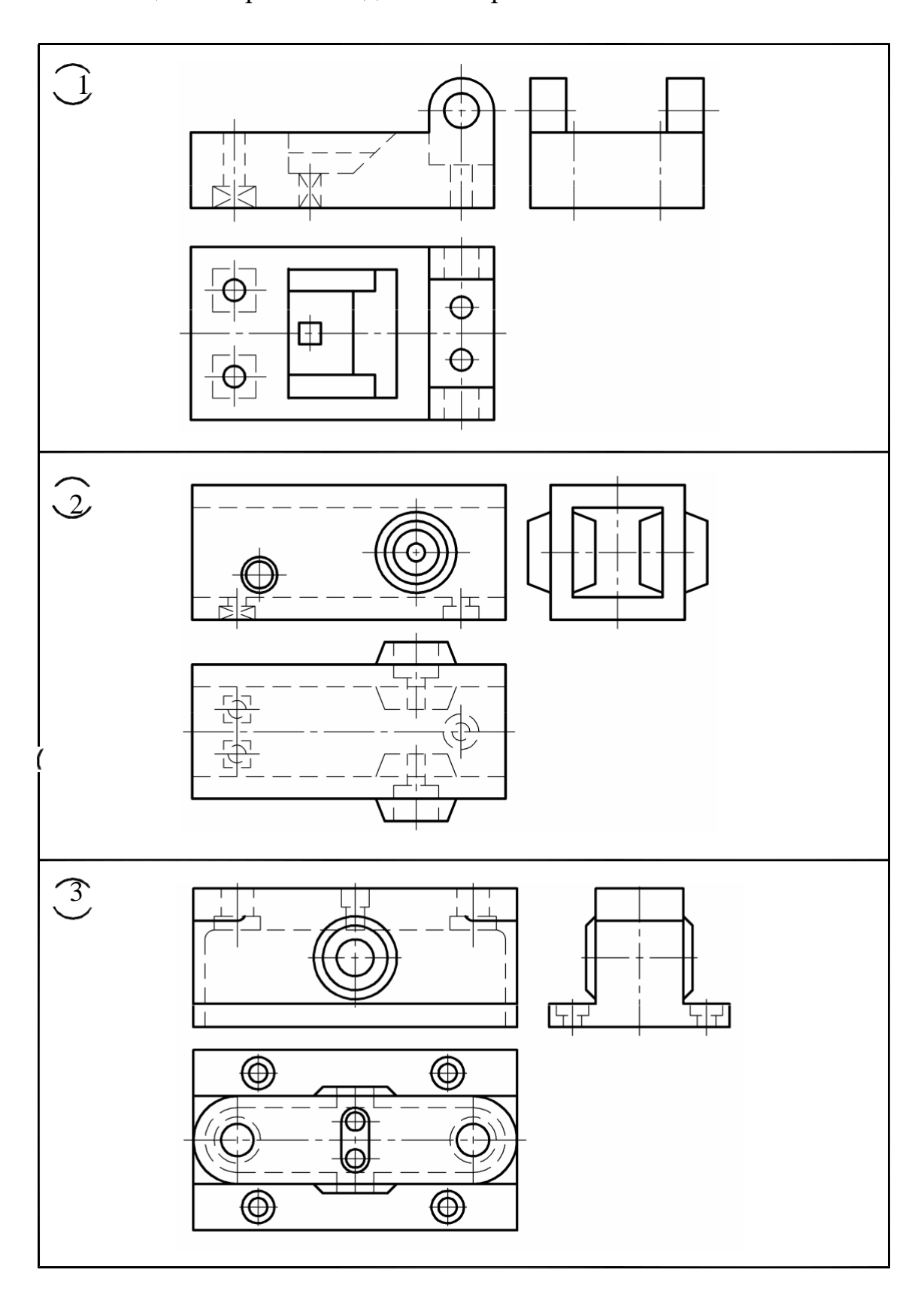

Таблица 8 - Варианты задания "Разрез сложный"

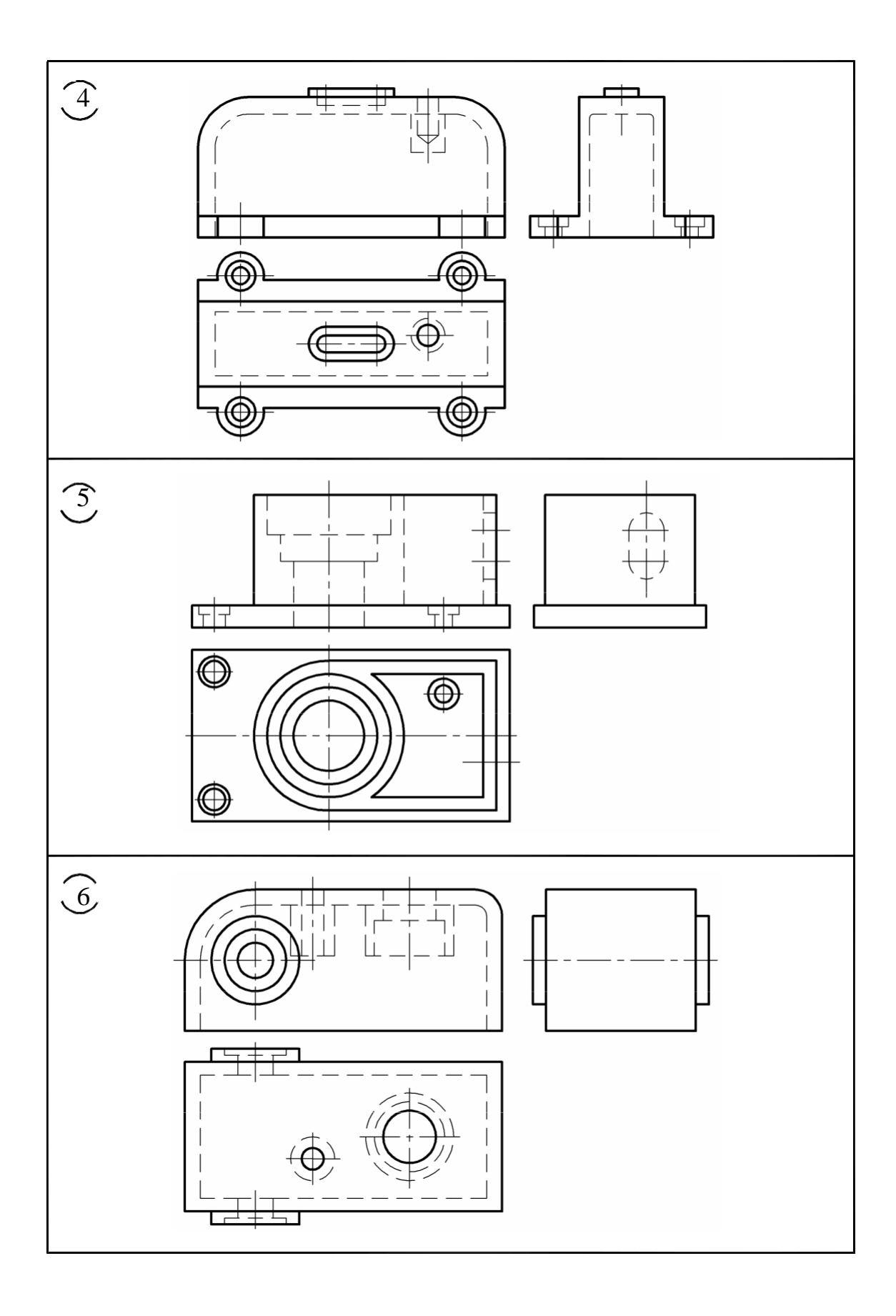

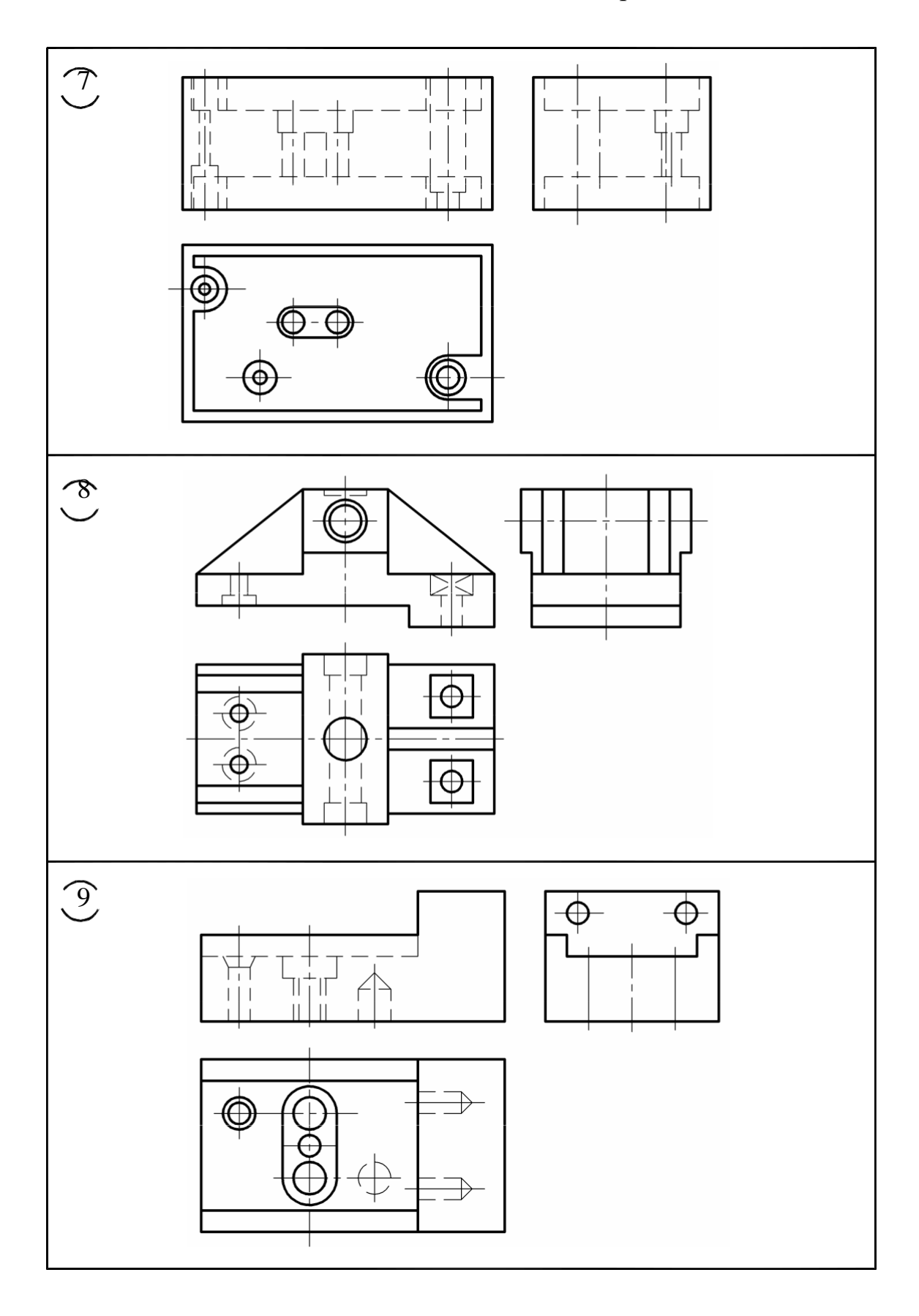

# Продолжение Таблицы 8

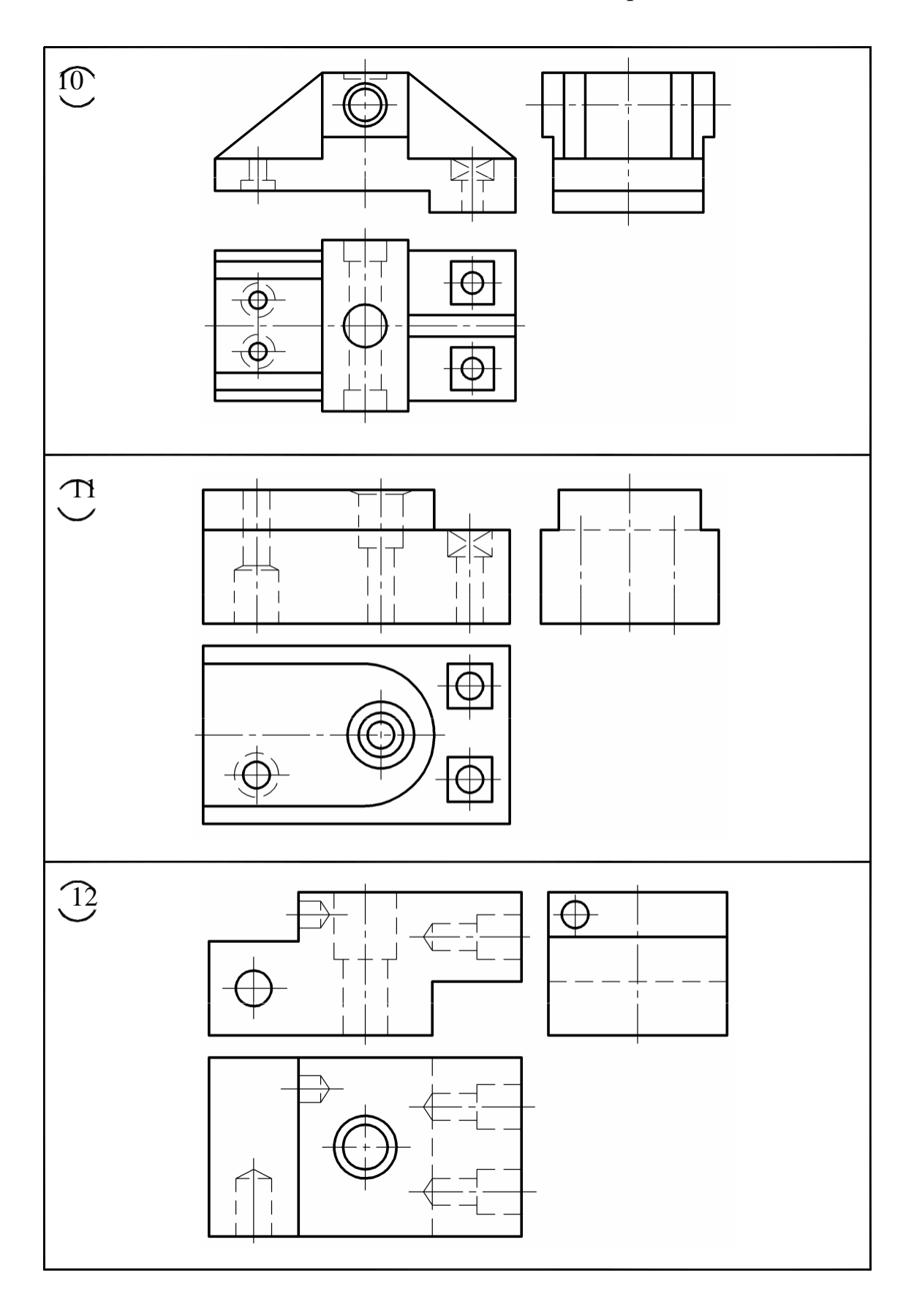

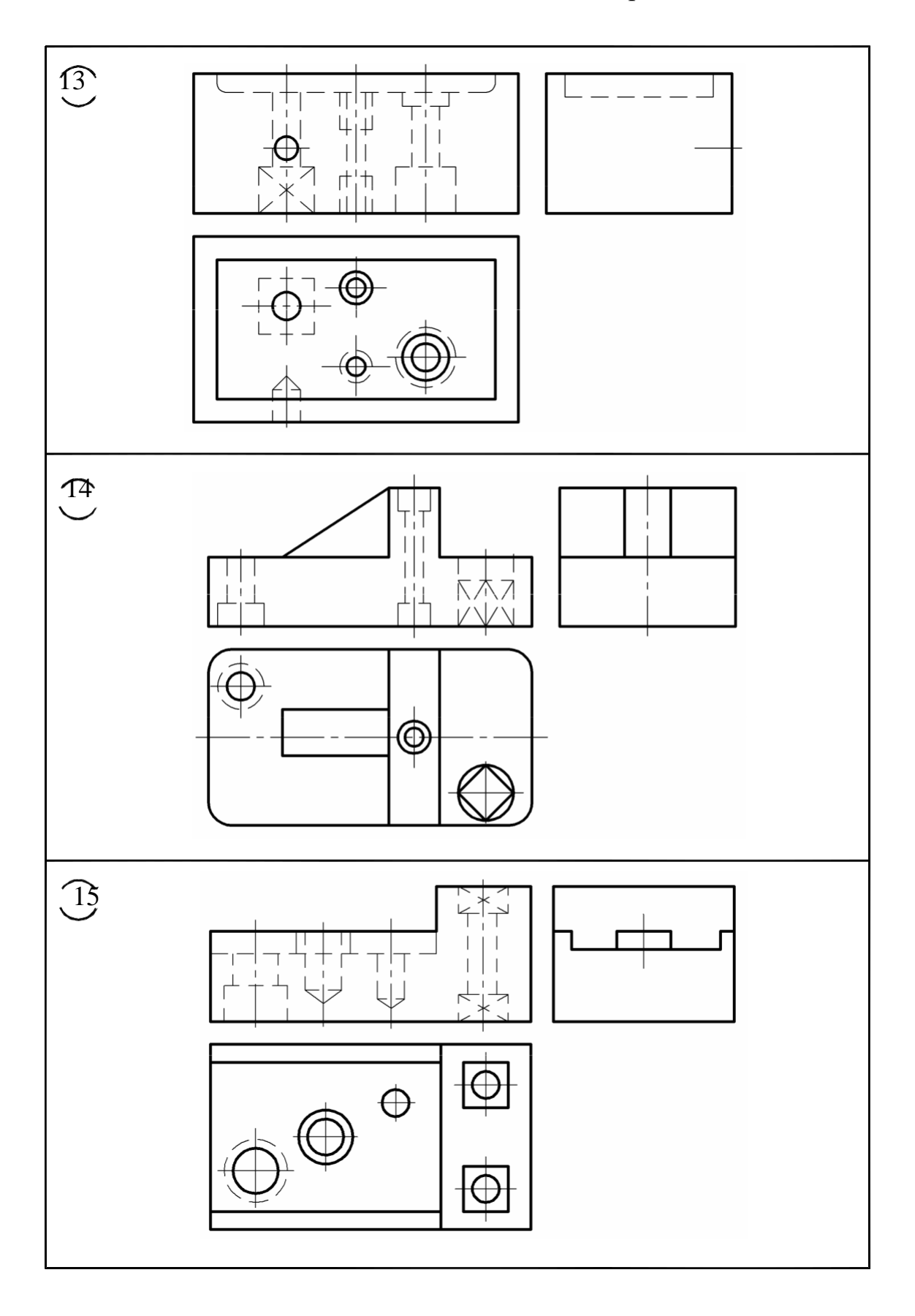

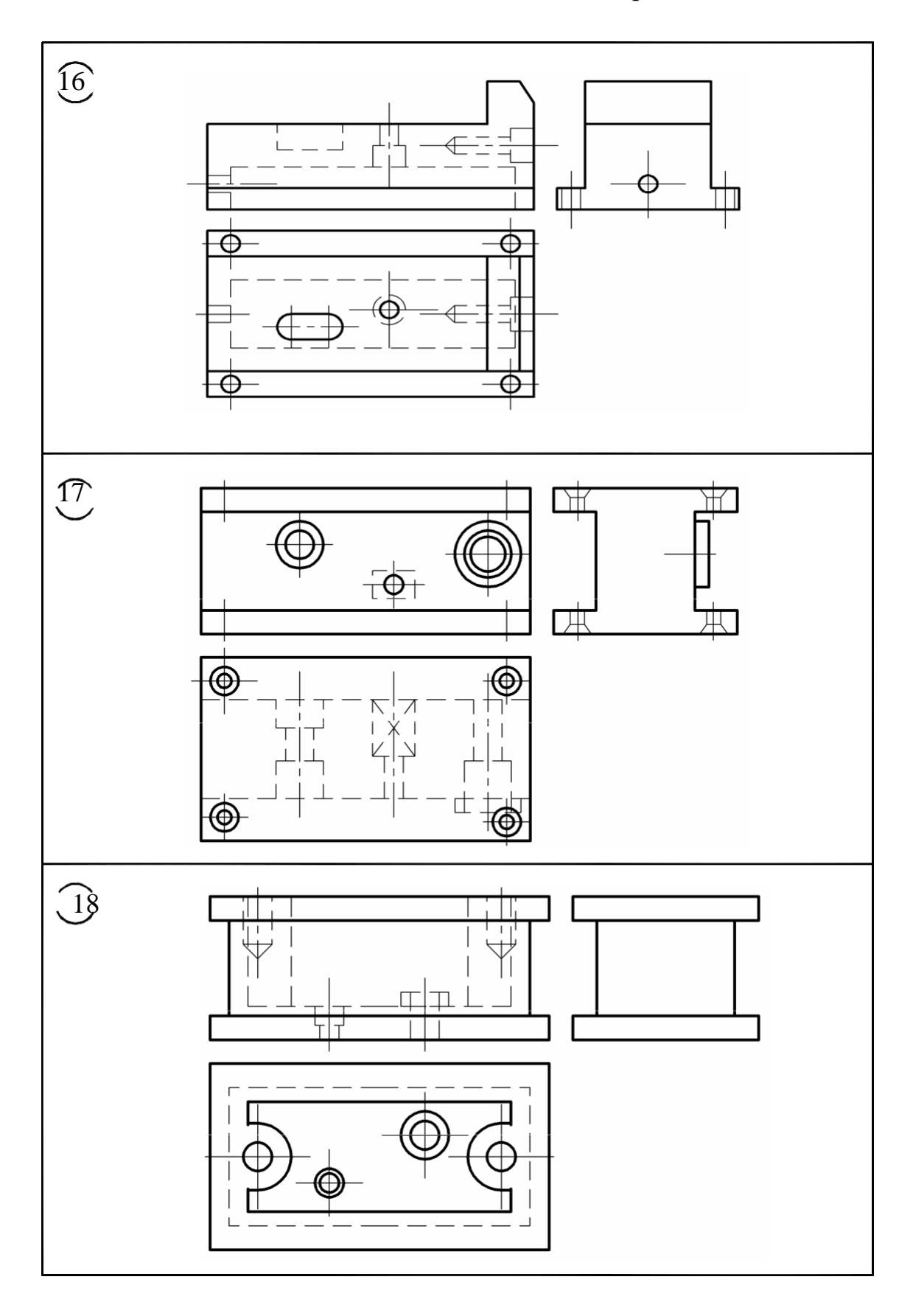

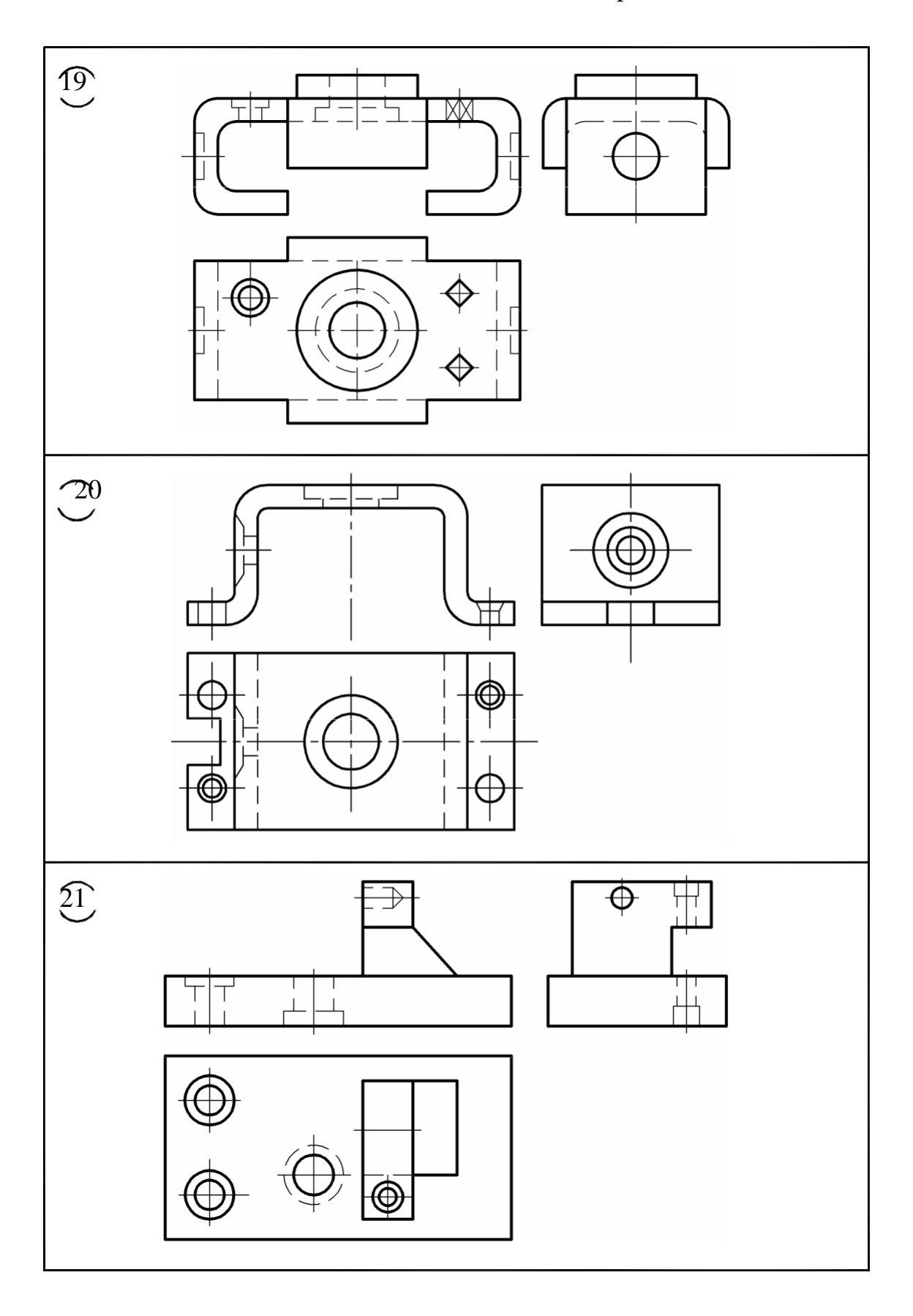

- 1. Какие есть виды сложных разрезов?
- 2. Что такое ступечатый разрез?

### **2.6 Сопряжения**

План

1. Содержание

2. Порядок выполнения

1.Содержание

- По заданному наглядному двухмерному изображению детали выполнить чертеж этой детали;

- Нанести размеры;

- Заполнить основную надпись в графах: разработал, проверил, название чертежа, шифр чертежа (по указанию преподавателя), масштаб чертежа, группа учащегося.

2.Порядок выполнения

1. Изучить изображение детали, определить, какие виды и группы сопряжений могут быть использованы при построении данного чертежа;

2. Выбрать формат и его расположение. Заполнить основную надпись;

3. По заданному изображению детали (таблица 1) выполнить чертеж;

3.1. Выбрать и построить те элементы изображения, для которых не требуется дополнительных геометрических построений (чаще всего ими являются окружности и прямые);

3.2. Вычертить наиболее простые сопряжения, сопряжения первой и второй групп;

3.3 Для сопряжений третьей группы определить их вид, построить дополнительные построения для определения центра этих сопряжений, после чего вычертить сами сопряжения;

3.4. Нанести осевые линии. Нанести выносные, размерные линии и размерные числа в соответствии с тем, как они указаны на заданиях *(см. пример выполнения задания – рисунок 49)*.

*Методические указания:*

Задание следует выполнять на формате А3

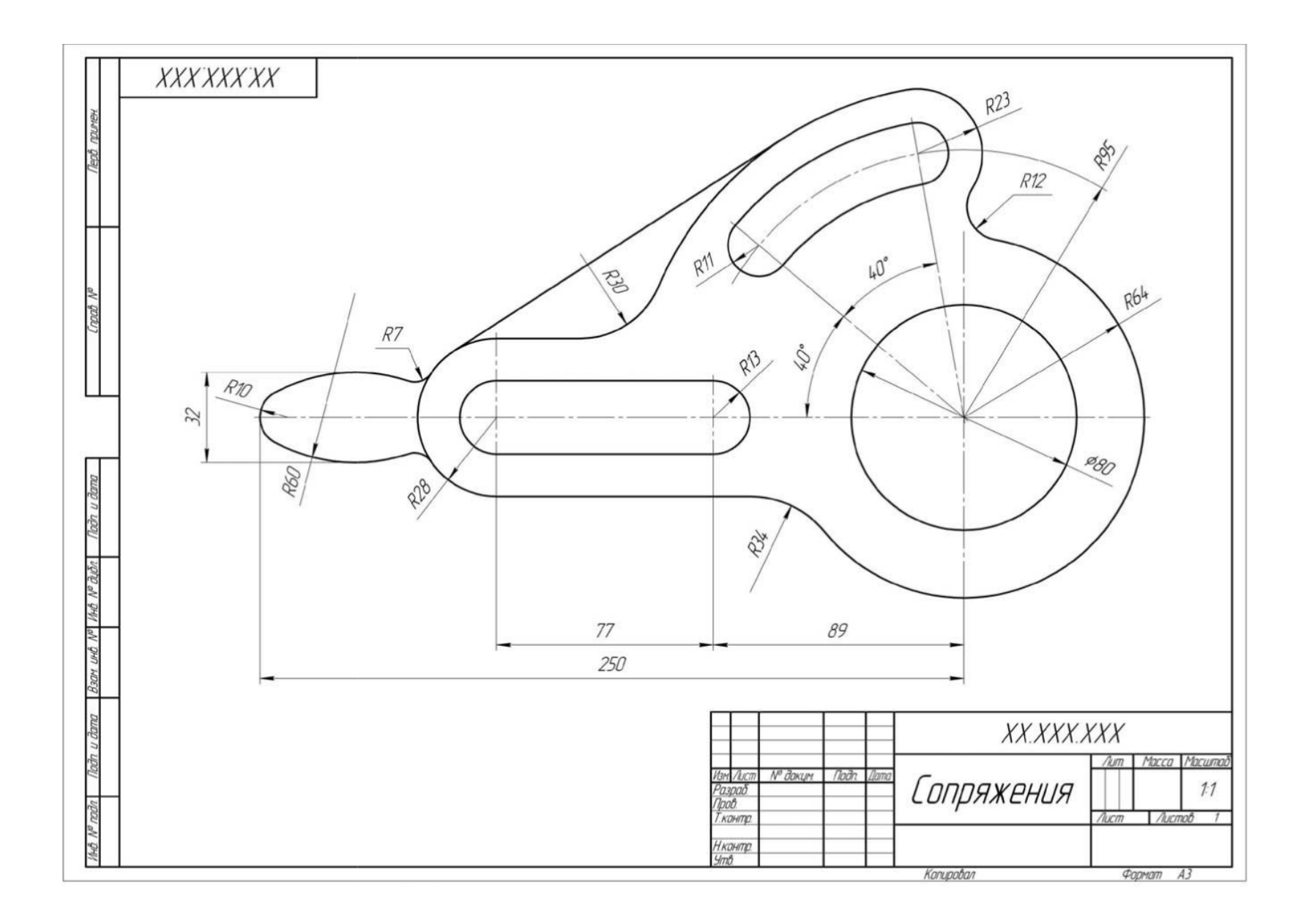

Рисунок 49 - Пример выполнения задания «**Сопряжения**»

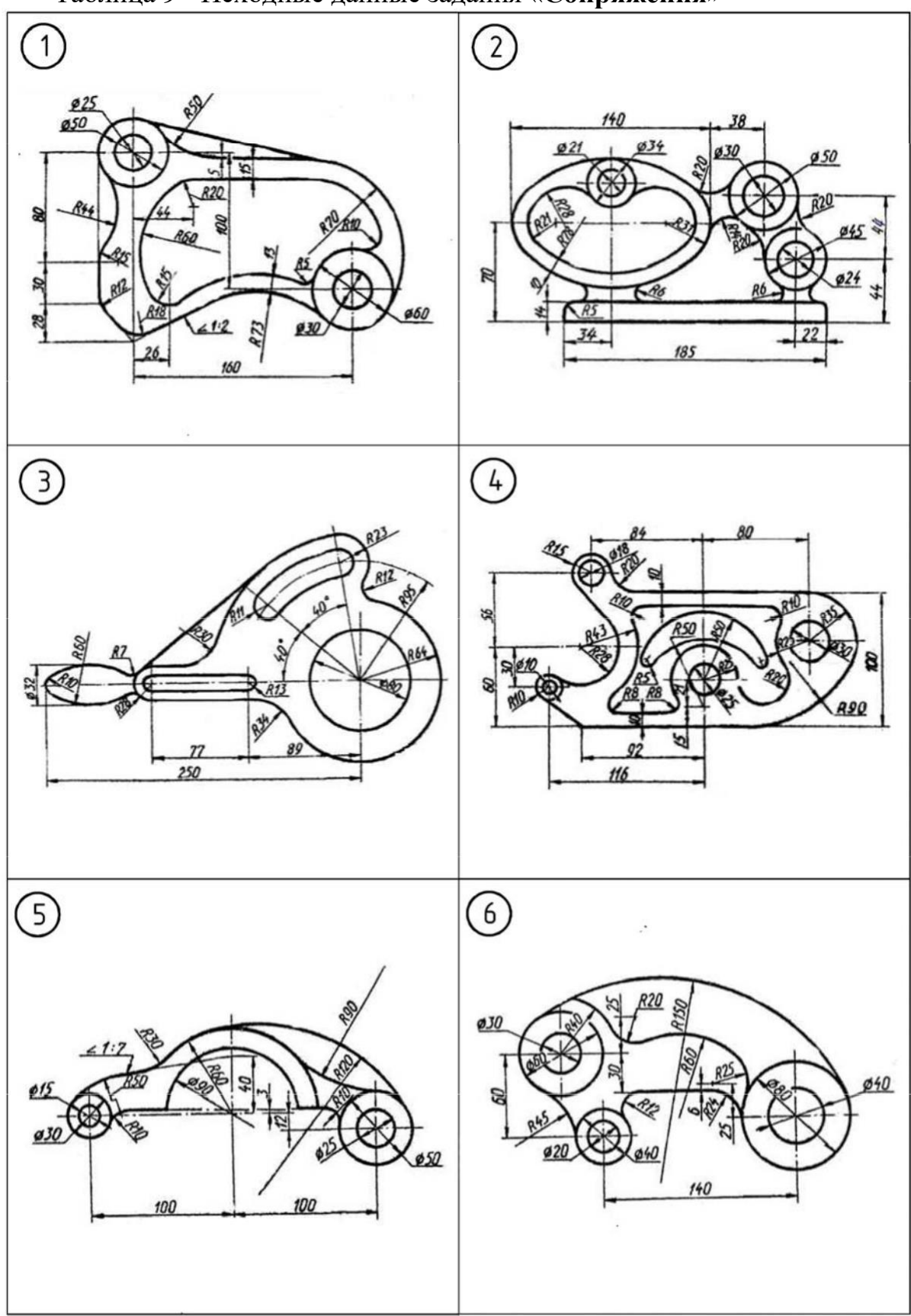

Таблица 9 - Исходные данные задания «**Сопряжения**»

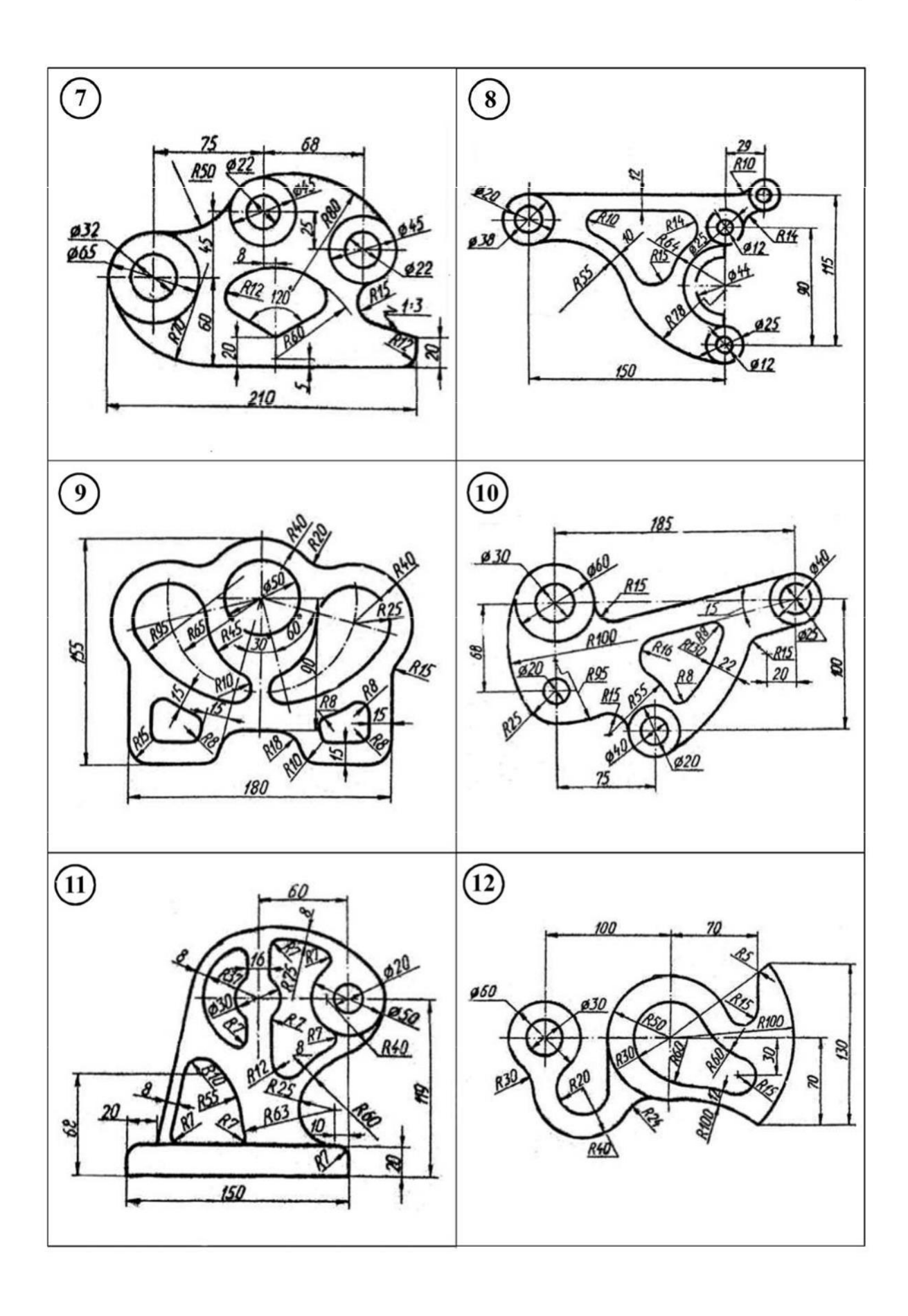

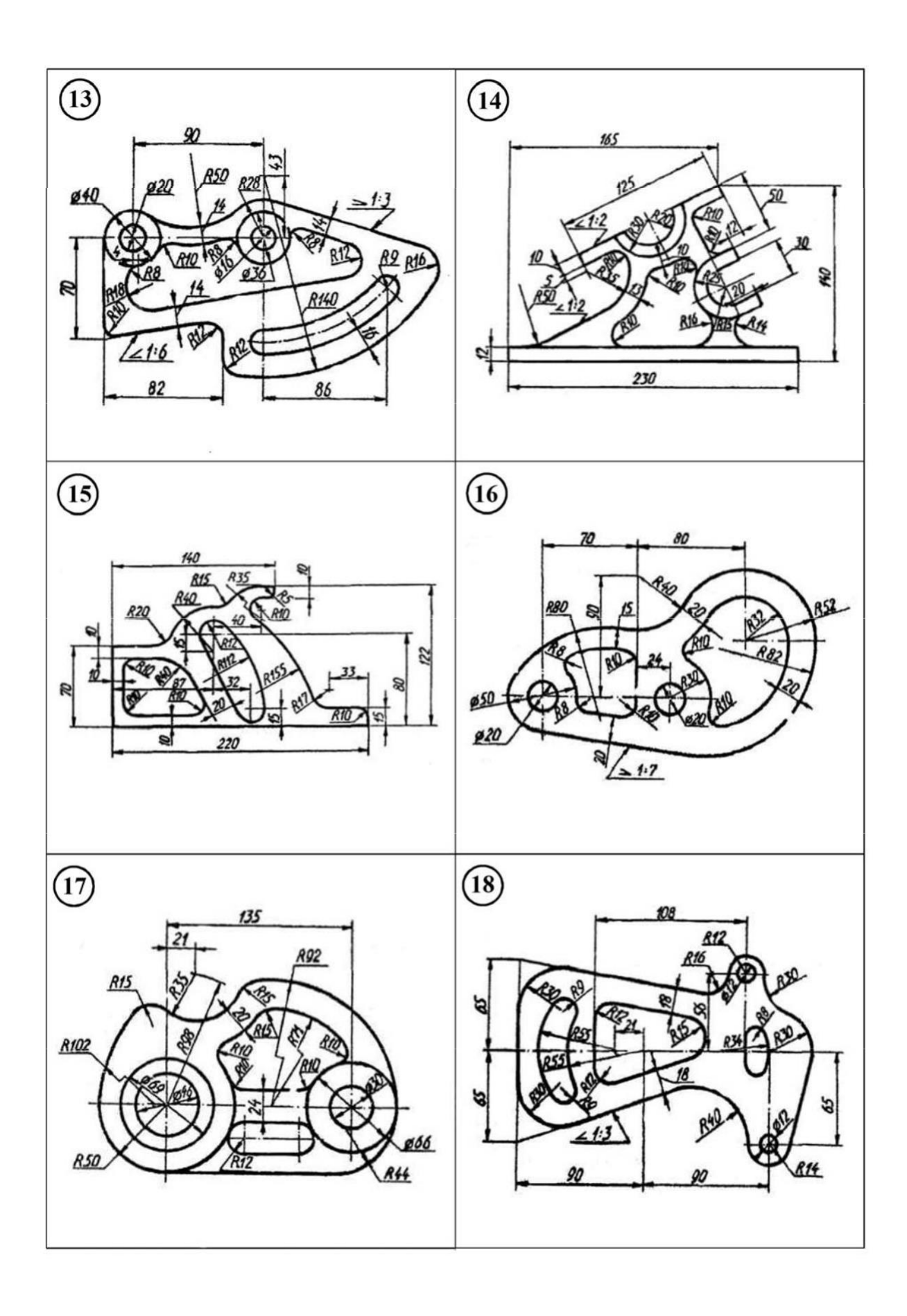

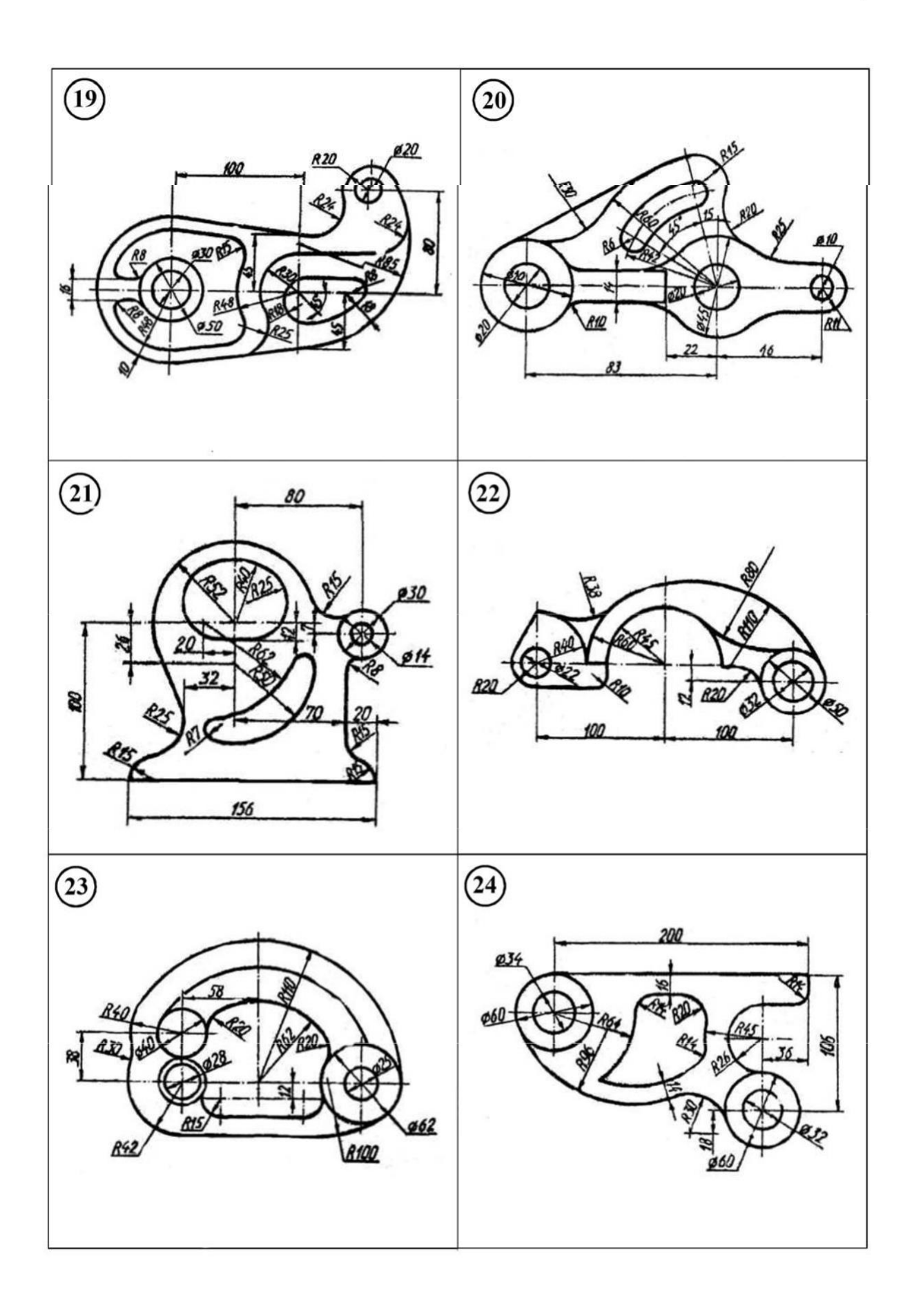

- 1. Для чего применяются сопряжения?
- 2. Какой порядок построения сопряжений?

### **2.7 Построение аксонометрической проекции модели. Изометрия** План

- 1. Основные сведения
- 2. Построение аксонометрической проекции различных фигур
- 3. Задания для выполнения

### 1.Основные сведения

Аксонометрические проекции любого предмета начинают строить с осей. В изометрии оси расположены под углами 120º. Углы можно построить с помощью циркуля. Из точки Oр как из центра, проводят окружность любого, по возможности большего радиуса; затем, из точки 1 не изменяя раствора циркуля, делают на ней засечки. Точки 2 и 3 соединяют с точкой Oр (рис. 50).

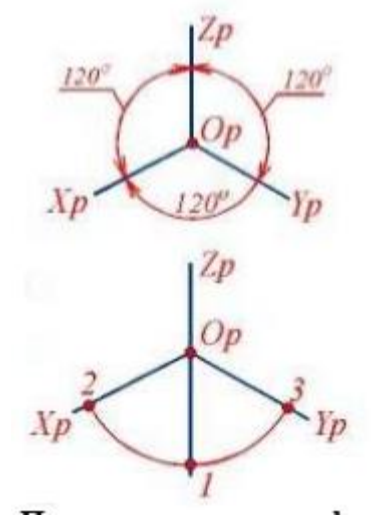

Рисунок 50 - Оси в изометрии

Затем по осям или прямым, параллельным им, откладывают размеры изображаемого предмета и его элементов с учетом коэффициентов искажения. Для изометрии коэффициенты искажения равны 1. Соединяя изображения отдельных элементов формы соответствующим образом, получают аксонометрическую проекцию предмета. Для построения аксонометрических проекций геометрических тел, моделей, деталей, необходимо знание приемов построения аксонометрических проекций плоских геометрических фигур (квадрата, треугольника, трапеции, шестиугольника).

Построение плоских фигур в аксонометрических проекциях Фигура, все точки которой находятся в одной плоскости, называется плоской. Примером плоских фигур могут служить квадрат, треугольник, трапеция, шестиугольник (см. таблицу 1).

Размеры плоских фигур. Построение изометрии плоских фигур, лежащих в горизонтальной плоскости проекций. Построения изометрии плоских фигур, вертикально расположенных в пространстве .

Рассмотрим построение плоских фигур, лежащих в горизонтальной плоскости проекций (см. таблицу 10).

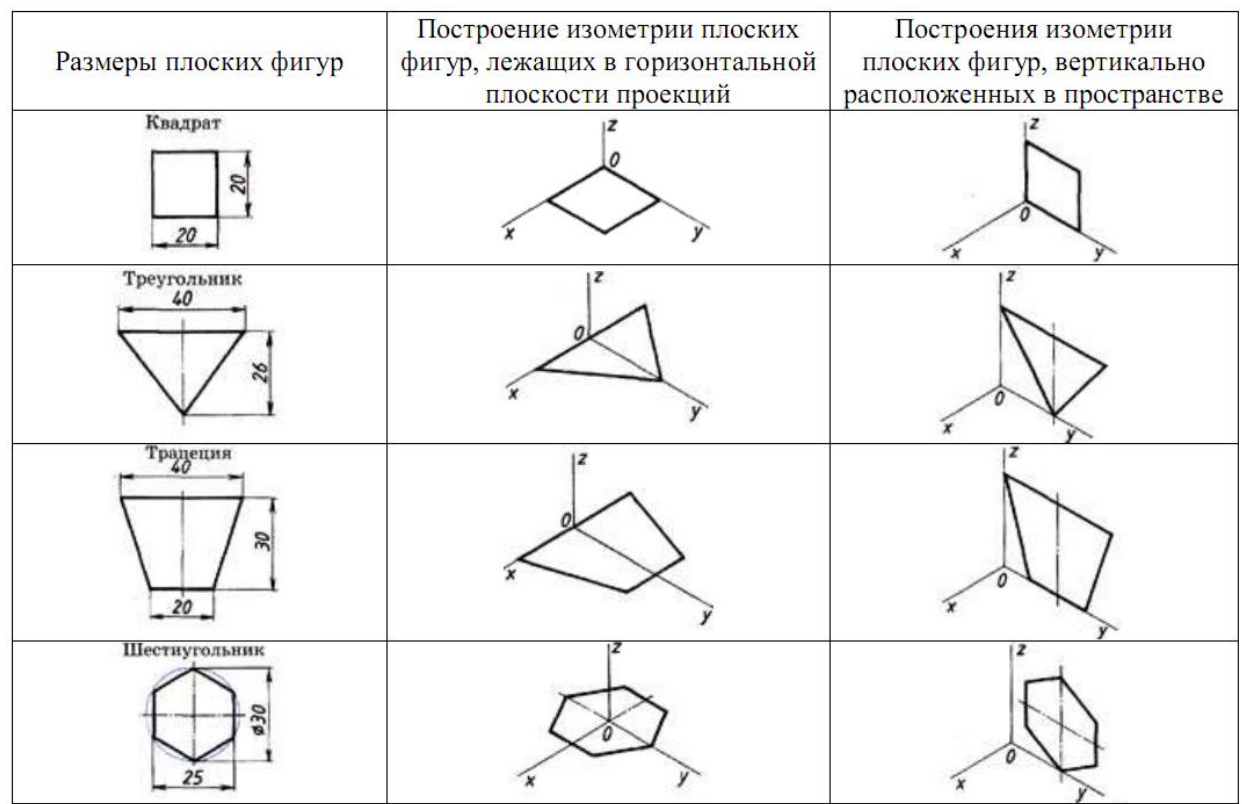

#### Таблица 10- Построение изометрии

### 2. Построение аксонометрической проекции различных фигур

*Построение аксонометрической проекции квадрата.* Сторону квадрата, равную 20 миллиметрам, откладываем вдоль оси х. Через засечку проводим прямую, параллельную оси у. На оси у также откладываем размер стороны квадрата — 20 мм. Через полученные засечки проводим отрезки, параллельные оси х. Построили изометрическую проекцию квадрата.

*Построение аксонометрической проекции треугольника* Продолжим луч х за точку начала координат (т. О). От точки О по обе стороны на оси х откладываем отрезки, равные половине стороны треугольника, получив тем самым изображение стороны треугольника. По оси у откладываем размер,

равный высоте треугольника (26 мм). Полученные засечки соединяем отрезками прямых, получая изометрическую проекцию треугольника.

*Построение аксонометрической проекции трапеции* Продолжим луч х за центр координат (т. О). От точки О по обе стороны на оси х откладываем отрезки, равные половине верхнего основания трапеции (по 20 мм). По оси у откладываем отрезок, равный высоте трапеции. Через полученную засечку проводим отрезок прямой, параллельные оси х. На нем, по обе стороны от оси, откладываем отрезки, равные половине нижнего основания трапеции. Полученные проекции вершин трапеции соединяем последовательно между собой и получаем изометрическую проекцию трапеции.

*Построение аксонометрической проекции шестиугольника* От точки О в обе стороны по оси х откладываем отрезки, равные 25:2=12,5 мм. Через полученные засечки проводим прямые, параллельные оси у. На них от оси х в обе стороны откладываем по 1/2 стороны шестиугольника. Таким образом, мы найдем четыре проекции вершин, принадлежащих шестиугольнику. По оси у от точки О откладываем величину R (радиус описанной окружности), получая еще две проекции вершин. Построенные проекции вершин последовательно соединяем, получая изометрическую проекцию шестиугольника.

Примеры построения изометрии плоских фигур, вертикально расположенных в пространстве, рассмотрите самостоятельно по таблице.

Построение аксонометрических проекций геометрических тел рекомендуется начинать с построения аксонометрических проекций их основания, к которым «приращивается» изображение других элементов геометрических тел (граней, ребер, оснований). В таблице 2 показаны последовательности построения изометрических проекций призм и пирамид. Рассмотрев внимательно таблицу, Вы узнаете, как можно построить изометрию гранных геометрических тел.

### Таблица 2- Построение изометрических и аксонометрических проекций призм и пирамид

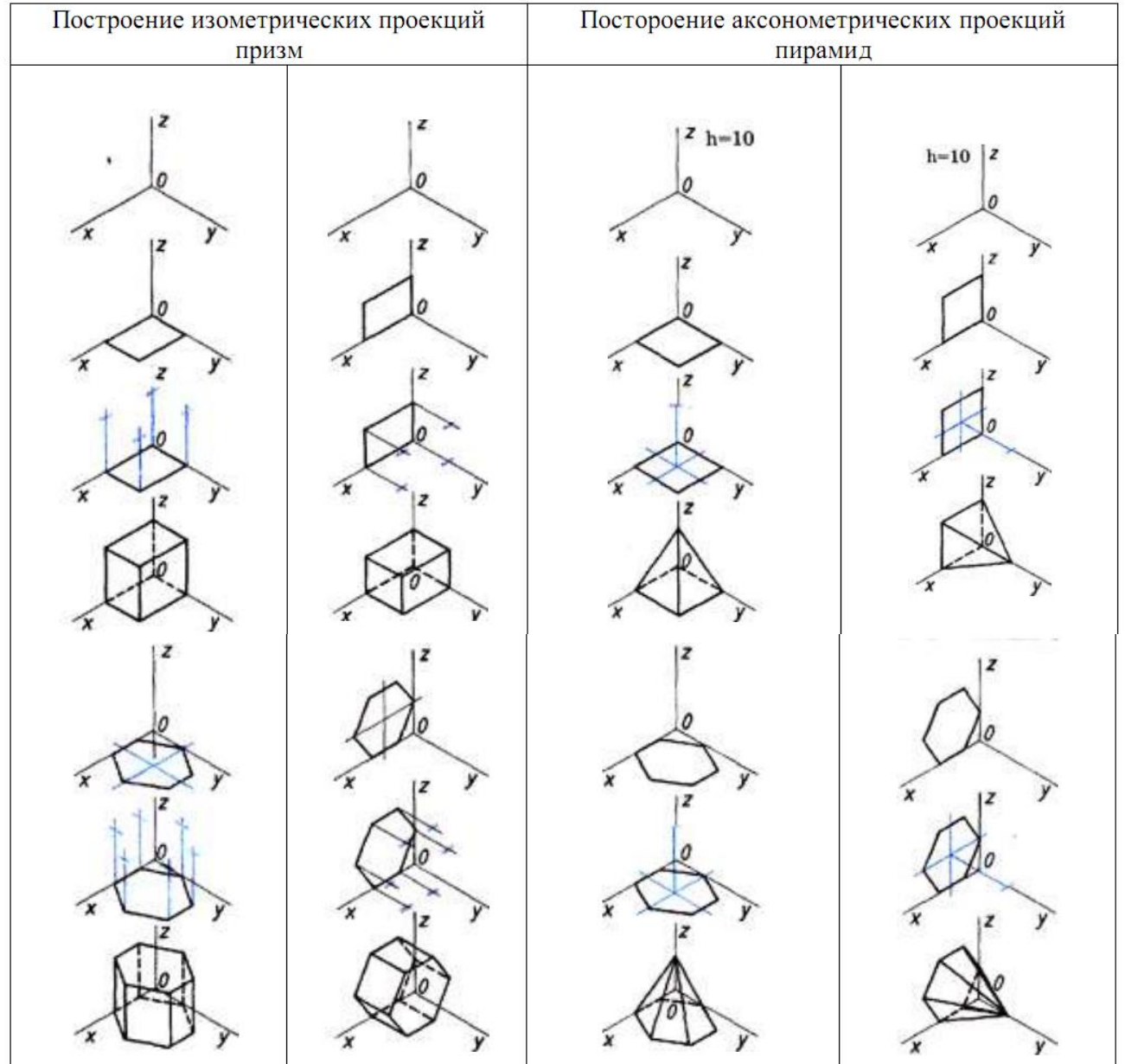

2.Задания для выполнения

На листе формата А3 начертить комплексные чертеж и изометрию геометрической фигуры (с вырезом 1/4), выполнив по условиям своего варианта следующие задания:

1) по двум заданным видам построить третий вид;

2) построить изометрию фигуры и вырезать 1/4.

Образец выполнения графической работы показан на рисунке 51.

Варианты заданий представлены в таблице 3.

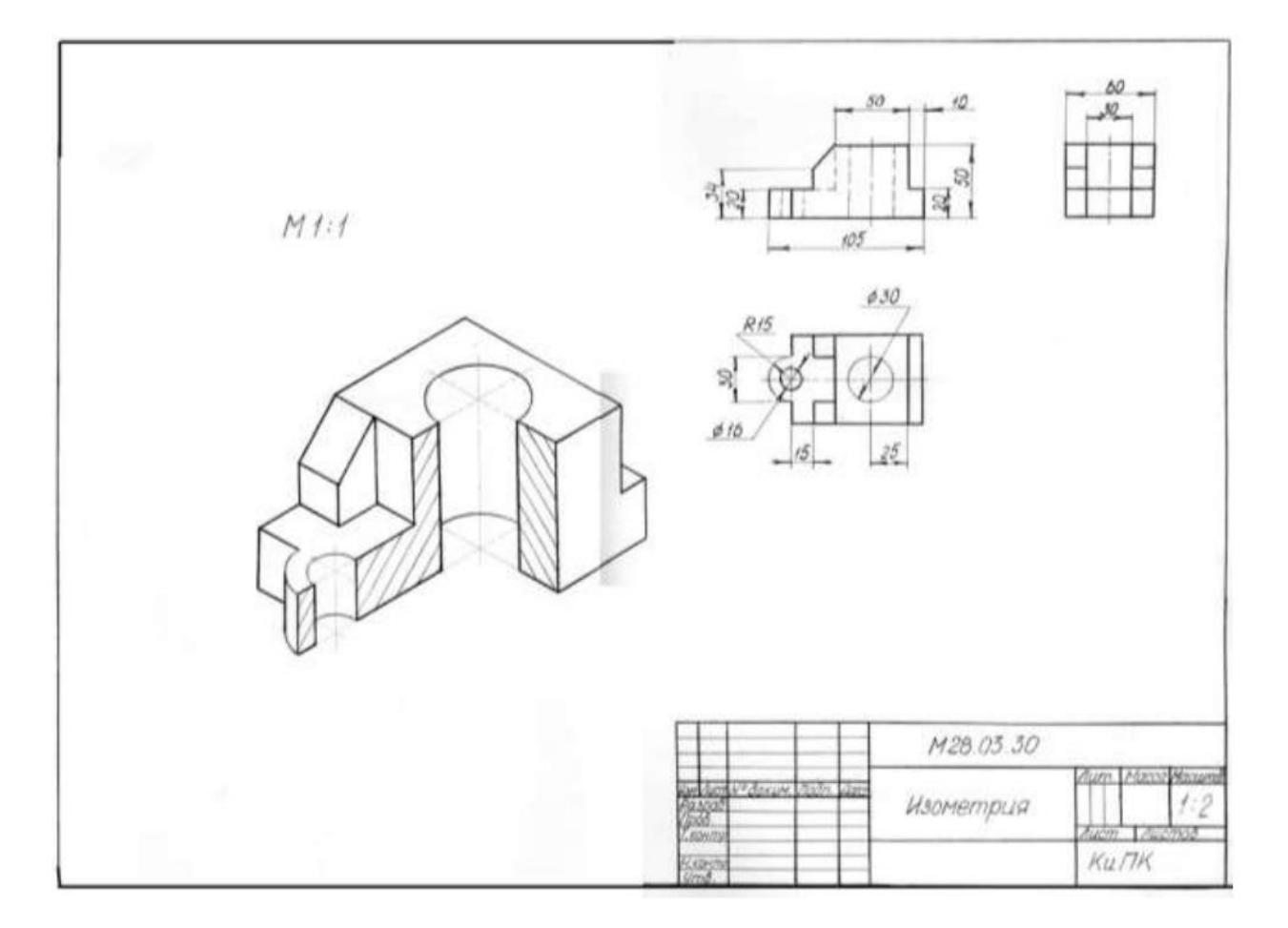

Рисунок 51- Образец выполнения графической работы
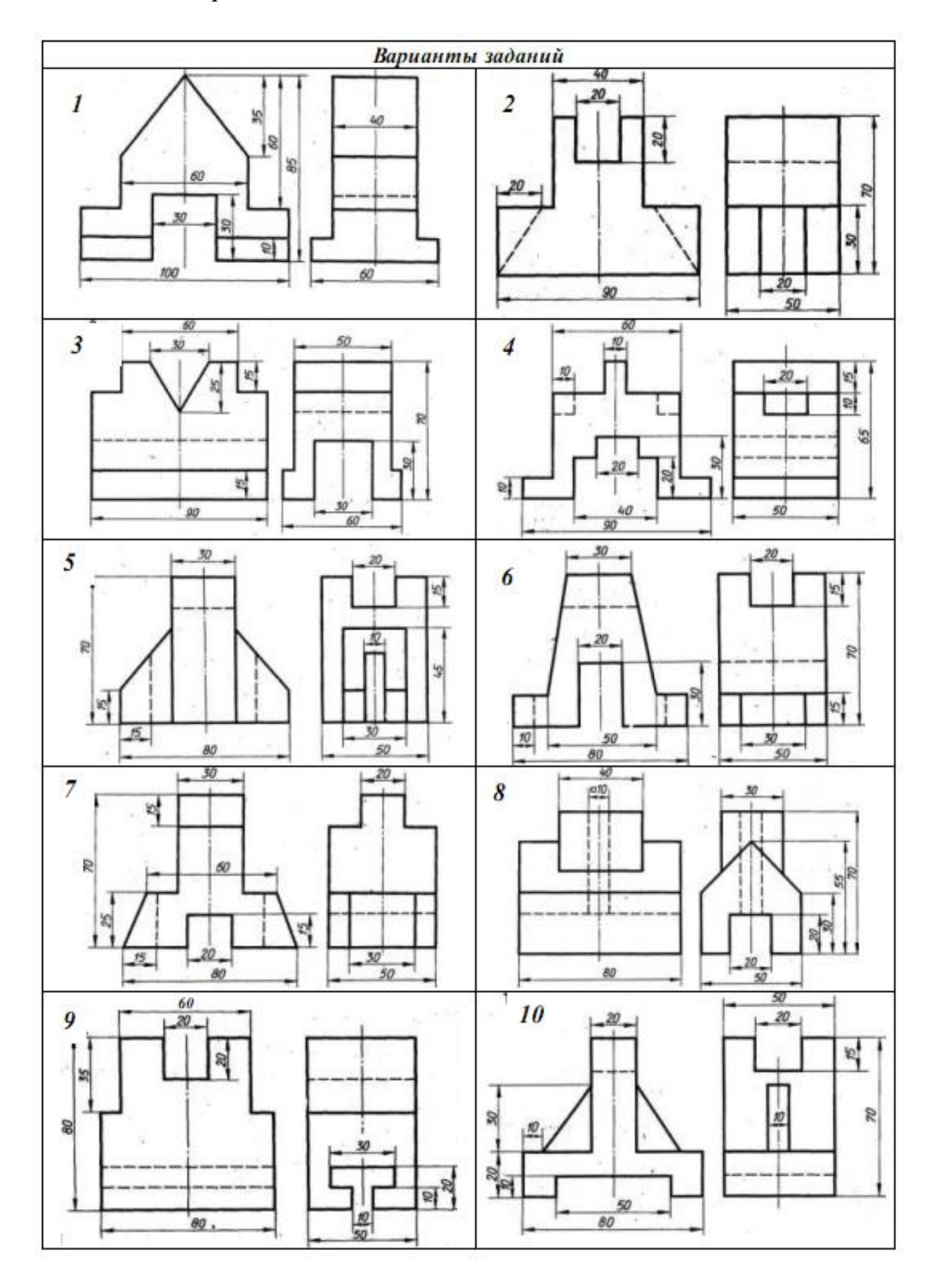

Таблица 11 - Варианты заданий

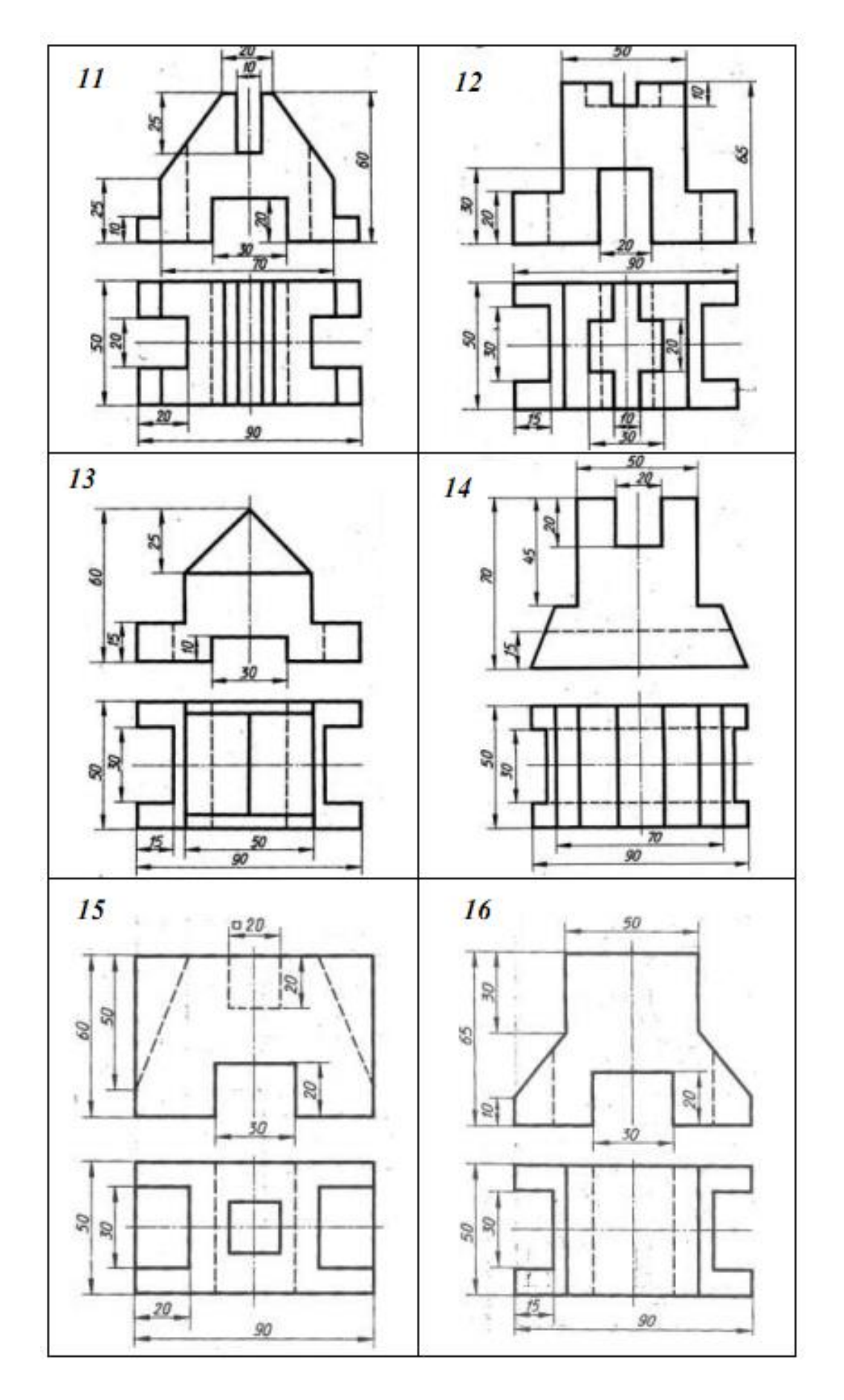

*Контрольные вопросы*:

- 1. Что такое аксонометрические проекции?
- 2. Какие виды существуют?
- 3. Как строится изометрия?

## **Заключение**

Учебно-методическое пособие будет полезно студентам при изучении дисциплины Начертательная геометрия и инженерная графика. Пособие поможет в развитии пространственного и конструктивно-геометрического мышления, способностей к анализу и синтезу пространственных форм и отношений на основе геометрических моделей пространства, практически реализуемых в виде чертежей технически объектов, а также соответствующих процессов и зависимостей.

Пособие рекомендуется использовать в качестве дополнительного материала, а также при выполнении заданий преподавателя и при подготовке к СРСП.

Овладение чертежом как средством выражения технической мысли и как производственным документом происходит на протяжении всего процесса обучения в вузе, поэтому данное пособие имеет большое значение для всех студентов инженерно-технических специальностей.

## **Литература**

1 Гордон В.О., Семенцов-Огиевский М.А. Курс начертательной геометрии. «Наука», 2002.

2 Виноградов В.Н. Начертательная геометрия. Минск, Амалфея, 2001.

3 Тирасов В.Ф., Дудкина Л.А. и др. Начертательная геометрия. Лань, С-П., 2002.

4 Сорокин, Н.П. Инженерная графика: Учебник / Н.П. Сорокин, Е.Д. Ольшевский, А.Н. Заикина и др. - СПб.: Лань, 2016. - 392 c.

5 Чекмарев, А.А. Инженерная графика: Учебник для прикладного бакалавриата / А.А. Чекмарев. - Люберцы: Юрайт, 2016. - 381 c.

6 Полежаев, Ю.О. Инженерная графика: учебник / Ю.О. Полежаев. - М.: Academia, 2016. - 826 c

**7** Георгиевский, О.В. Начертательная геометрия и инженерная графика (для технических направлений подготовки) (бакалавриат) / О.В. Георгиевский, В.И. Веселов, Г.И Ничуговский. - М.: КноРус, 2018. - 111 c.

8 Аристов, В.М. Инженерная графика: Учебное пособие для вузов / В.М. Аристов, Е.П. Аристова. - М.: Альянс, 2016. - 256 c.

9 Березина, Н.А. Инженерная графика: Учебное пособие / Н.А. Березина. - М.: Альфа-М, НИЦ Инфра-М, 2012. - 272 c.

10 Борисенко, И.Г. Инженерная графика. Эскизирование деталей машин: Учебное пособие / И.Г. Борисенко. - М.: Инфра-М, 2016. - 160 c.

11 Емельянов, С.Г. Начертательная геометрия. Инженерная и компьютерная графика в задачах и примерах: Учебное пособие / П.Н. Учаев, С.Г. Емельянов, К.П. Учаева; Под общ. ред. проф. П.Н. Учаева. - Ст. Оскол: ТНТ, 2013. - 288 c.

12 Государственные стандарты Единой системы конструкторской документации (ЕСКД).